# **МИНИСТЕРСТВО ОБРАЗОВАНИЯ И НАУКИ РОССИЙСКОЙ ФЕДЕРАЦИИ**

**Московский государственный институт электроники и математики (Технический университет)** 

**Кафедра «Электроника и электротехника»** 

# **КОНСПЕКТ ЛЕКЦИЙ И СЕМИНАРСКИХ ЗАНЯТИЙ ПО КУРСУ «ЭЛЕКТРОТЕХНИКА» (ЭЛЕКТРИЧЕСКИЕ ЦЕПИ)**

**[ http://lsamb.narod.ru/students/eltech.html ] редакция 1.2.1560 от 27 марта 2007 г.** 

**Москва 2007 г.** 

# Составители: ассистент Л. М. Самбурский аспирант Р. А. Торговников

УДК

Конспект лекций и семинарских занятий по курсу «Электротехника» / Моск. гос. ин-т электроники и математики; Сост. Л. М. Самбурский, Р. А. Торговников. – М.: МИЭМ, 2006 – 95 с.

Табл. 1, Ил. 12

Для студентов 2 и 3 курсов специальностей, изучающих теоретические основы электротехники.

ISBN

.

# ЦЕЛЬ ПОСОБИЯ

<span id="page-2-0"></span>Пособие предназначено для студентов, слушающих начальный курс электротехники. Оно в конспективном виде с необходимыми примерами содержит базовые сведения, необходимые для понимания теоретических основ курса и решения задач. Оно не ставит своей целью заменить учебник - для более полного изучения предмета следует обращаться к литературе (см. Список дополнительной литературы).

# **СОДЕРЖАНИЕ**

<span id="page-3-0"></span>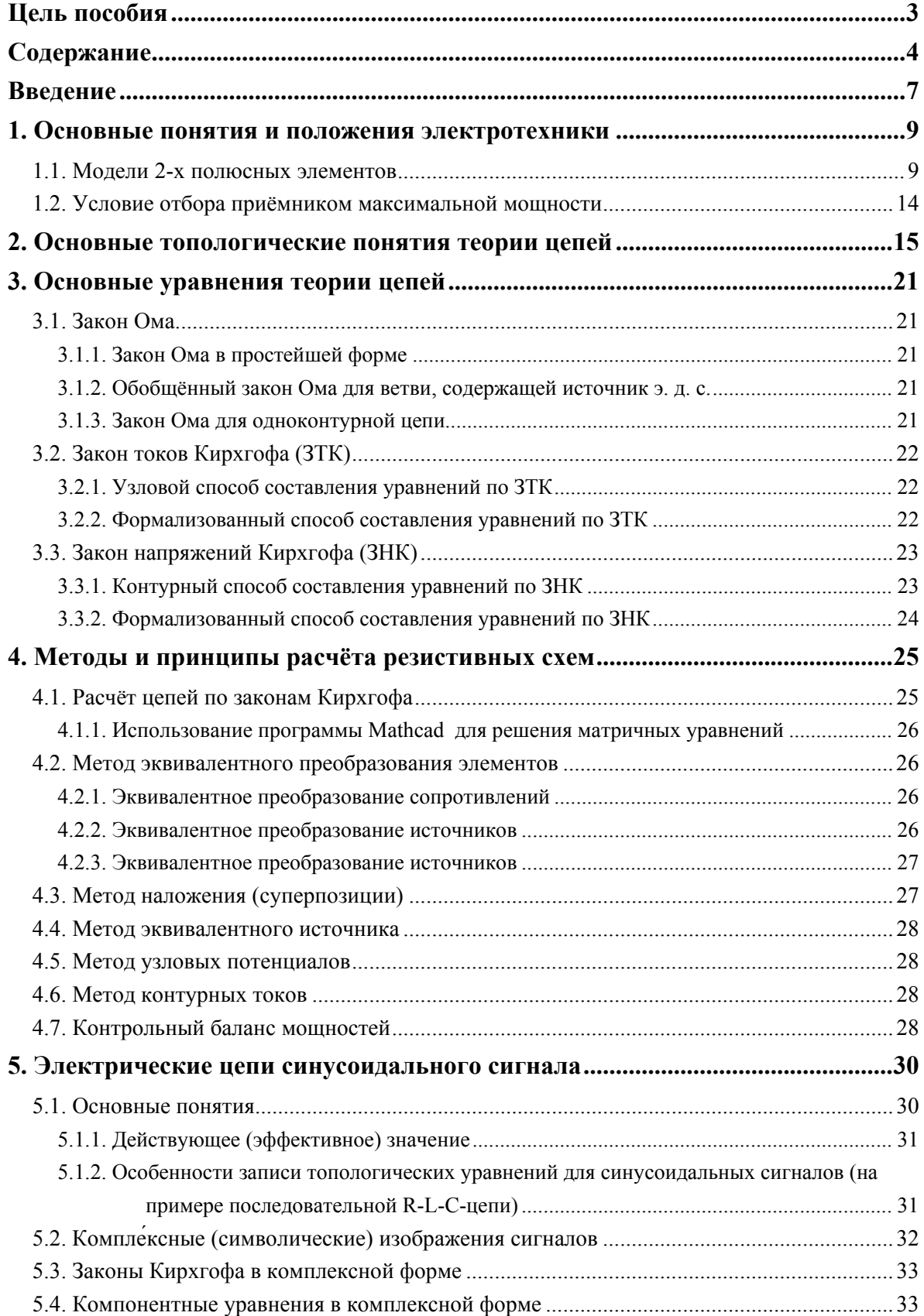

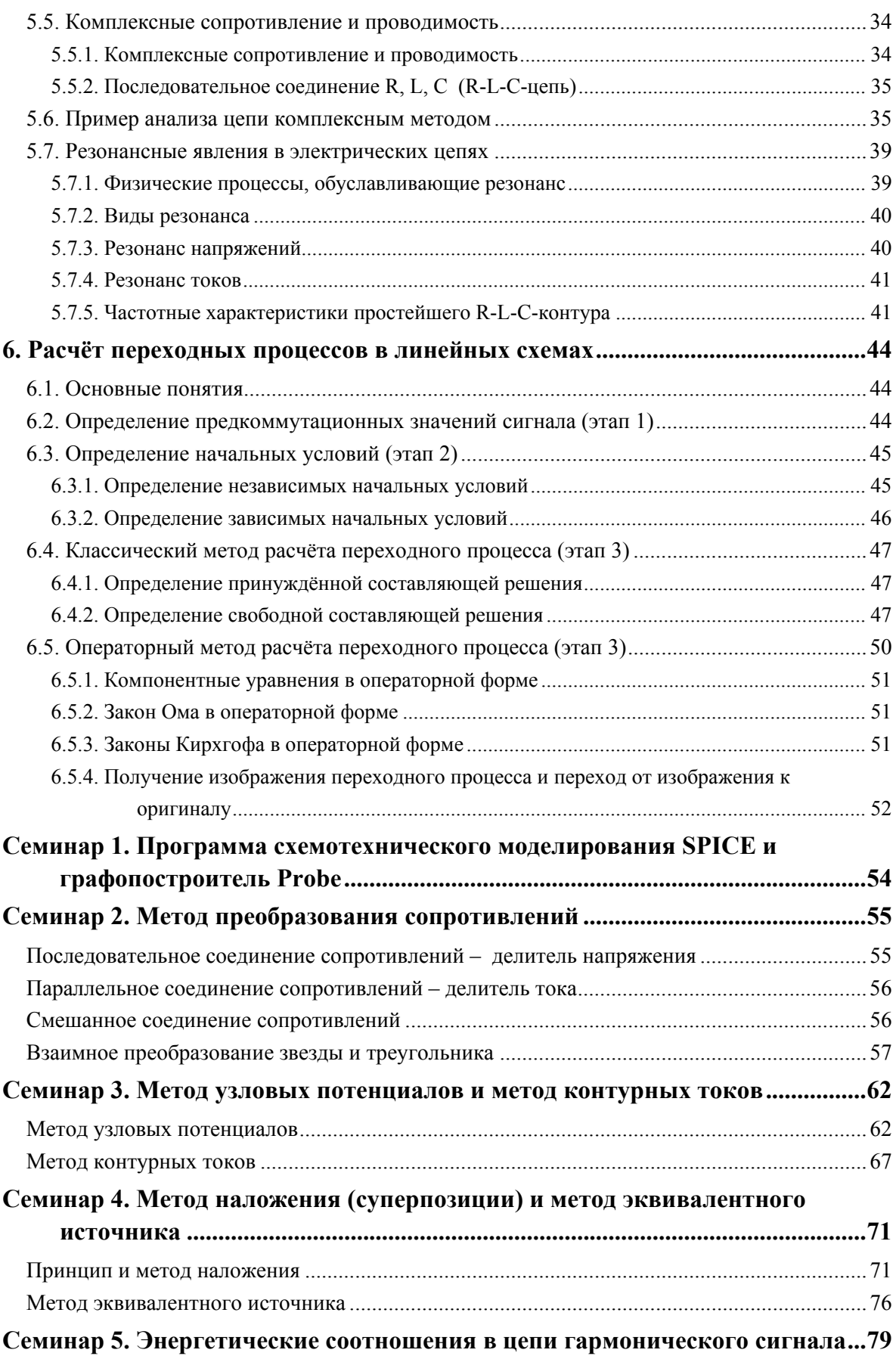

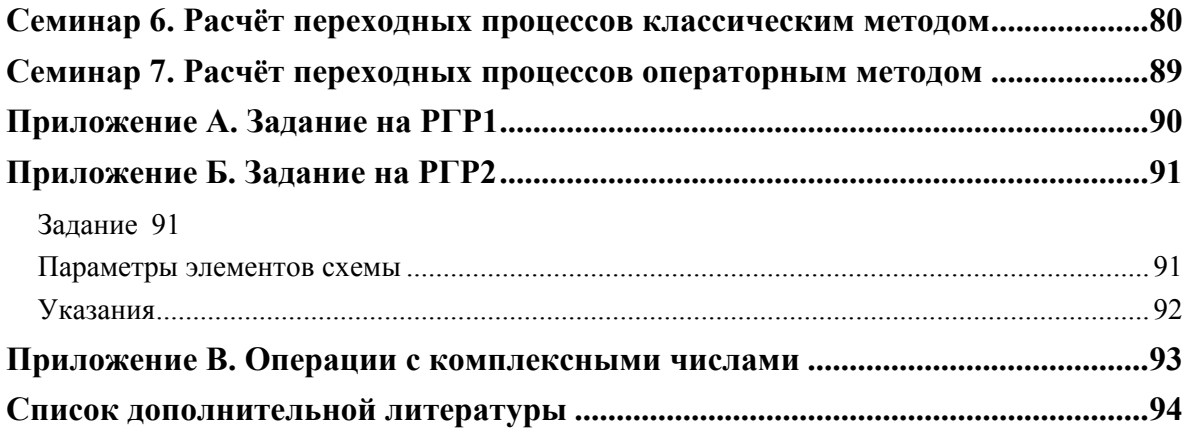

#### **ВВЕДЕНИЕ**

<span id="page-6-0"></span>Задачи электротехники. Электротехника как наука необходима для построения систем генерации, передачи, преобразования и потребления электрической энергии и сигналов. С использованием электротехнической теории строятся гигантские электростанции и миниатюрные генераторы; их энергия преобразуется, например, в механическую энергию двигателей больших станков и микро-электро-механических систем, в тепловую энергию плавильных печей и нитей ламп накаливания; используется электротехника и при решении задач передачи и преобразовании сигналов и хранения информации (радио и телевидение, магнитная запись, телефония, **HBM**).

Теоретические основы электротехники содержат в себе два раздела, отличающиеся постановкой задач и применяемыми методами: теория электрических цепей и теория электромагнитного поля. В нашем курсе мы будем рассматривать только первый раздел - теорию цепей.

Классы задач, которые ставятся в области теории цепей - это:

- расчёт и анализ существующих цепей (схем), т. е. определение связи между токами, напряжениями, параметрами заданной цепи и величинами, определяющими работу рассматриваемой установки: величиной передаваемой энергии, к. п. д., потери напряжения, пробойные токи, передаточные характеристики, искажения в каналах связи и др. Часто требуется находить электрические свойства заданной схемы; не менее часто встречаются задачи, связанные с поиском граничных условий работы схемы (т. е. рабочего диапазона): например, диапазон напряжений питания, при которых схема выполняет заявленные функции, или максимальная частота входного сигнала
- синтез цепей, т. е. разработка состава цепи и способа соединения элементов для достижения цепью заданных характеристик (например, коэффициента усиления и динамического диапазона в усилителе).

Классы цепей. Электрические цепи могут быть линейными или нелинейными, т. е. содержать линейные или нелинейные параметры (сопротивления, ёмкости или индуктивности, независящие или зависящие от протекающего тока).

Также различают цепи с сосредоточенными и распределёнными параметрами. В первых можно без потери точности свести свойства вещества, составляющего систему (провода, компоненты, детали), к составленным определённым образом сопротивлениям, ёмкостям и индуктивностям. Ко вторым относятся цепи, в которых эти свойства непрерывно распределены вдоль проводов (продольные сопротивления и поперечные сопротивления, ёмкости и индуктивности). Особый класс цепей с распределёнными параметрами – длинные линии – для упрощения расчёта можно с некоторой погрешностью представить в виде длинной комбинации отдельных элементов. Между прочим, и цепи с сосредоточенными параметрами могут становиться цепями с распределёнными параметрами при определённых условиях, например, при высокой частоте сигнала (десятки мегагерц и выше). В таких условиях замена реальной распределённой системы моделью с сосредоточенными параметрами становится несостоятельной, и приходится использовать специальные методы расчёта высокочастотных сигналов.

В нашем курсе мы будем изучать только линейные цепи с сосредоточенными параметрами.

Этот курс состоит из трёх больших частей:

- 1) цепи постоянного тока (3 лекции);
- 2) цепи переменного тока в установившемся режиме (2 лекции)
- 3) переходные процессы в линейных цепях с сосредоточенными параметрами (3 лекции).

# <span id="page-8-0"></span>1. ОСНОВНЫЕ ПОНЯТИЯ И ПОЛОЖЕНИЯ ЭЛЕКТРОТЕХНИКИ

Объектом нашего рассмотрения буду электрические цепи - совокупности материальных объектов, вырабатывающих, передающих, преобразующих и потребляющих электрическую энергию или заключённую в ней информацию.

Элементы электрических цепей различаются по назначению (источники энергии / сигнала; приёмники энергии / сигнала; вспомогательные), по числу выводов (2-х полюсные; 3-х полюсные; 4-х полюсные; многополюсные), по отношению к электромагнитной энергии (активные; пассивные), по типу модели элемента (нелинейные - описываются уравнениями с нелинейными коэффициентами; линейные - с линейными коэффициентами), по способу описания параметров элемента (с сосредоточенными параметрами; с распределёнными параметрами).

Для исследования электрической цепи создаётся её модель, учитывающая режим работы схемы и метод расчёта (уже упоминались различия в высокочастотном режиме, длинных линиях; эти и другие режимы будут более подробно раскрыты в следующих лекциях). Реальные электрические установки заменяются идеализированными элементами, обладающими приближённо теми же электрическими и магнитными свойствами, что и их прототипы. Электрическая принципиальная схема (ЭПС) - это графическая модель реальной цепи, отображающая способ электрического соединения проводниками полюсов реальных элементов, составляющих данную цепь (резисторов, конденсаторов, катушек индуктивности и др.). Электрическая схема замещения (ЭСЗ) - математическая модель, схемная модель, в которой отдельные графические символы отражают определённые физические свойства и особенности реальной цепи (например, сопротивление, ёмкость, индуктивность и др.). У каждого реального элемента цепи множество свойств, по-разному проявляющихся в различных условиях; соответственно при составлении ЭСЗ реальный элемент может быть заменён различными моделями. Сложность модели каждого элемента зависит от режима работы элемента / цепи; формы сигнала (переменный / постоянный ток, периодические сигналы); величины сигнала (малый сигнал / большой сигнал); требуемой точности расчёта; технологии, способа изготовления элемента; характеристик вычислительного устройства (на котором можно посчитать схему). Методы, которые мы будем использовать, относятся к расчёту именно схемы замещения (ЭСЗ).

# 1.1. Модели 2-х полюсных элементов

<span id="page-8-1"></span>См. также отдельные методические указания по использованию программы Spice для моделирования схем на ЭВМ.

2-х полюсный элемент - это простейший элемент электрической схемы (полюсами называют его выводы). С электрической точки зрения нас интересуют два его параметра: «ток  $i$ , протекающий через элемент» (здесь он одинаков на обоих выводах) и «напряжение и между выводами элемента». Напряжение и ток элемента связаны между собой определённой функцией  $i = f(u)$ ; при исследовании переходных процессов важны также зависимости тока и напряжения от времени:  $i = f_1(t)$ ,  $u = f_2(t)$ . И ток, и напряжение в каждый момент времени имеют определённое направление (обозначаемое стрелкой); если оно неизвестно, то для целей расчёта можно произвольно выбрать какое-то «положительное» направление - если в результате расчёта получится отрицательная величина, это будет означать только то, что направление в действительности противоположное ни на каких других параметрах и свойствах схемы это не скажется. При выборе положительных направлений тока и напряжения следует учитывать, что ток течёт от точки с большим потенциалом к точке с меньшим потенциалом.

Рис. 1. Квадрат-двухполюсник, помечено напряжение и ток на выводах

Мгновенная активная мощность двухполюсника равна произведению его тока и напряжения, взятому со знаком «+», если ток и напряжение совпадают по направлению, и со знаком «-» в обратном случае:  $p = \pm ui$ .

По традиции, мгновенное значение переменного тока, напряжения, мощности и др. параметров обозначают строчной буквой  $(i, u, p, ...), a$ постоянное значение – прописной  $(I, U, P, ...)$ . В этом тексте приняты именно такие обозначения

Далее мы рассмотрим элементы электрической цепи: реальные элементы и их идеализированные модели.

#### Пассивные элементы:

[R] Резистор - элемент электрической цепи, превращающий электрическую энергию в другие виды (чаще всего в тепловую). Его основное свойство - сопротивление. Обозначения резистора на ЭПС и ЭСЗ одинако-BЫ:

Рис. 2. Обозначения резистора на ЭПС и ЭСЗ

<span id="page-9-0"></span>Основная характеристика резистора - зависимость протекающего тока от приложенного напряжения:

$$
i_R = \pm \frac{1}{R} \cdot u_R, \tag{1}
$$

в которой коэффициентом пропорциональности является величина, обратная сопротивлению резистора - проводимость. Знак «+» используется, если ток резистора и напряжение на резисторе совпадают по направлению.

Единица измерения сопротивления - ом (сокращённо Ом или  $\Omega$ ), проводимости – сименс (сокращённо См или S).

Мощность, потребляемая сопротивлением (единица измерения ватт, сокращённо В или W):

$$
p_R = i^2 R = u i = \frac{u^2}{R},
$$
\n(2)

Электрический проводник (провод). В реальном проводе (ЭПС) напряжение меняется вдоль провода - уменьшается с течением тока. В идеальном проводе (ЭСЗ) напряжение вдоль провода тождественно равно нулю:

Рис. 3. Обозначение провода на ЭПС и ЭСЗ

[C] Конденсатор - элемент электрической цепи, концентрирующий энергию электрического поля. Его основное свойство (обуславливающее возможность накопления электрической энергии) - ёмкость. Обозначения конденсатора на ЭПС и ЭСЗ одинаковы:

Рис. 4. Обозначения конденсатора на ЭПС и ЭСЗ

Основная характеристика конденсатора - зависимость накопленного заряда от приложенного напряжения:

$$
q_C = \pm C \cdot u_C, \tag{3}
$$

<span id="page-10-0"></span>в которой коэффициентом пропорциональности является ёмкость. Знак «+» используется, если ток конденсатора и напряжение на конденсаторе совпадают по направлению. Также следует отметить зависимость тока конденсатора от его напряжения:

$$
i_C = \frac{dq_C}{dt} = \pm C \cdot \frac{du_C}{dt}.
$$
 (4)

Мощность, потребляемая ёмкостью:

$$
p_C = \frac{Cu^2}{2}.\tag{5}
$$

Единица измерения ёмкости – фарад (сокращённо Фили F).

[L] Катушка индуктивности (дроссель) - элемент электрической цепи, концентрирующий энергию магнитного поля. Её основное свойство (обуславливающее возможность накопления энергии магнитного поля) индуктивность. Обозначения катушки индуктивности на ЭПС и ЭСЗ одинаковы:

Рис. 5. Обозначения катушки индуктивности на ЭПС и ЭСЗ

Основная характеристика катушки индуктивности - зависимость потокосцепления от протекающего тока:

$$
\psi_L = L \cdot i_L,\tag{6}
$$

<span id="page-11-3"></span>в которой коэффициентом пропорциональности является индуктивность. Знак «+» используется, если ток конденсатора и напряжение на конденсаторе совпадают по направлению. Также следует отметить зависимость напряжения на катушке индуктивности от протекающего тока:

$$
u_L = \frac{d\psi_L}{dt} = \pm L \frac{di_L}{dt},\qquad(7)
$$

Мощность, потребляемая индуктивностью:

$$
p_L = \frac{Li^2}{2},\tag{8}
$$

Единица измерения индуктивности – генри (сокращённо Гн или Н).

Линейные и нелинейные цепи. В линейных электрических цепях все элементы линейные – их номиналы  $(R, L, C)$  не зависят от протекающих токов и приложенных напряжений. Но если появляется хотя бы один нелинейный элемент, то и вся цепь становится нелинейной.

Вольт-амперная характеристика (ВАХ) линейного элемента представляет собой прямую линию в координатах  $i - u$  (см. рис. 6). Если же элемент нелинейный (например, диод), его сопротивление будет зависеть от протекающего тока и ВАХ будет кривой линией:

Рис. 6. ВАХ линейного и нелинейного элемента цепи

### Активные элементы

<span id="page-11-0"></span>Источник питания - элемент электрической цепи, превращающий другие виды энергии в электрическую. Любой реальный источник электрической энергии можно представить любой из двух схем замещения: либо в виде источника напряжения, либо в виде источника тока.

[E] Источник напряжения. Идеальный источник напряжения (э. д. с. - электродвижущей силы) - элемент, напряжение на зажимах которого E не зависит от протекающего тока. Его ВАХ - это прямая линия, параллельная оси Y (см. рис. 7, а), а внутреннее сопротивление равно 0.

Рис. 7. ВАХ источника напряжения: идеального (а), реального (б)

<span id="page-11-2"></span><span id="page-11-1"></span>Реальный источник напряжения всегда имеет ненулевое внутреннее сопротивление  $R_{a} \neq 0$  (которое очень мало в хороших экземплярах). Эквивалентная схема реального источника напряжения состоит из последовательно включённых идеального источника э. д. с.  $E$  и сопротивления  $R_e$ (см. рис. 8).

Рис. 8. Обозначения источников напряжения на ЭПС и ЭСЗ

Напряжение на зажимах источника  $U_E$  меньше вырабатываемой им э. д. с. *E* на величину падения напряжения на внутреннем сопротивлении:  $U_E = E - IR_e$  (это уравнение прямой). Таким образом, ВАХ реального источника напряжения будет иметь вид наклонной прямой линии (см. [рис](#page-11-1). [7,](#page-11-1) б), пересекающей оси координат в двух характерных точках, соответствующих режиму холостого хода (ХХ) и короткого замыкания (КЗ). В режиме холостого хода контакты элемента разомкнуты (между ними бесконечно большое или громадное сопротивление); выходной ток в таком режиме равен нулю  $I_{xx} = 0$ , а выходное напряжение равно э. д. с.  $U_{xx} = E$ . В режиме короткого замыкания контакты элемента соединены друг с другом накоротко (между ними нулевое или мизерное сопротивление); выходное напряжение в таком режиме равно нулю  $U_{\kappa 3} = 0$ , а выходной ток определяется внутренним сопротивлением  $I_{\kappa 3} = E/R_{\kappa}$ .

**[J] Источник тока.** Идеальный источник тока – элемент, ток которого  $J$  не зависит от приложенного напряжения. Его  $\text{BAX}$  – это прямая линия, параллельная оси X (см. [рис](#page-12-0). 9, а), а внутреннее сопротивление равно бесконечности  $R_e = \infty$ .

Рис. 9. ВАХ источника тока: идеального (а) и реального (б)

<span id="page-12-0"></span>Реальный источник ток тоже всегда имеет конечное внутреннее сопротивление (которое в хороших экземплярах очень велико). Эквивалентная схема реального источника тока состоит из параллельно включённых идеального источника тока  $J$  и внутреннего сопротивления  $R_{\rho}$  (см. [рис](#page-12-1). [10\)](#page-12-1).

Рис. 10. Обозначения источников тока на ЭПС и ЭСЗ

<span id="page-12-1"></span>Выходной ток источника  $I_J$  меньше тока идеального источника  $J$ на величину ответвления во внутреннее сопротивление:  $I_J = J - U_J/R_e$ (это тоже уравнение прямой). Таким образом, ВАХ реального источника тока также будет иметь вид наклонной прямой линии (см. [рис](#page-12-0). 9, б), имеющей две характерные точки, соответствующие режимам ХХ и КЗ:

$$
I_{xx} = 0
$$
,  $U_{xx} = JR_{\theta}$   
 $U_{\kappa 3} = 0$ ,  $I_{\kappa 3} = J$ 

Легко заметить, что вид ВАХ источников напряжения и тока идентичен, что подтверждает предположение, сделанное в начале пункта, о взаимозаменяемости их моделей. Из сравнения токов и напряжений в крайних точках: ХХ и КЗ, можно вывести связь между параметрами источников тока и напряжения (по закону Ома):

$$
R_{e,E} = R_{e,J}, \quad E = JR_{e,J}, \quad J = E/R_{e,E}
$$

#### **Измерительные приборы:**

<span id="page-13-0"></span>**[V] Измеритель напряжения (вольтметр, осциллограф, фазометр).** У хорошего измерителя напряжения его внутреннее сопротивление очень велико, а ток через него течь не будет, поэтому на ЭСЗ такой прибор будет представлен разрывом:

Рис. 11. Обозначения измерителя напряжения на ЭПС и ЭСЗ

**[A] Измеритель тока (амперметр, токовая обмотка, ваттметр).** У хорошего измерителя тока его внутреннее сопротивление близко к нулю, он не должен препятствовать протеканию тока, поэтому на ЭСЗ такой прибор будет представлен соединением:

Рис. 12. Обозначения измерителя тока на ЭПС и ЭСЗ

# *1.2. Условие отбора приёмником максимальной мощности*

<span id="page-14-0"></span>Применение теории графов облегчает составление уравнений, описывающих схему.

Любая электрическая схема с сосредоточенными параметрами представляет собой совокупность ветвей с различными двухполюсниками (в нашем курсе мы изучаем только двухполюсные элементы), соединённых каким-то способом (некоторые из элементов рассмотрены выше).

Место, где сходятся три и более двухполюсника, называется узлом (см. рис. 13). Место соединения двух элементов иногда также иногда удобно считать узлом (в системах автоматизированного моделирования пользователю бывает нужно обозначать некоторые внутренние точки).

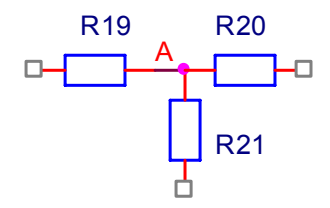

Рис. 13. Узел в схеме  $(A)$ 

<span id="page-14-1"></span>Если двухполюсники соединены друг за другом без ответвлений, то такое их соединение называется последовательным (см. рис. 14, а); свойство элементов в последовательном соединении - через них протекает одинаковый ток. Один или несколько соединённых последовательно двухполюсников, находящихся между двух узлов, называются ветвью схемы. Если несколько ветвей (в том числе состоящих из одного элемента) подсоединены к одной паре узлов, то такое их соединение называется параллельным (см. рис. 14, б); свойство ветвей в параллельном соединении - на них падает одинаковое напряжение.

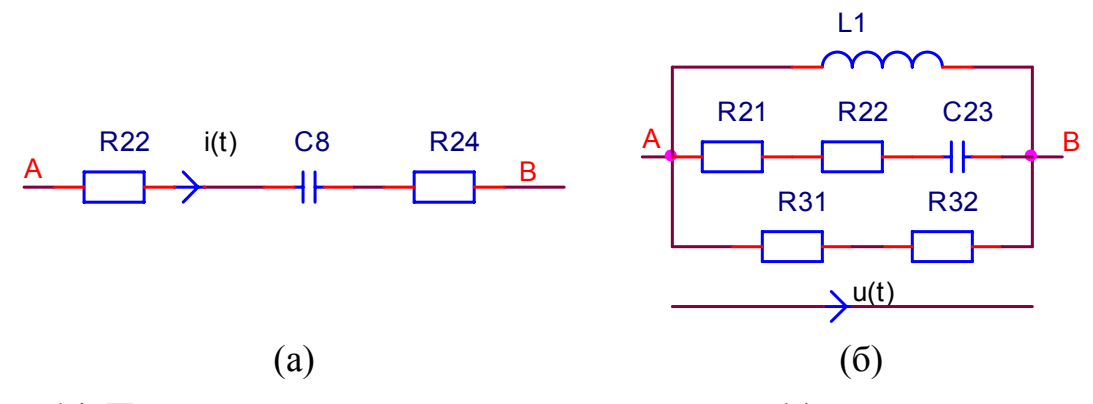

<span id="page-14-2"></span>Рис. 14. Последовательное соединение элементов (а) и параллельное соединение ветвей (б)

Графом схемы (полным) называется условно-графическое изображение (всей) схемы, в котором ветви заменены отрезками линий, называемыми ветвями графа; это скелет схемы. Граф со стрелками, обозначающими

направления тока, называется ориентированным графом (см. рис. 15). Подграфом называется любая часть графа (в том числе имеющая разрывы, в том числе изолированный узел или ветвь).

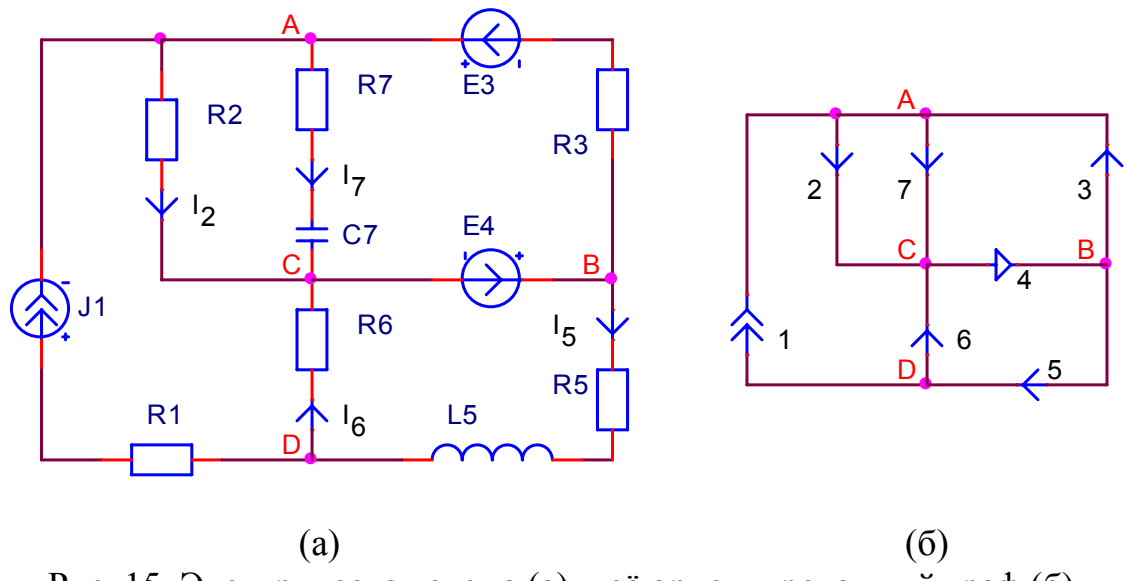

Рис. 15. Электрическая схема (а) и её ориентированный граф (б) (стрелками помечены направления ветвей)

<span id="page-15-0"></span>Замечание: при построении ориентированного графа электрической схемы особо отмечают ветви, содержащие источники тока (символами источника тока) и содержащие только источники э. д. с. (символами источника э. д. с.).

При расчёте схемы по постоянному сигналу (т. е. при постоянных внешних воздействиях, не учитывая переходных процессов, - им будет посвящена отдельная глава) эту схему нужно преобразовать (т. е. сопоставить элементам схемы не динамические, а статические модели). В данном случае для статического режима меняются модели конденсатора и индуктора: конденсатор моделируется разрывом (конденсатор не пропускает постоянный ток:  $i_C = C du_C/dt = 0$ ), индуктор моделируется идеальным проводником (индуктор не оказывает влияния на постоянный ток:  $u_L = Ldi_L/dt$ ). Модель схемы рис. 15 для статического режима представлена на рис. 16.

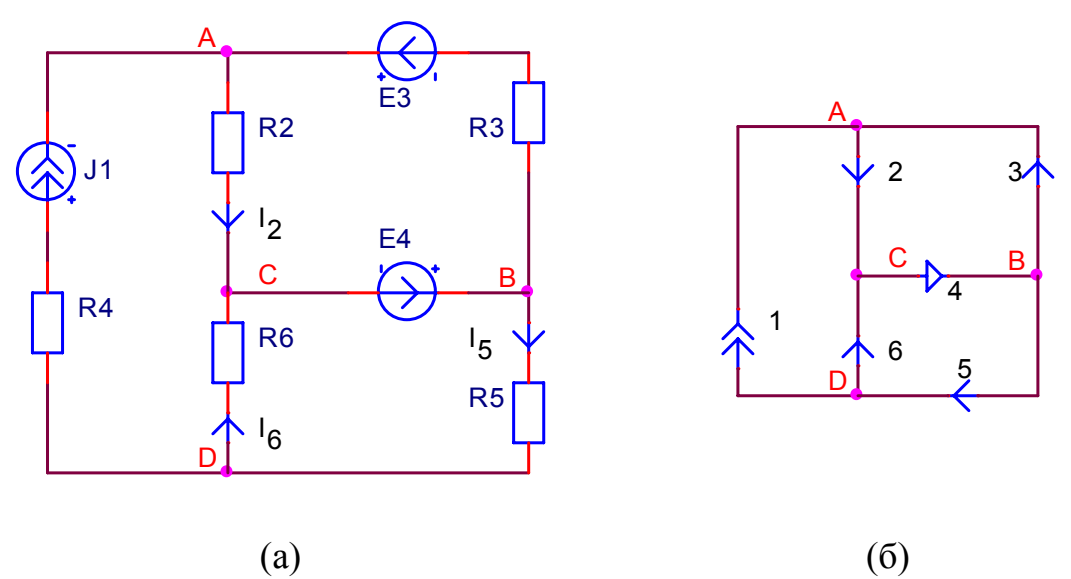

<span id="page-16-0"></span>Рис. 16. Модель схемы рис. 15 для статического режима (а) и её ориентированный граф (б) (стрелками помечены направления ветвей)

Далее мы вводим такое понятие как *путь* - это упорядоченная последовательность ветвей, в которой каждые две соседние ветви имеют общий узел, причём любая ветвь и любой узел встречаются в нём только один раз (см. рис. 17, а). Контур - это замкнутый путь, в котором один из узлов является начальным и конечным (см. рис. 17, б). Если в графе между любой парой узлов есть путь (т. е. граф не имеет разрывов), то такой граф называется связным (см. рис. 17, в).

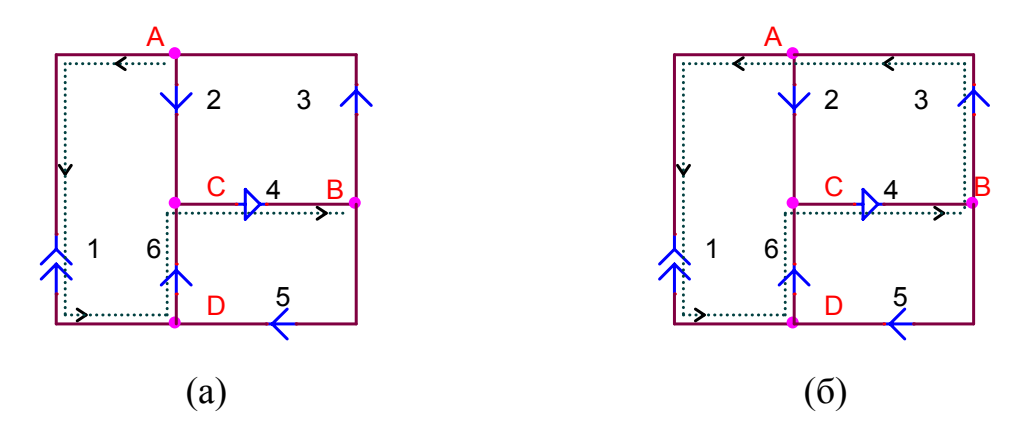

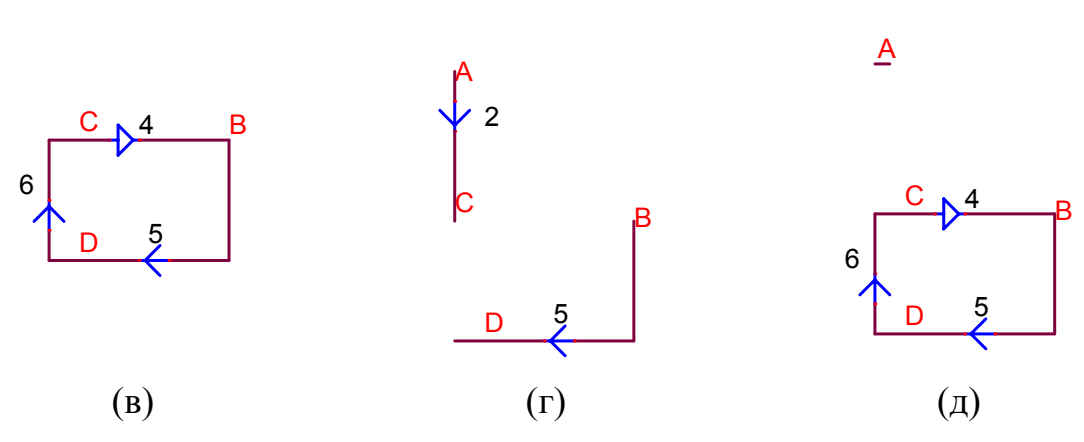

Рис. 17. Примеры пути  $A \rightarrow B$  (a), контура (б), связного (в) и несвязного  $(r, \pi)$  подграфа в графе рис. 16, б

<span id="page-17-0"></span>Деревом графа называется связный подграф, содержащий все узлы схемы, и не имеющий контуров (см. рис. 18). Ветви графа, дополняющие дерево графа до полного графа, называются ветвями связи (см. рис. 18). Для схемы часто можно составить несколько разных деревьев; в дальнейшем мы будем накладывать ограничения на способ составления деревьев: обязательно в дерево должны войти ветви с источниками э. д. с. и должны не войти ветви с источниками тока.

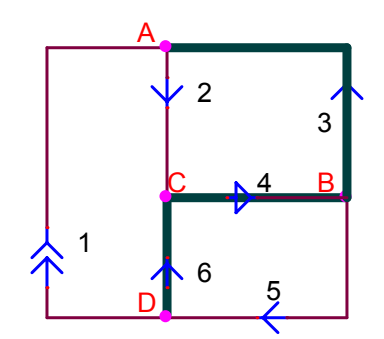

Рис. 18. Пример дерева графа (толстые линии) и ветвей связи (тонкие)

<span id="page-17-1"></span>Отметим ещё раз: дерево составлено таким образом, что любая ветвь связи, прикладываемая к дереву, образует замкнутый контур.

Сечением графа называется такое подмножество ветвей графа, удаление которых делит граф на два несвязных подграфа (см. рис. 19, а, б) (слово «несвязных» в данном определении означает «не имеющих общих элементов: узлов и ветвей»). Главное сечение - сечение, которое включает в себя только одну ветвь дерева (остальные ветви главного сечения - это ветви связи) (см. рис. 19, в, г, д). За направление главного сечения принимают направление тока во входящей в его состав ветви дерева. Главные сечения обычно обозначают буквой S с индексом, соответствующим номеру ветви дерева, входящего в главное сечение.

В примере на рис. 19, а сечение включает в себя ветви 3, 4, 5 и делит граф на две части: первая включает ветви 1, 2, 6; вторая включает только узел B. Сечение на рис[. 19,](#page-18-0) б включает в себя ветви 3, 4, 6, 1 и делит граф на две части: первая включает ветвь 2, вторая включает ветвь 5. Сечения на рис[. 19,](#page-18-0) а, б *не являются главными*, т. к. включают больше одной ветви дерева (ветви 3 и 4 в случае а; ветви 3, 4 и 6 в случае б).

В примере на рис[. 19,](#page-18-0) в сечение  $S_6$  включает в себя ветви 1, 6 и 5. Сечение  $S_4$  на рис[. 19](#page-18-0), г включает в себя ветви 1, 2, 4 и 5. Сечение  $S_3$  на рис[. 19,](#page-18-0) д включает в себя ветви 1, 2 и 3. Сечения на рис[. 19](#page-18-0), в, г, д *являются главными*, т. к. включают в себя по одной и только по одной ветви дерева (ветви 6, 4 и 3, соответственно).

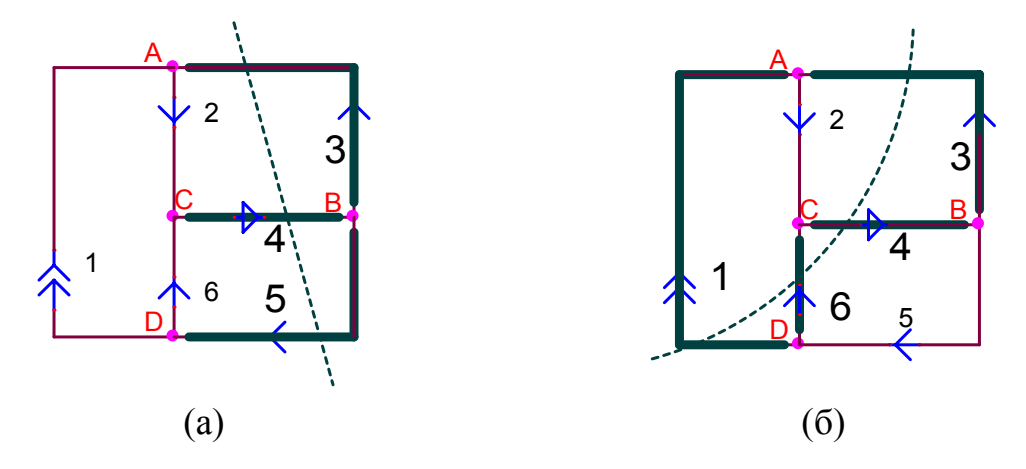

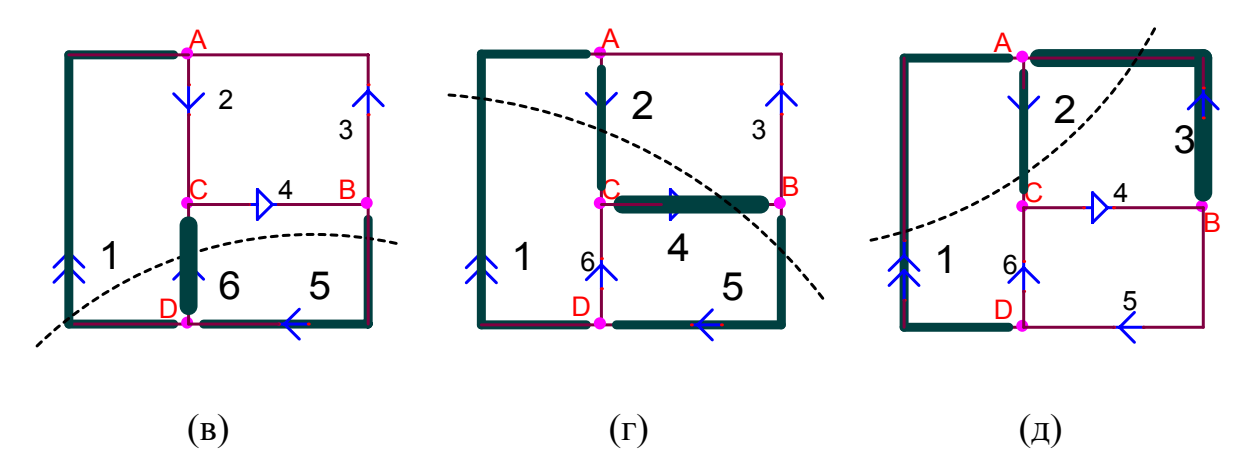

<span id="page-18-0"></span>Рис. 19. Примеры сечений (а, б) графа рис[. 18](#page-17-1); все главные сечения (в, г, д) графа рис[. 18:](#page-17-1)  $S_6$ ,  $S_4$ ,  $S_3$ (ветви главного сечения помечены толстыми линиями; ветвь дерева, определяющая главное сечение, очень толстой линией)

*Главный контур* – это контур, в который входит только одна ветвь связи (все остальные ветви главного контура – это ветви дерева). За направление обхода главного контура принимают направление тока в его ветви связи (см. рис[. 20](#page-19-0)). Главные контура обычно обозначают буквой K с индексом, соответствующим номеру ветви связи, входящей в главный контур.

В примере на рис[. 20,](#page-19-0) а главный контур  $K_2$  включает в себя ветви 2, 4, 3. Главный контур  $K_5$  на рис[. 20](#page-19-0), б включает в себя ветви 5, 6, 4. Главный контур *К*<sup>1</sup> на рис[. 20,](#page-19-0) в включает в себя ветви 1, 3, 4. Контура рис[. 20](#page-19-0) *являются главными*, т. к. включают в себя по одной и только по одной ветви связи (ветви 2, 5 и 1, соответственно).

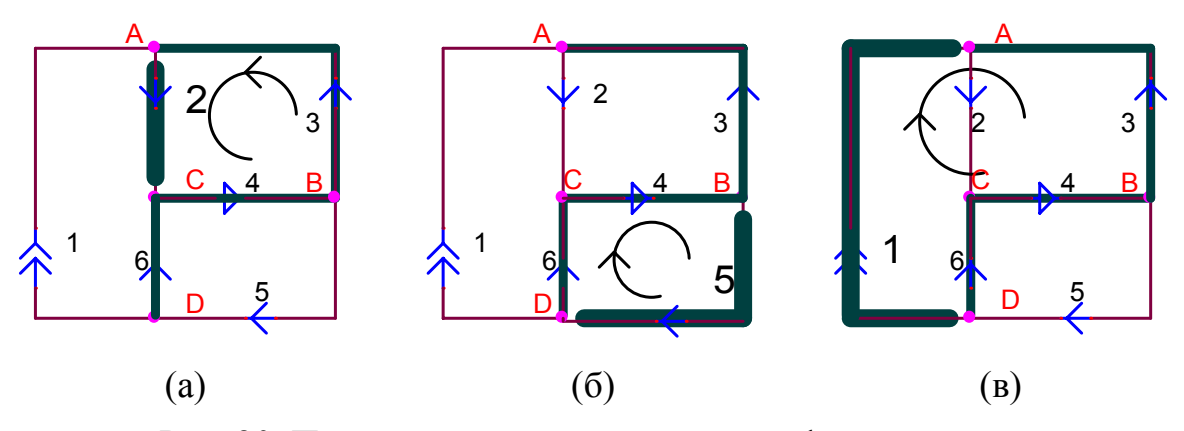

<span id="page-19-0"></span>Рис. 20. Примеры главных контуров графа:  $K_2$ ,  $K_5$ ,  $K_1$ (ветви дерева помечены толстыми линиями; ветвь связи, определяющая главный контур, очень толстой линией)

# 3. ОСНОВНЫЕ УРАВНЕНИЯ ТЕОРИИ ЦЕПЕЙ

<span id="page-20-0"></span>Основные уравнения теории цепей делятся на компонентные и топологические. Компонентные уравнения - это уравнения связи между сигналами в одном элементе, например, закон Ома; эти уравнения учитывают физические основы, они были рассмотрены в пункте 1.1. Топологические уравнения - это, прежде всего два закона Кирхгофа: закон токов (ЗТК) и закон напряжений (ЗНК).

#### 3.1. Закон Ома

#### 3.1.1. Закон Ома в простейшей форме

С простейшей формой закона Ома мы уже встречались, рассматривая соотношение тока и напряжения резистора (см. рис. 21):

$$
I = \frac{\varphi_A - \varphi_B}{R} \tag{9}
$$

Здесь ток и напряжение совпадают по направлению, поэтому выражение берётся со знаком «+».

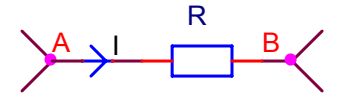

Рис. 21. Иллюстрация к закону Ома в простейшей форме

# 3.1.2. Обобщённый закон Ома для ветви, содержащей источник Э. Д. С.

<span id="page-20-1"></span>В случае если в ветви есть сопротивление и источник э. д. с., закон Ома можно расширить следующим образом:

$$
I = \frac{\varphi_A - \varphi_B + E}{R} \tag{10}
$$

В числителе алгебраически (с учётом знака) складываются все источники э. д. с. ветви - со знаком «+» берутся те, которые совпадают с направлением тока, со знаком «-» берутся противоположные, - а в знаменателе складываются все сопротивления ветви (см. рис. 22).

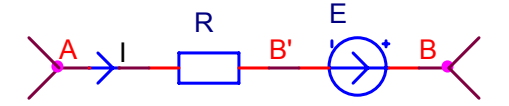

Рис. 22. Иллюстрация к Обобщённому закону Ома

#### 3.1.3. Закон Ома для одноконтурной цепи

<span id="page-20-2"></span>Закон Ома для одноконтурной цепи выглядит следующим образом:

$$
I = \frac{E_3 - E_H}{R_3 + R_H} \tag{11}
$$

<span id="page-21-0"></span>Со знаком «+» берутся источники, совпадающие по направлению с током, со знаком «-» берутся противоположные (см. рис. 23).

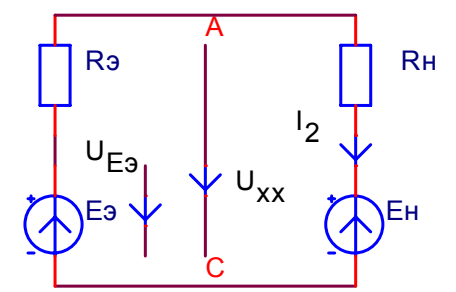

Рис. 23. Иллюстрация к закону Ома для одноконтурной цепи

# 3.2. Закон токов Кирхгофа (ЗТК)

<span id="page-21-1"></span>Для любого сечения схемы алгебраическая сумма токов ветвей, содержащихся в этом сечении, равна 0 в любой момент времени.

Данная формулировка является расширенной по сравнению с традиционной, касающейся равенству 0 алгебраической суммы токов в любом узле.

$$
\sum_{S} \left[ \pm i_{\epsilon}(t) \right] = 0 \text{ with } \sum_{Y} \left[ \pm i_{\epsilon}(t) \right] = 0 \tag{12}
$$

Например, уравнение по ЗТК для сечения рис. 19, б выглядит так:

$$
I_1 + I_6 - I_4 + I_3 = 0 \tag{13}
$$

Количество уравнений по ЗТК равно количеству главных сечений, равно количеству ветвей дерева, равно количеству узлов минус 1: У-1.

Способы составления систем уравнений: а) узловой, б) формализованный, в) матричный (см. далее).

# 3.2.1. Узловой способ составления уравнений по ЗТК

Уравнения составляются для узлов (количество уравнений равно У-1). При выборе узлов, для которых записывается ЗТК, следует использовать узлы, к которым сходится наименьшее количество ветвей (чтобы уменьшить сложность уравнений). Токи, втекающие в узел, суммируются со знаком «+», вытекающие – со знаком «-». Для схемы рис. 16:

B: 
$$
\begin{cases} -i_3 + i_4 - i_5 = 0 \\ -i_1 + i_5 - i_6 = 0 \end{cases}
$$
 (14)  
C: 
$$
\begin{cases} -i_1 + i_5 - i_6 = 0 \\ i_2 - i_4 + i_6 = 0 \end{cases}
$$

# 3.2.2. Формализованный способ составления уравнений по ЗТК

Уравнения составляются для главных сечений (см. рис. 19, в, г, д). Токи ветвей связи (входящих в главное сечение), совпадающих по направ<span id="page-22-0"></span>лению с ветвью дерева (входящей в главное сечение), суммируются со знаком «+», не совпадающие - со знаком «-»:

$$
S_3 \t\begin{cases} i_3 - i_2 + i_1 = 0 \\ i_4 - i_5 + i_1 - i_2 = 0 \\ i_6 - i_5 + i_1 = 0 \end{cases}
$$
 (15)

# 3.3. Закон напряжений Кирхгофа (ЗНК)

Для любого контура алгебраическая сумма напряжений ветвей, принадлежащих этому контуру, равна 0 в любой момент времени:

$$
\sum_{K} \left[ \pm u_{\epsilon} \left( t \right) \right] = 0 \tag{16}
$$

Другая (эквивалентная) формулировка (которую мы и будем использовать на практике для резистивных схем):

Для любого контура алгебраическая сумма всех э. д. с. равна алгебраической сумме всех падений потенциала на пассивных элементах:

$$
\sum_{K} \pm e = \sum_{K} \pm iR \tag{17}
$$

Со знаком «+» берутся все э. д. с. и все произведения *iR*, для которых направления э. д. с. и токов совпадают с выбранным направлением обхода контура.

Например, уравнение по ЗНК для контура на рис. 17, б выглядит так:

$$
I_6R_6 + I_3R_3 = E_4 + R_3 + u_{I1}
$$
 (18)

Количество уравнений по ЗНК равно количеству главных контуров, равно количеству ветвей связи, равно количеству ветвей минус количество ветвей дерева, равно количеству ветвей минус количество узлов плюс 1  $(B-Y+1)$ .

Способы составления уравнений: а) контурный, б) формализованный, в) матричный (см. далее).

#### 3.3.1. Контурный способ составления уравнений по ЗНК

Уравнения составляются для произвольных контуров (следует выбирать наиболее короткие). Направление обхода выбирается произвольно. Для схемы рис. 16 можно составить следующий набор уравнений:

$$
K_{I}: \begin{cases} u_{1} + u_{2} - u_{6} = 0 \\ -u_{3} - u_{4} - u_{2} = 0 \\ u_{4} + u_{5} + u_{6} = 0 \end{cases}
$$
 (19)

#### 3.3.2. Формализованный способ составления уравнений по ЗНК

Уравнения составляются для главных контуров. Направление обхода контура, образуемого ветвью связи и несколькими ветвями дерева (вариантов обхода здесь нет), определяется направлением ветви связи. Для схемы рис. 16 (главные контура на рис. 20):

$$
K_1: \begin{cases} u_1 - u_3 - u_4 - u_6 = 0 \\ K_2: \begin{cases} u_2 + u_4 + u_3 = 0 \\ u_5 + u_6 + u_4 = 0 \end{cases} \end{cases} \tag{20}
$$

Если необходимо найти только токи во всех ветвях, то не следует использовать уравнение для главного контура, включающего ветвь связи с источником тока (т. к. её ток не нужно искать – он известен). Кроме того, все  $u_n$  нужно сразу выражать через токи ветвей, а источники э. д. с. вынести в правую часть:

$$
K_2: \quad \begin{cases} I_2 R_2 + I_3 R_3 = E_4 + E_3 \\ I_5 R_5 + I_6 R_6 = E_4 \end{cases}
$$
 (21)

ЗТК и ЗНК предназначены, прежде всего, для нахождения токов во всех ветвях. Обладая этой информацией, можно легко найти и напряжения во всех узлах, а также другие электрические параметры схемы.

Если токи в некоторых ветвях известны заранее, то при составлении уравнений по ЗНК контурным методом не нужно включать источники тока больше, чем в один контур, при составлении уравнений формализованным методом не нужно составлять уравнения для главных контуров, содержащих ветви связи с источниками тока.

# <span id="page-24-0"></span>4. МЕТОДЫ И ПРИНЦИПЫ РАСЧЁТА РЕЗИСТИВНЫХ СХЕМ

Резистивными называются схемы, содержащие только источники питания и резисторы.

Будут рассмотрены следующие основные методы и принципы расчёта резистивных схем: расчёт цепей по законам Кирхгофа, метод эквивалентного преобразования элементов, метод наложения, метод эквивалентного источника, метод узловых потенциалов, метод контурных токов.

Задача расчёта схемы по любому из методов ставится таким образом: заданы параметры цепи  $(R, E, J)$ , требуется найти все или некоторые токи цепи.

# 4.1. Расчёт цепей по законам Кирхгофа

Расчёт схемы рис. 16 будем проводить формализованным способом, а затем сравним с матричной формой записи.

<span id="page-24-1"></span>При составлении дерева мы не включаем в него ветвь 1, содержащую источник тока (см. рис. 18). При составлении уравнений по ЗНК мы не составляем уравнения для этой ветви (т. к. её ток известен).

Формализованная запись уравнений:

$$
3TK \tS2: \t{ $I_3 - I_2 = -I_1$   
\tS<sub>4</sub>: \t $I_4 - I_5 - I_2 = -I_1$   
\tS<sub>6</sub>: \t $I_6 - I_5 = -I_1$   
\t3HK \tK<sub>3</sub>: \t $I_3R_3 + I_2R_2 = E_3 + E_4$   
\tK<sub>5</sub>: \t $I_5R_5 + I_6R_6 = E_4$ \t(22)
$$

Матричная форма записи:

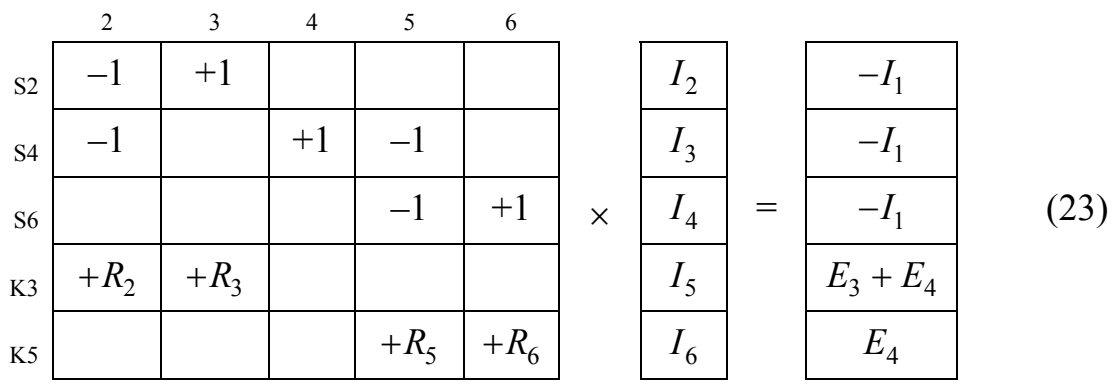

<span id="page-24-2"></span>Здесь слева стоит квадратная матрица коэффициентов при неизвестных токах, она умножается на вектор неизвестных токов, справа стоит свободный член известных токов и напряжений. Размерность всех элементов уравнения равна количеству неизвестных токов. Матрица обычно составляется непосредственно, т. е. без предварительной записи самих уравнений. Матрицу можно затем решить специальными матричными методами:

- <span id="page-25-0"></span>- привести матрицу к единичному виду;
- с помощью определителей;
- с помощью математических программ, реализующих общие методы (MathCAD, Mathlab и т. п.).

В результате решения системы уравнений (22) или матрицы (23) мы получаем вектор токов.

Заметим, что такая система (ЗТК+ЗНК формализованным или матричным методом) задаёт нужное количество независимых уравнений: уравнения по ЗТК составляются для главных сечений, т. е. для ветвей дерева (т. к. каждое главное сечение включает одну и только одну ветвь дерева), уравнения по ЗНК составляются для главных контуров, т. е. для ветвей связи (т. к. каждый главный контур включает одну и только одну ветвь связи). Таким образом, каждое из уравнений включает одну новую переменную и одну новую связь. Т. к. каждая ветвь графа является либо ветвью дерева, либо ветвью связи, то общее количество уравнений равно количеству ветвей, т. е. количеству неизвестных токов (что и требовалось). В то же время использование узлового и контурного методов составления уравнений применимо только для очень простых схем и не гарантирует, что уравнения будут независимыми.

#### 4.1.1. Использование программы Mathcad для решения матричных уравнений

В процессе ...

# 4.2. Метод эквивалентного преобразования элементов

#### 4.2.1. Эквивалентное преобразование сопротивлений

См. Семинар 2. Метод преобразования сопротивлений.

#### 4.2.2. Эквивалентное преобразование источников

Последовательное соединение нескольких идеальных источников э. д. с. можно заменить одним эквивалентным источником э. д. с., величина которого будет равна алгебраической сумме величин суммируемых источников, причём величина суммируемого источника берётся со знаком «+», если его направление совпадает с направлением эквивалентного источника, и со знаком «-», если они противоположны:

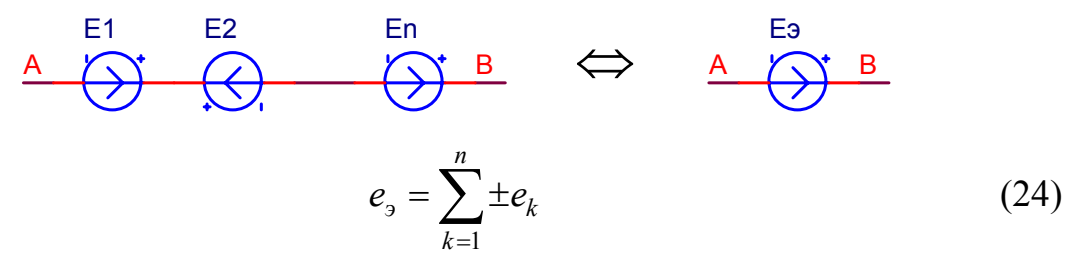

Параллельное соединение нескольких (двух и больше) неравных идеальных источников э. д. с. нефизично, а потому недопустимо. Если в ре<span id="page-26-0"></span>зультате составления ЭСЗ (схемы замещения) возникла такая ситуация, то вероятнее всего требуется источники питания заменить более сложными моделями, учитывающими их внутреннее сопротивление.

Параллельное соединение нескольких идеальных источников тока можно заменить одним эквивалентным источником тока, величина которого будет равна алгебраической сумме величин суммируемых источников, причём величина суммируемого источника берётся со знаком «+», если его направление совпадает с направлением эквивалентного источника, и со знаком «-», если они противоположны:

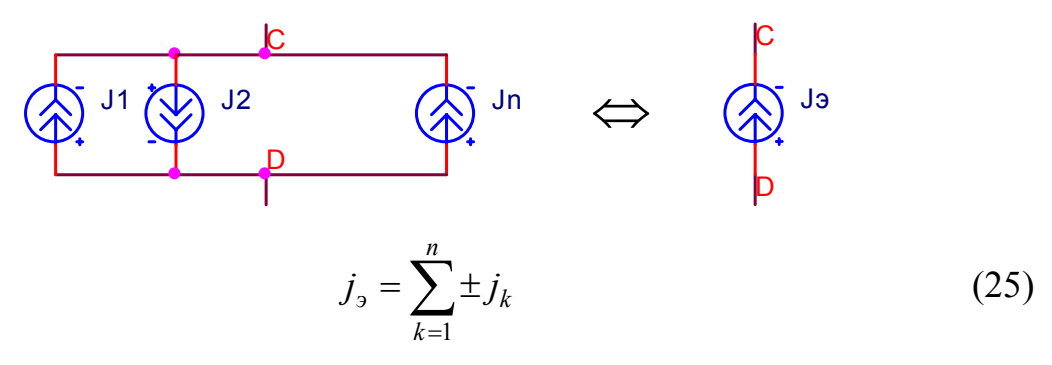

Последовательное соединение нескольких неравных идеальных источников тока нефизично, а потому недопустимо. Если в результате составления ЭСЗ (схемы замещения) возникла такая ситуация, то вероятнее всего требуется источники питания заменить более сложными моделями, учитывающими их внутреннее сопротивление.

#### 4.2.3. Эквивалентное преобразование источников

В любом месте схемы можно взаимно заменять фрагменты, состоящие их последовательно включённых идеального источника э. д. с. и резистора, и фрагменты, состоящие из параллельно включённых идеального источника тока и резистора (две формы источника питания):

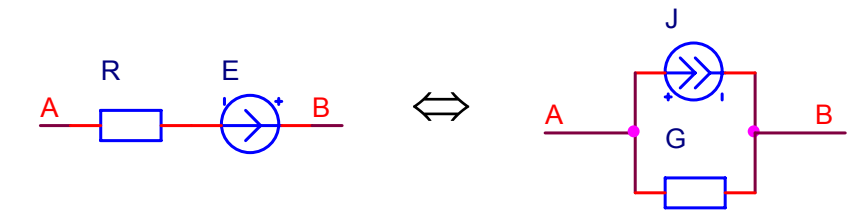

Связь их параметров определяется соотношениями:

$$
g = \frac{1}{r}, j = \frac{e}{r} \tag{26}
$$

#### 4.3. Метод наложения (суперпозиции)

См. Семинар 4. Метод наложения (суперпозиции) и метод эквивалентного источника.

#### 4.4. Метод эквивалентного источника

<span id="page-27-0"></span>См. Семинар 4. Метод наложения (суперпозиции) и метод эквивалентного источника.

## 4.5. Метод узловых потенциалов

См. Семинар 3. Метод узловых потенциалов и метод контурных то-KOB.

#### 4.6. Метод контурных токов

См. Семинар 3. Метод узловых потенциалов и метод контурных то-KOB.

# 4.7. Контрольный баланс мощностей

Активная мощность двухполюсника равна произведению напряжения на элементе и тока элемента:

$$
p = ui
$$
 (27)  
\n
$$
\xrightarrow{R}
$$
  
\n
$$
p_R
$$
  
\n
$$
p_R = u_R i_R = Ri_R^2 \ge 0
$$
  
\n
$$
\xrightarrow{L}
$$
  
\n
$$
p_e = -u_e i_e = -ei_e
$$
  
\n
$$
y_Q
$$
  
\n
$$
y_Q
$$

$$
p_j = u_j i_j = u_j j
$$

Сумма мощностей элементов схемы (потребляемая мощность пассивных элементов неотрицательна, потребляемая мощность активных элементов обычно отрицательна) равна нулю (разновидность закона сохранения энергии):

$$
\sum p = \sum_{R} p_{R} + \sum_{e} p_{e} + \sum_{j} p_{j} = 0
$$
 (28)

Уравнение баланса мощностей записывается в следующем виде (сумма мощностей источников энергии равна сумме мощностей потребителей):

$$
\sum_{R} Ri_{R}^{2} = \sum_{e} ei_{e} - \sum_{j} u_{j} j
$$
 (29)

В некоторых случаях элемент, формально называемый «источником энергии», сам может быть потребителем (т. е. его потребляемая мощность положительной). Это может происходить тогда, когда в цепи действуют другие, более мощные, источники питания. Показателем такого случая будет обратное направление напряжения или тока, что автоматически приведёт к обратному по знаку значению мощности.

 $-29-$ 

# <span id="page-29-0"></span>5. ЭЛЕКТРИЧЕСКИЕ ЦЕПИ СИНУСОИДАЛЬНОГО СИГНАЛА

#### 5.1. Основные понятия

Переменным называется сигнал (например, ток), величина и направление которого меняется во времени:  $i = f(t)$ . В технике часто встречается переменный сигнал, значение которого повторяется в одной и той же последовательности через равные промежутки времени, называемые периодами:  $i(t) = i(t + T)$ , где  $T$  – период переменного сигнала. Такой сигнал называется периодическим. Величина, обратная периоду, называется частотой, измеряется в герцах (Гц):  $f = 1/T$ , её смысл – количество периодов в секунду. Промышленная частота в России и Европе 50 Гц, в США 60 Гц.

Переменный ток получил широкое распространение благодаря применению трансформаторов, позволяющих с минимальными потерями преобразовывать амплитуду переменного сигнала, а значит передавать электроэнергию на большие расстояния по длинным линиям с высоким напряжением и малым током с меньшими потерями, а затем распределять её между потребителями с низким напряжением и большим током.

Наиболее распространёнными и самым простым из переменных токов являются синусоидальные (гармонические) токи, представляемые в форме:

$$
i = I_m \sin(\omega t + \varphi_i) \tag{30}
$$

Здесь, как более удобная, используется круговая частота  $\omega = 2\pi f$ , измеряемая в радианах в секунду,  $f = 50$  Гц соответствует  $\omega \approx 314, 16$  c<sup>-1</sup>; аргумент синуса называется фазой, при  $t = 0$  получается начальная фаза  $\varphi$ . Начальная фаза определяет величину сигнала в начальный момент времени и может быть положительной, отрицательной или нулевой. Она отсчитывается от начала синусоиды до оси ординат; началом синусоиды считается точка перехода от отрицательной полуволны к положительной.

Однако любую периодическую функцию, по теореме Фурье, можно представить в виде ряда, содержащего постоянную составляющую и ряд гармоник (синусоид) с частотами, кратными основной:

$$
i = I_{m0} + \sum_{k=1}^{\infty} I_{mk} \sin(k\omega t + \varphi_k).
$$
 (31)

Это равносильно наложению (суперпозиции) отдельных гармонических источников, реакцию каждого их них можно рассматривать как независимую от других. Если в схеме действуют источники разной частоты, в том числе составляющие периодической функции, то на каждой из этих частот схема рассчитывается отдельно, а результаты затем складываются.

<span id="page-30-0"></span>По традиции, мгновенные составляющие токов, напряжений и других величин обозначают строчными буквами: *i*, *u* ..., амплитуды сигналов обозначают заглавными буквами с индексом  $m: I_m, U_m...$ 

Разность фаз ф двух синусоидальных сигналов называется углом *c*двига. При  $\varphi = 0$  ( $\varphi_1 = \varphi_2$ ) говорят, что сигналы совпадают по фазе, при  $\varphi = \pm \pi$  сигналы находятся в противофазе, при  $\varphi = \pm \pi/2$  в квадратуре. Если  $\varphi > 0$ , то говорят, что первый сигнал *опережает* второй сигнал по фазе, если  $\varphi$  < 0, то *отстаёт* по фазе.

#### 5.1.1. Действующее (эффективное) значение

Действующее (эффективное) значение переменного тока – это такое значение постоянного тока, который за время, равное периоду переменного тока, выдаёт в сопротивлении такое же количество тепла:

$$
I^2RT = \int_0^l i^2Rdt
$$
 (по законy Джoyля–Ленца), (32)

где  $I^2RT$  – количество энергии, выделяемой в резисторе величиной R постоянным током величиной I; интеграл в пределах периода от  $i^2R$ выражает количество энергии, выделяемой в резисторе  $R$  переменным током *і*. Отсюда действующее значение *I* переменного тока равно

$$
I = \sqrt{\frac{1}{T} \int_{0}^{T} i^2 dt} = ... (\text{для синусонданного тока}) = \frac{I_m}{\sqrt{2}}
$$
(33)

#### 5.1.2. Особенности записи топологических уравнений для синусоидальных сигналов (на примере последовательной R-L-Cцепи)

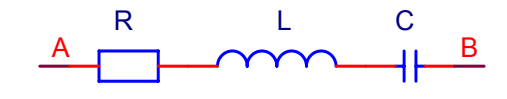

Рис. 24. Последовательная R-L-C-цепь

Мгновенное значение полного напряжения данной ветви (с использованием компонентных уравнений (1), (4), (7):

$$
u = u_R + u_L + u_C = iR + L\frac{di}{dt} + \frac{1}{C}\int i dt
$$
\n(34)

При использовании таких выражений в топологических уравнениях (законах Кирхгофа, МУП, МКТ) получаются интегрально-дифференциальные уравнения, решение которых в большинстве реальных случаев возможно только в численном виде.

# <span id="page-31-0"></span>5.2. Комплексные (символические) изображения сигналов

Для записи и анализа в алгебраическом виде интегро-дифференциальных уравнений, описывающих схему при воздействии синусоидального сигнала, используют комплексный (символический) метод записи, использующий запись сигналов с помощью комплексных чисел (более подробно об операциях с комплексными числами можно ознакомиться, изучив Приложение В. Операции с комплексными числами).

Любому синусоидальному сигналу («оригиналу»)  $f(t)$  действительной переменной можно, по формуле Эйлера, поставить в соответствие функцию  $\dot{F}_m$  комплексной переменной («изображение»):

$$
f(t) = F_m \sin(\omega t + \varphi) \stackrel{\cdot}{\bullet} = \stackrel{\cdot}{F}_m = F_m e^{j\omega t} e^{j\varphi}, \tag{35}
$$

где  $j = \sqrt{-1}$ ,  $F_m$  – комплексная амплитуда; множитель  $e^{j\omega t}$  – это оператор поворота, его можно не учитывать, т. к. схема рассчитывается только на одной частоте и без учёта времени.

<span id="page-31-1"></span>Рис. 25. Изображение вектора  $F_m$  на комплексной плоскости: полярные и декартовы координаты

Любое комплексное число можно представить в двух формах (см. рис. 25): экспоненциальной (полярные координаты: длина и угол вектора) и алгебраической (декартовы координаты: действительная и мнимая часть):

$$
\dot{F}_m = F_m e^{j\varphi} = A + jB \tag{36}
$$

Связь полярных координат вектора  $(F_m, \varphi)$  с действительной (А) и мнимой (В) частью комплексной:

$$
A = \text{Re}\,\dot{F}_m = F_m \cos\varphi, \quad B = \text{Im}\,\dot{F}_m = F_m \sin\varphi
$$
  

$$
F_m = \sqrt{A^2 + B^2}, \quad \text{tg}\,\varphi = \frac{B}{A}, \quad \sin\varphi = \frac{B}{F_m}, \quad \cos\varphi = \frac{A}{F_m}
$$
 (37)

Некоторые правила операций:

$$
e^{j\pi/2} = j \quad e^{j\pi} = j^2 = -1 \quad 1/j = -j
$$
  

$$
\frac{df(t)}{dt} = j\omega F_m; \quad \int_{0}^{T} f(t)dt = \frac{\dot{F}_m}{j\omega}
$$
 (38)

В результате, вместо интегро-дифференциальных уравнений для функций времени мы получаем алгебраические уравнения для комплексных изображений, и получаем возможность применить всю методику расчёта схем по постоянному току для расчёта схем по переменному току, но только используя комплексные числа.

## 5.3. Законы Кирхгофа в комплексной форме

<span id="page-32-0"></span>Законы Кирхгофа в цепях переменного тока справедливы как для мгновенных значений, так и для комплексных величин.

Исходная формулировка закона токов для постоянного тока:

Формулировка с использованием комплексного метода:

$$
\sum_{S} (\pm i_{\epsilon}) = 0 \qquad \qquad \sum_{S} \left( \pm \dot{I}_{Bm} \right) = 0 \qquad (39)
$$

Рис. 26. Векторная диаграмма для ЗТК

Исходная формулировка закона напряжений для постоянного тока: Формулировка с использованием комплексного метода:

 $(40)$ 

$$
\sum_{K} (\pm u_{\mathfrak{I}}) = \sum_{K} (\pm e) \qquad \qquad \sum_{K} (\pm \dot{U}_{\mathfrak{I}}) = \sum_{K} (\pm \dot{E}_{m})
$$

Рис. 27. Векторная диаграмма для ЗНК

# 5.4. Компонентные уравнения в комплексной форме

<span id="page-32-4"></span>Табл. 1. Компонентные уравнения в для синусоидальных сигналов (слева) и в комплексной форме (справа)

<span id="page-32-1"></span>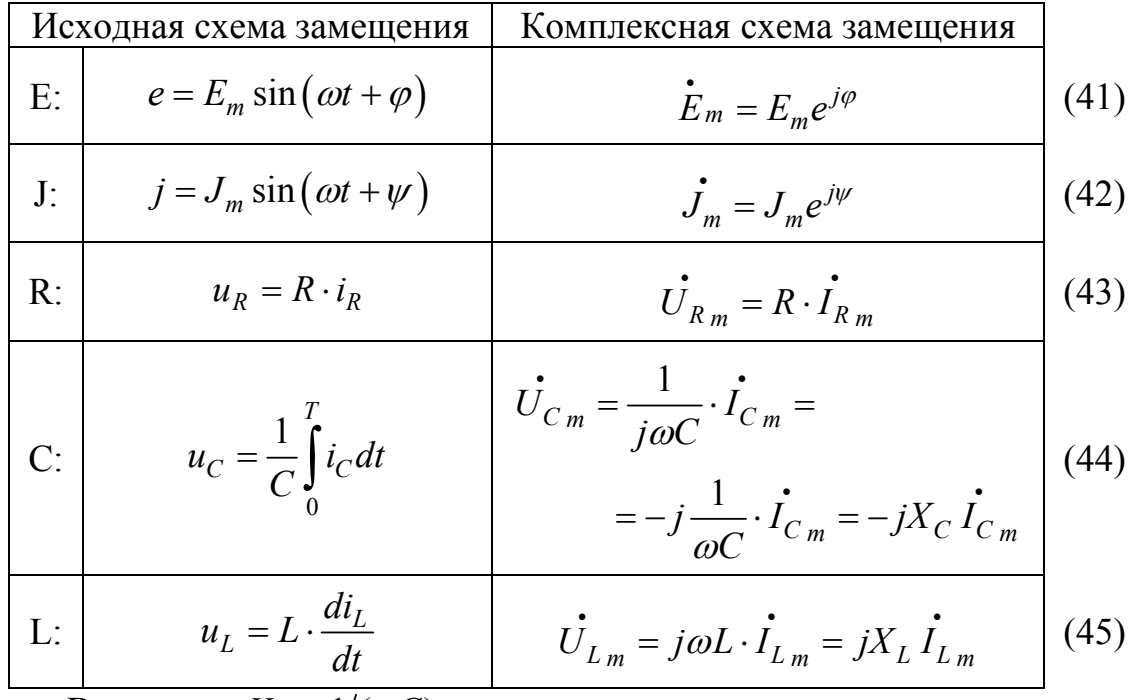

<span id="page-32-3"></span><span id="page-32-2"></span>Величина  $X_C = 1/(\omega C)$  называется емкостным сопротивлением, величина  $X_I = \omega L$  называется индуктивным сопротивлением.

Если выражение (43) представить в виде закона Ома, то комплексное сопротивление резистора получается равным  $R$ . Аналогично, из выражения (44), комплексное сопротивление ёмкости получается  $(-jX_C)$ , а из <span id="page-33-0"></span>выражения (45), комплексное сопротивление индуктивности получается  $jX_L$ .

Рис. 28. Векторная диаграмма токов и напряжений для ёмкости и индуктивности

В результате перевода компонентных уравнений в комплексную форму, они приняли вид линейных алгебраических уравнений; причём таких, которые можно представить в форме закона Ома для резистора - зависимости напряжения, падающего на элементе, от тока, протекающего через элемент, с постоянным коэффициентом (зависящим только от номинала элемента). Таким образом, для анализа и расчёта схемы можно заменить все элементы резисторами с номиналами, равными их соответствующим комплексным сопротивлениям. Получаемую при этом резистивную схему можно анализировать и решать известными методами с единственным отличием: все сигналы записываются в комплексной форме. После того, как будут получены изображения (комплексные значения) результатов, они переводятся в обычную синусоидальную форму.

# 5.5. Комплексные сопротивление и проводимость

#### 5.5.1. Комплексные сопротивление и проводимость

Рис. 29. Комплексное сопротивление как связь комплексного тока и комплексного напряжения

Комплексное сопротивление как комплексное число состоит из двух частей: действительной и мнимой:

$$
\underline{Z} = \frac{U_m}{I_m} = \frac{U_m e^{j\beta}}{I_m e^{j\alpha}} = \frac{U_m}{I_m} e^{j(\beta - \alpha)} = z e^{j\gamma} = R + jX, \qquad (46)
$$

где  $z$  – полное сопротивление,  $R = Re Z$  – активное сопротивление,  $X = \text{Im}\,\underline{Z}$  – реактивное сопротивление.

Величина, обратная комплексному сопротивлению, называется комплексной проводимостью, она также состоит из двух частей: действительной и мнимой:

$$
\underline{Y} = \frac{1}{Z} = \frac{I_m}{U_m} = \frac{I e^{j\alpha}}{U e^{j\beta}} = \frac{I}{U} e^{j(\alpha - \beta)} = y e^{-j\gamma} = G + jB,
$$
(47)

где  $y = 1/z$  - полная проводимость,  $G = \text{Re} Y$  - активная проводимость,  $B = \text{Im } Y - \text{pearrubha}$ я проводимость.

Нужно заметить, что в общем случае  $G \neq 1/R$ , а  $B \neq 1/X$ .

#### 5.5.2. Последовательное соединение R, L, C (R-L-C-цепь)

<span id="page-34-0"></span>Рассмотрим последовательное соединение сопротивления, индуктивности и ёмкости, которое иногда называется R-L-C-цепью.

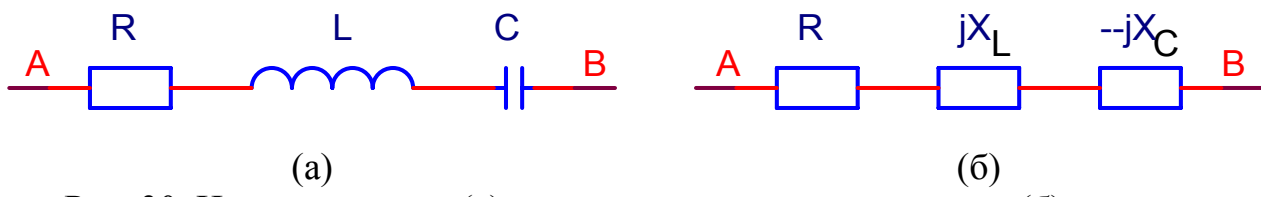

Рис. 30. Исходная схема (а), комплексная схема замещения (б), эквивалентное комплексное сопротивление (в)

Мгновенное значение полного напряжения данной ветви:

$$
u = u_R + u_L + u_C = iR + L\frac{di}{dt} + \frac{1}{C}\int idt
$$
\n(48)

Полное напряжение данной ветви в комплексной форме равно

$$
\dot{U}_m = \dot{U}_{Rm} + \dot{U}_{Lm} + \dot{U}_{Cm}
$$
 (49)

Полное комплексное сопротивление ветви:

$$
\underline{Z} = \frac{\dot{U}_m}{\dot{I}_m} = \frac{\dot{U}_{Rm} + \dot{U}_{Lm} + \dot{U}_{Cm}}{\dot{I}_m} = \frac{\dot{U}_{Rm}}{\dot{I}_m} + \frac{\dot{U}_{Lm}}{\dot{I}_m} + \frac{\dot{U}_{Cm}}{\dot{I}_m} =
$$
\n
$$
= R + jX_L - jX_C = R + j(X_L - X_C)
$$
\n(50)

1) Если  $X_L > X_C$  (большая  $\omega$ ), то характер двухполюсника индуктивный;

2) Если  $X_C > X_L$ , то характер двухполюсника емкостной;

3) Если  $X_C = X_L$ , то характер двухполюсника резистивный, следствием чего является резонанс (см. п. 5.7. Резонансные явления в электрических цепях).

#### 5.6. Пример анализа цепи комплексным методом

 $\Box$  Пример 1. Необходимо рассчитать ток  $i<sub>4</sub>$  в схеме рис. 31, а по синусоидальному сигналу, получить численный ответ.

Параметры элементов:  $e_1 = 20\sin(1000t + \pi/4)$  В,  $L_3 = L_6 = 10$  мГн,  $R_5 = R_6 = 10$  Om,  $C_4 = C_5 = 100$  MK $\Phi$ ,  $j_2 = 1,41\sin(1000t - \pi/2)$  A.

1) Перемещаемся в комплексное пространство для получения резистивной схемы рис. 31, б: схема рис. 31, а изменяется в соответствии с табл. 1 (компонентными уравнениями):

а) источники питания  $e_1$  и  $j_2$  сохраняют свою функцию, но их зна-<br>чения становятся комплексными:  $E_{1_m} = E_{1_m} e^{j\varphi} = 20e^{j\pi/4} = 14, 1 + j14, 1$  и<br> $J_{2_m} = J_{2_m} e^{j\psi} = 1, 41e^{-j\pi/2} = -j1, 41;$ 

б) резисторы  $R_5$  и  $R_6$  сохраняют как функцию, так и значение;

в) ёмкости  $C_4$  и  $C_5$ , а также индуктивности  $L_3$  и  $L_6$ , заменяются резисторами с номиналами, равными реактивным сопротивлениям соответствующих исходных элементов:  $R_{CS} = R_{C4} = -jX_{C4} = -j/(\omega C_4) = -j10$  Ом,  $R_{L3} = R_{L6} = jX_L = j\omega L = j10$  Om.

В данной схеме необходимо найти комплексную амплитуду  $\dot{I}_{4\,\text{m}}$ .

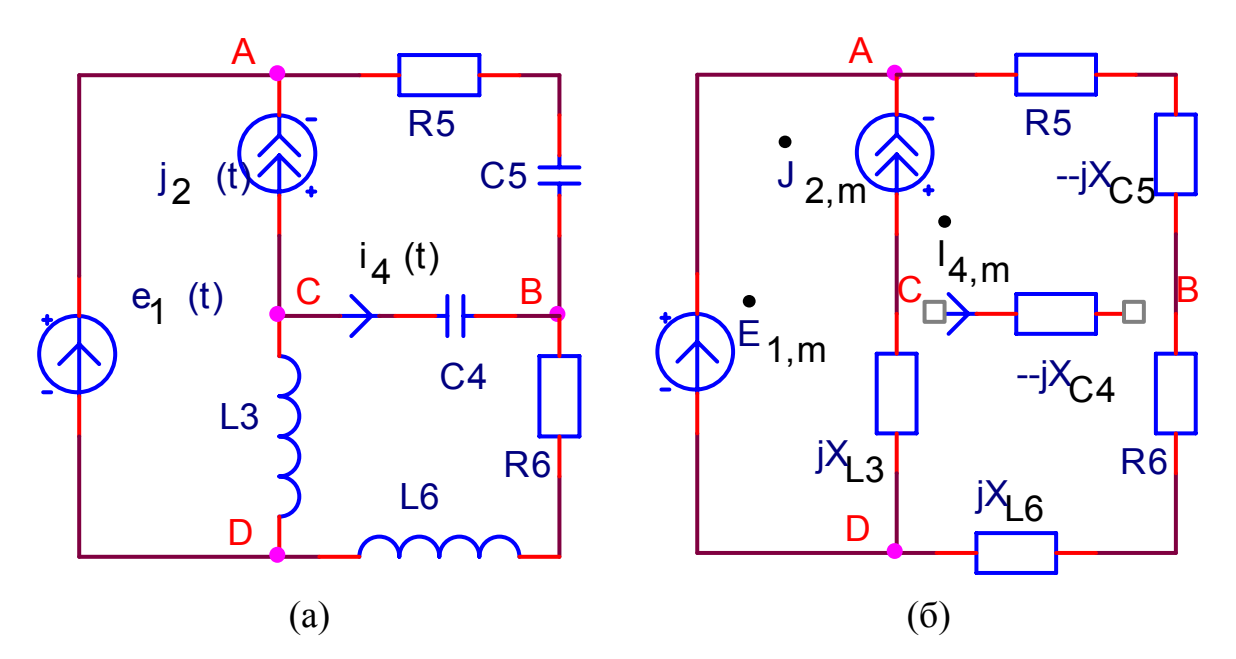

<span id="page-35-0"></span>Рис. 31. Исходная схема (а), преобразованная схема для расчёта комплексным методом (б)

2) Решение будем искать методом эквивалентного источника. Для этого ветвь с искомым токов, назвав её нагрузкой, извлекаем из схемы; вводя оставшийся фрагмент в режим холостого хода по отношению к точкам В и С.

Оставшийся фрагмент схемы необходимо заменить эквивалентным источником напряжения с параметрами  $\dot{E}_{m}$  и  $Z_{m}$ . При правильном подборе этих параметров эквивалентный источник будет выдавать в нагрузку такой же ток и такое же напряжение на выводах, что и оставшийся фрагмент.

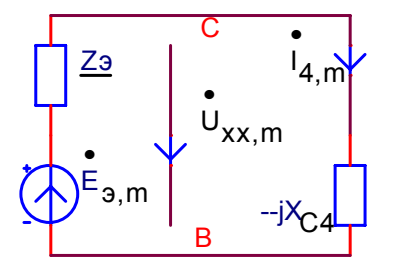

Рис. 32. Замена фрагмента схемы эквивалентным источником

Напряжение холостого хода  $\vec{U}_{xx_m}$  (равное  $\vec{E}_{\text{cm}}$ ) будем искать методом наложения, т. е. как суммарную реакцию двух независимых источни-
ков  $\dot{E}_{1_m}$  и  $\dot{J}_{2_m}$ . В соответствии с методом наложения, каждый из источни-<br>ков по очереди остаётся работать, остальные источники при этом обнуляются.

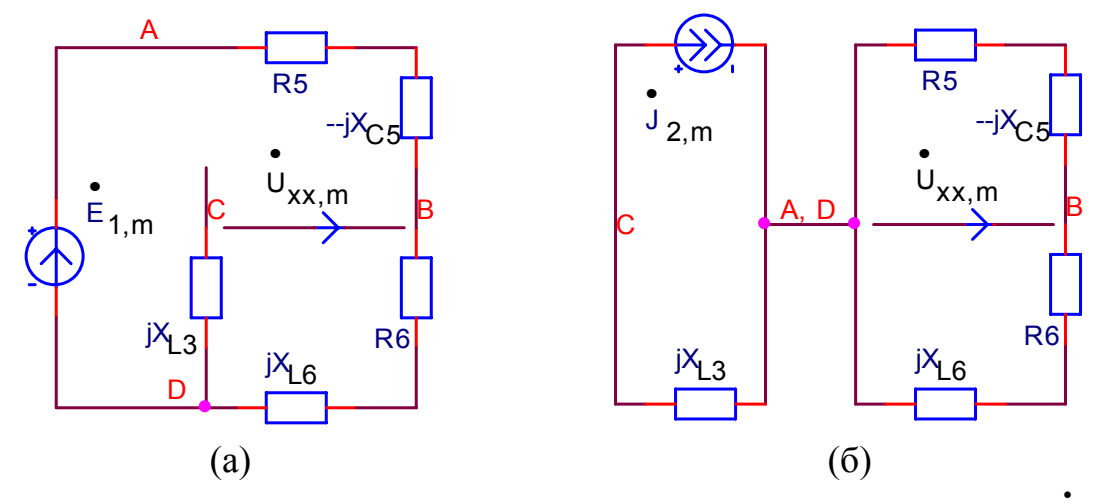

<span id="page-36-0"></span>Рис. 33. Вспомогательные схемы для поиска эквивалентного э. д. с.  $\vec{E}_{_{\mathbf{3}m}}$ , равного напряжению XX  $U_{xxm}$ : с источником  $\vec{E}_{_{1m}}$  (а), с источником  $\vec{J}_{_{2m}}$ 

а) Оставляем работать источник  $E_{1_m}$ , обнуляя источник  $\dot{J}_{2_m}$ . Вспомогательная схема изображена на рис. 33, а.

Так как ветвь с резистором  $jX_{L6}$  оборвана, то по ней ток не течёт, и напряжение в точке С равно напряжению в точке D. Следовательно, для нахождения  $U_{CB_{m}}$  достаточно найти  $U_{DB_{m}}$ . В схеме рис. 33, а лишь один контур, в котором находятся источник  $\widetilde{E_1}_m$  и несколько последовательных сопротивлений. Для поиска напряжения на паре из них ( $jX_{L6}$  и  $R_6$ ) мы можем воспользоваться правилом делителя напряжения:

$$
U_{xx,1_m} = U_{CB,1_m} = U_{DB,1_m} = -\dot{E}_{1_m} \frac{(R_6 + jX_{L6})}{(R_6 + jX_{L6}) + (R_5 - jX_{CS})} =
$$
  
= -(14,1 + j14,1) $\frac{(10 + j10)}{(10 + j40) + (10 - j40)} = -\frac{(14,1 + j14,1)}{(14 + j4)} = -14,1 \cdot 10 \cdot \frac{(1 + j)^2}{20} = -14,1 \cdot 10 \cdot \frac{(1 + j)^2}{20} = -14,1 \cdot 10 \cdot \frac{(1 + j)^2}{20} = -14,1 \cdot 10 \cdot \frac{2j}{20} = -14,1 j$ 

Знак «-» был использован, т. к. направления источника  $E_{1m}$  и напряжения  $U_{DB,1_m}$  противоположны.

б) Оставляем работать источник  $J_{2m}$ , обнуляя источник  $\dot{E}_{1m}$ . Вспомогательная схема изображена на рис. 33, б.

Так как в этой схеме только два контура: один с источником тока, второй без источников питания вообще - то во втором контуре не течёт ток; следовательно, потенциал точки A,D равен потенциалу точки В. Следовательно, напряжение  $U_{CB,2_m} = U_{AB,2_m}$  равно падению напряжения на сопротивлении  $jX_{L3}$ , взятому со знаком «-»:

$$
\begin{aligned} U_{xx,2_m}^{\bullet} &= U_{CB,2_m}^{\bullet} = U_{AB,2_m}^{\bullet} = -J_{2_m} \cdot \left( -jX_{L3} \right) = \\ &= -\left( 1, 41 \cdot e^{-j\pi/2} \right) \cdot \left( j10 \right) = -\left( -j1, 41 \right) \cdot \left( j10 \right) = 14, 1j^2 = -14, 1 \end{aligned}
$$

а+б) Э. д. с. эквивалентного источника  $\vec{E}_{m}$ , равная суммарному напряжению холостого хода  $U_{xxm}$ , равна

$$
\dot{E}_{9\,m} = \dot{U}_{xx\,m} = \dot{U}_{xx,1\,m} + \dot{U}_{xx,2\,m} = \dot{U}_{CB,1\,m} + \dot{U}_{CB,2\,m} = -14,1j-14,1
$$

Комплексное сопротивление эквивалентного источника  $Z_3$  найдём из режима холостого хода, вспомогательная схема изображена на рис. 34.

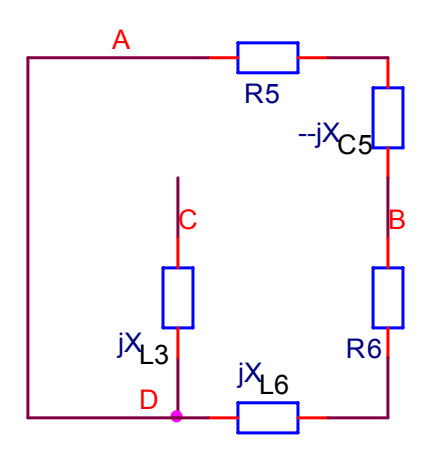

<span id="page-37-0"></span>Рис. 34. Вспомогательная схема для поиска эквивалентного комплексного сопротивления Z

Как видно из вспомогательной схемы, сопротивление между точками С и В состоит из следующих элементов: сопротивления  $jX_{L3}$ , последова-<br>тельно с которым подключены два параллельных фрагмента:  $(R_5 - jX_{C5})$  и  $(R_6 + jX_{16})$ :

$$
Z_9 = jX_{L3} + (R_5 - jX_{C5}) ||(R_6 + jX_{L6}) =
$$
  
=  $j10 + \frac{(10 - j10) \cdot (10 + j10)}{(10 - j10) + (10 + j10)} = j10 + 100 \frac{(1 - j)(1 + j)}{20} =$   
=  $j10 + 5 \cdot (1 - j^2) = j10 + 5 \cdot 2 = 10 + j10$ 

После того, как найдены э. д. с.  $\vec{E}_{3m}$  и комплексное сопротивление  $\underline{Z}_3$  эквивалентного источника напряжения, можно применить к цепи рис.<br>32 закон Ома для замкнутого контура, т. е. найти ток контура по известной э. д. с. и сопротивлению контура:

$$
\begin{aligned} \dot{I}_{4_m} &= \frac{\dot{E}_{3_m}}{Z_3 - jX_{C4}} = \\ &= \frac{-14, 1 - j14, 1}{\left(10 + j\mathcal{H}\right) - j\mathcal{H}\mathcal{H}} = -1, 41 - j1, 41 = -2e^{j\frac{\pi}{4}} = e^{-j\pi} \cdot 2e^{j\frac{\pi}{4}} = 2e^{-j\frac{3\pi}{4}} \end{aligned}
$$

После того, как найдена комплексная амплитуда тока 4-й ветви, необходимо перевести ток в синусоидальную форму:

$$
\dot{I}_{4_m} = 2e^{-j\frac{3\pi}{4}} \cdot e^{-j\frac{3\pi}{4}} \cdot e^{-j\frac{3\pi}{4}}.
$$

### 5.7. Резонансные явления в электрических цепях

Экспериментально обнаруживаемое явление резонанса состоит в резком увеличении тока в цепи и/или напряжения на элементах при подаче на схему синусоидального сигнала даже небольшой амплитуды, но строго определённой (резонансной) частоты (в общем случае, одной из набора резонансных частот).

Резонансные явления могут играть как положительную, так и отрицательную роль. Возникновение в энергетических высоковольтных цепях нежелательных паразитных колебательных контуров с увеличенными напряжениями способно вызвать разрушения. С другой стороны, контролируемый резонанс позволяет выделить на фоне общего шума слабый сигнал требуемой частоты (например, в радиосвязи или голосовых фильтрах).

## 5.7.1. Физические процессы, обуславливающие резонанс

Рассмотрим простейшую R-L-C-цепь (см. рис. 30), состоящую из последовательно соединённых резистора, катушки индуктивности и конденсатора.

В отсутствие внешних воздействий в такой цепи происходит обмен электро-магнитной энергией между реактивными элементами: конденсатором (элементом, накапливающим энергию электрического поля) и катушкой индуктивности (элементом, накапливающим энергию магнитного поля). Конденсатор начинает разряжаться, создавая ток в ветви в соответствии с дифференциальным уравнением  $i = C du/dt$ , вызывая увеличение энергии катушки. Когда конденсатор полностью разряжается, процесс начинает протекать в обратном направлении: энергия катушки через посредство тока передаётся конденсатору до полного разряда катушки. Пульсации энергии, а также тока в цепи и напряжения на элементах, происходят с постоянной частотой  $\omega_0$ , зависящей только от номиналов реактивных элементов, и называемой частотой собственных колебаний:

$$
\omega_0 = \frac{1}{\sqrt{LC}}\tag{51}
$$

Если в цепи нет резисторов (элементов, преобразующих энергию из электрической формы в тепловую), то обмен энергией между реактивными элементами может происходить бесконечно долго. В реальности в цепи всегда есть сопротивление (паразитные сопротивления элементов и проводов); в таких условиях колебания постепенно затухают со скоростью, зависящей от величины сопротивления. Частота этих колебаний, тем не менее, сохраняется постоянной.

В случае если к R-L-C-цепи подключить источник переменного сигнала амплитудой  $U_m$  и частотой  $\omega$ , равной частоте собственных колебаний  $\omega_0$ , то такой источник будет восполнять потери энергии, вызванные резистором, и возможно, вводить в схему дополнительную энергию.

### 5.7.2. Виды резонанса

Резонанс в электрической цепи может быть двух видов: резонанс токов или резонанс напряжений.

Резонанс напряжений - явление, происходящее в сколь угодно сложном пассивном двухполюснике, содержащем реактивные элементы разного характера, при котором на некоторой частоте  $\omega_0 \neq 0$  входное реактивное сопротивление этого двухполюсника  $X_{ex} = 0$ .

Резонанс токов - явление, происходящее в сколь угодно сложном пассивном двухполюснике, содержащем реактивные элементы разного характера, при котором на некоторой частоте  $\omega_0 \neq 0$  входная реактивная проводимость этого двухполюсника  $B_{ex} = 0$ .

#### 5.7.3. Резонанс напряжений

Комплексное входное сопротивление  $Z_{ex} = R_{ex} + jX_{ex}$  двухполюсника при равенстве нулю реактивной части  $X_{ex} = 0$  становится равным активной части:  $Z_{ex}(\omega_0) = R(\omega_0)$ , его модуль (полное сопротивление) при этом имеет минимальное значение:

$$
z_{\text{ex}}(\omega_0) = \sqrt{R_{\text{ex}}^2(\omega_0) + X_{\text{ex}}^2(\omega_0)} = R_{\text{ex}}(\omega_0)
$$
 (52)

Если выразить реактивное сопротивление через емкостное и индуктивное сопротивления системы, то можно связать значение резонансной частоты с номиналами реактивных элементов:

$$
X_{\text{ex}}(\omega_0) = \omega_0 L - \frac{1}{\omega_0 C} = 0 \iff \omega_0^2 LC = 1 \iff \omega_0 = \frac{1}{\sqrt{LC}} \tag{53}
$$

Отметим, что при резонансе равны индуктивное  $X_L$ и емкостное  $X_C$ сопротивления цепи, а значит, напряжения на индуктивности  $U_{L_m}$ и ёмкости  $U_{C_m}$  противоположны по значению и компенсируют друг друга:

$$
-41
$$

<span id="page-40-0"></span>
$$
X_L(\omega_0) = \omega_0 L = \sqrt{\frac{L}{C}} = \rho, \quad \dot{U}_{L_m} = jX_L(\omega_0) \cdot \dot{I}_{\alpha x_m} = j\rho \dot{I}_{\alpha x_m}
$$
  

$$
X_C(\omega_0) = \frac{1}{\omega_0 C} = \sqrt{\frac{L}{C}} = \rho, \quad \dot{U}_{C_m} = -jX_C(\omega_0) \cdot \dot{I}_{\alpha x_m} = -j\rho \dot{I}_{\alpha x_m}
$$
 (54)

где р - характеристическое, или волновое, сопротивление цепи.

<span id="page-40-1"></span>Входное напряжение (напряжение входного источника), таким образом, при резонансе падает только на сопротивлении:

$$
\dot{U}_{\alpha x_m}(\omega_0) = \underline{Z}_{\alpha x} \cdot \dot{I}_{\alpha x_m} = R_{\alpha x}(\omega_0) \cdot \dot{I}_{\alpha x_m} = \dot{U}_{R_m}(\omega_0)
$$
(55)

Отношение напряжений на конденсаторе (54) и на входе (55):

$$
\frac{\dot{U}_{C_m}}{\dot{U}_m} = \frac{-j\rho \dot{I}_{\text{ex}}}{R_{\text{ex}} \dot{I}_{\text{ex}}} = -j \frac{\rho}{R_{\text{ex}}} = -jQ \tag{56}
$$

определяется добротностью контура:

$$
Q = \sqrt{\frac{L}{C} \cdot \frac{1}{R}} = \frac{1}{R\omega_0 C} = \frac{\omega_0 L}{R}.
$$
 (57)

Добротность показывает, какого увеличения напряжения на конденсаторе (и катушке, так как они равны по модулю) можно ожидать по сравнению со входным напряжением.

Интересно отметить, что в режиме резонанса ток и напряжение на выводах двухполюсника становятся синфазными (сдвиг фаз  $\varphi = 0$ ):

$$
\operatorname{tg}\varphi|_{\omega=\omega}=\frac{X_{\text{ex}}(\omega_0)}{R_{\text{ex}}(\omega_0)}=0\quad \Leftrightarrow \quad \varphi=0\,,\tag{58}
$$

а напряжения на ёмкости и индуктивности противофазными.

Подводя итог пункту: явление резонанса основано на постепенном раскачивании колебательной системы до больших амплитуд раскачивающим усилием с частотой, равной частоте собственных колебаний системы. Заметим, что в колебательном контуре усиливается лишь напряжение определённой частоты.

#### 5.7.4. Резонанс токов

 $B$  процессе...

## 5.7.5. Частотные характеристики простейшего R-L-C-контура

Пример моделирования фазо-частотных характеристик для последовательного RLC-контура с параметрами элементов и сигналов:  $C = 1$  мкФ, L = 15 MF<sub>H</sub>, R = 65 OM,  $U_{\text{sym}}$  = 2 B; частота меняется от 100 до 3500 F<sub>H</sub>; резонансная частота контура равна ≈1,3 кГц. В качестве тренировки рекомендуется рассчитать характерные точки, отмеченные на графиках.

Список изображённых графиков (сверху вниз):

1) индуктивное  $X_L$ , емкостное  $X_C$  и активное  $\hat{X}$  сопротивление;

2) полное сопротивление *z* (амплитуда комплексного сопротивления);

3) ток *I* контура;

4) напряжение  $U_R$  на сопротивлении;

5) напряжение  $U_L^{\uparrow}$  на индуктивности,  $U_C$  на ёмкости;

6) разность фаз  $\overline{\Delta\varphi}$  между входным напряжением и током.

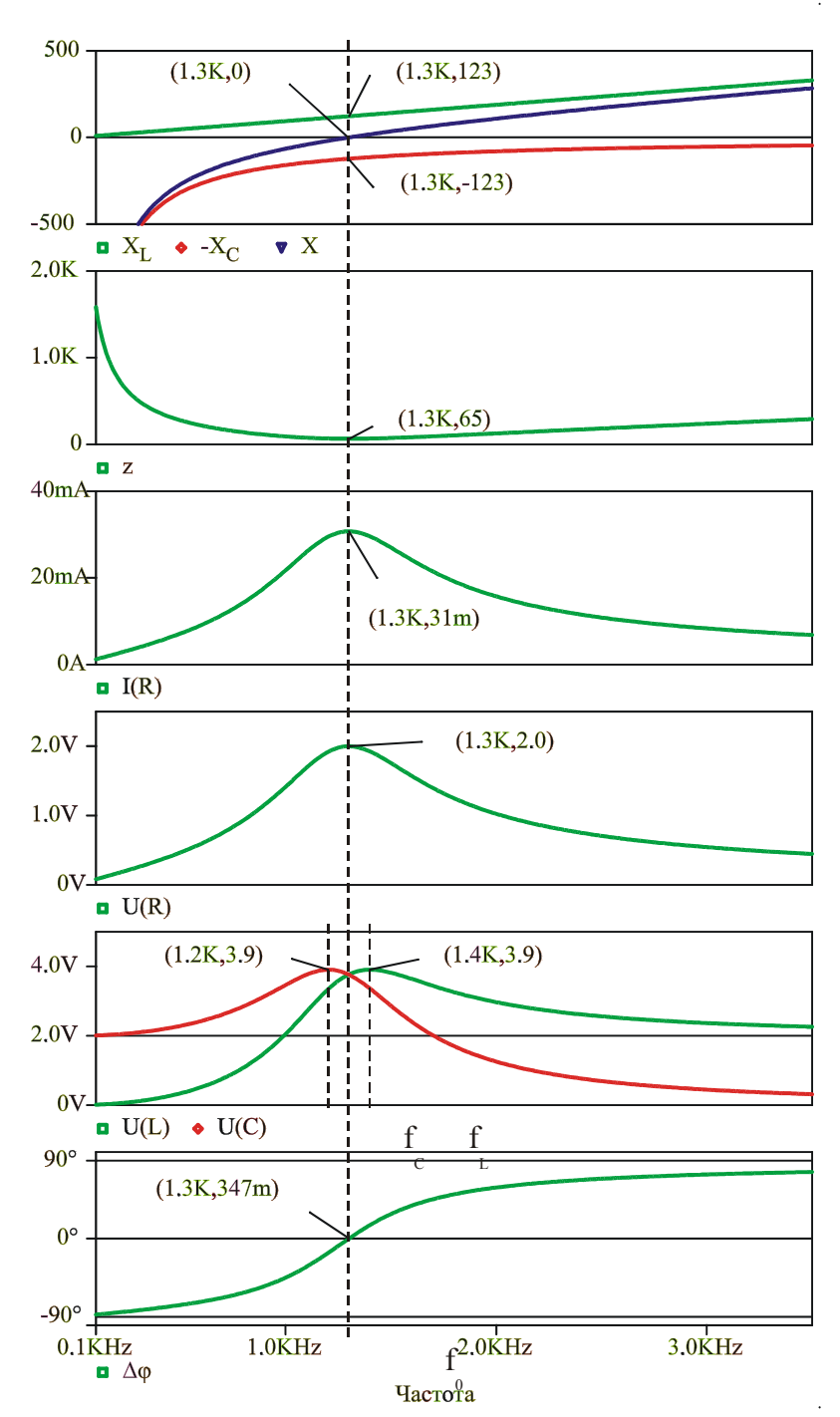

Рис. 35. Фазо-частотные характеристики R-L-C-контура

# 6. РАСЧЁТ ПЕРЕХОДНЫХ ПРОЦЕССОВ В ЛИНЕЙНЫХ СХЕМАХ

## 6.1. Основные понятия

Переходным называется процесс, возникающий в электрической цепи при переходе от одного установившегося режима к другому. Причиной перехода является коммутация - резкое изменение внутренних параметров цепи или её топологии. Переходной процесс протекает только в том случае, если в схеме есть реактивные элементы.

Расчёт переходного процесса проводится в хронологическом порядке и разделяется на несколько этапов:

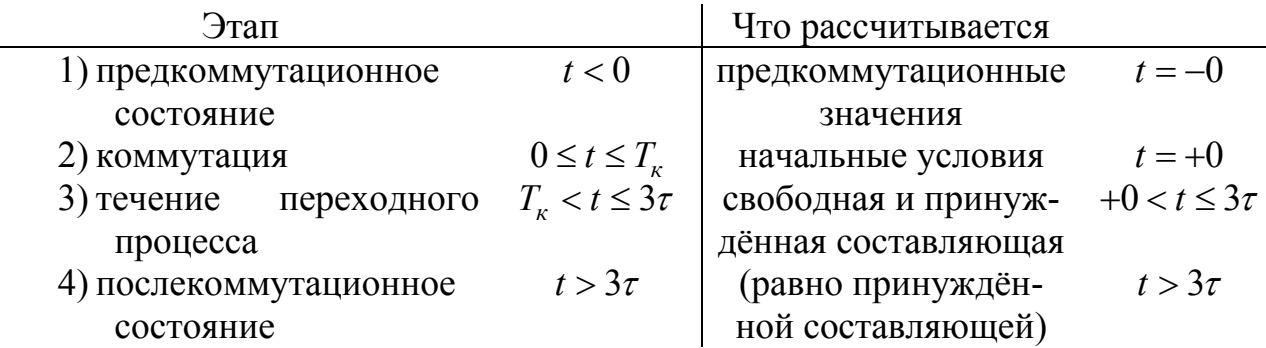

Во многих практических случаях длительность самой коммутации можно считать нулевой, т. е. принять  $T_{\nu} \sim 0$ . В этом случае требуется проанализировать состояние схемы непосредственно перед коммутацией  $(t = -0)$ ; состояниие непосредственно после коммутации  $(t = +0)$  – начальные условия переходного процесса; сам переходной процесс  $(t > 0)$ , состоящий из свободной и принуждённой составляющей.

Переходной процесс практически считается завершённым за время  $3\tau$ , где  $\tau$  – постоянная времени переходного процесса. После этого поведение схемы определяется только принуждённой составляющей.

Сам переходной процесс может быть рассчитан классическим или операторным методом.

## 6.2. Определение предкоммутационных значений сигнала  $(3$ man $1)$

Предкоммутационное состояние схемы рассчитывается по постоянному или переменному сигналу (в зависимости от состава схемы) известными методами. По схеме определяются искомые величины, а также напряжения конденсаторов и токи индуктивностей, в момент времени  $t = -0$ .

## 6.3. Определение начальных условий  $(3$  $ma$  $n$   $2)$

По схеме определяются зависимые и независимые начальные условия: искомые величины, а также напряжения конденсаторов и токи индуктивностей, в момент времени  $t = +0$ . Независимыми начальными условиями называются напряжения конденсаторов и токи индуктивностей, зависимыми - значения всех остальных сигналов (токов, напряжений) и их производных.

#### 6.3.1. Определение независимых начальных условий

Для емкостей и индуктивностей выполняются, за исключением особых случаев, законы коммутации.

<span id="page-44-0"></span>Закон коммутации для емкостей. Связь тока и напряжения ёмкости выражается дифференциальным уравнением

$$
\frac{du_C(t)}{dt} = \frac{i_C(t)}{C}.
$$
\n(59)

Интегрирование выражения (59) за время коммутации даёт

$$
\int_{0}^{T_{\kappa}} \frac{du_{C}(t)}{dt} dt = \int_{0}^{T_{\kappa}} \frac{i_{C}(t)}{C} dt, \qquad (60)
$$

откуда получаем

$$
u_C(T_{\kappa}) - u_C(0) = \frac{1}{C} \int_0^{T_{\kappa}} i_C(t) dt.
$$
 (61)

<span id="page-44-1"></span>Если момент времени  $T_r \rightarrow +0$ , а момент времени  $0 \rightarrow -0$ , то (61) превращается в

$$
u_C(+0) - u_C(-0) = 0\tag{62}
$$

Определённый интеграл в правой части стремится к нулю при стремлении к нулю длительности коммутации, т. к. подынтегральная функция ограниченна.

Отсюда окончательно получаем закон коммутации для емкостей:

$$
u_C(+0) = u_C(-0)
$$
\n(63)

Этот закон говорит о том, что напряжение на ёмкости при коммутации не меняется мгновенно: его значение в последний момент перед коммутацией равно его значению в первый момент после коммутации. Исключение из этого закона коммутации связано с требованием соблюдения закона Кирхгофа для напряжений (ЗНК): такая модель (приближение, упрощение) будет несправедлива для тех емкостей, которые входят в контуры, состоящие только из ёмкостей и источников э. д. с.

Закон коммутации для индуктивностей. Связь тока и напряжения индуктивности выражается дифференциальным уравнением

$$
\frac{di_L(t)}{dt} = \frac{u_L(t)}{L}.
$$
\n(64)

Аналогично предыдущему пункту выводится закон коммутации для индуктивностей:

$$
i_L(+0) = i_L(-0)
$$
\n(65)

Этот закон говорит о том, что ток индуктивности при коммутации не меняется мгновенно. Исключение из этого закона коммутации связано с требованием выполнения закона Кирхгофа для токов (ЗТК): такая модель (приближение, упрощение) будет несправедлива для тех индуктивностей, которые входят в сечения, состоящие только из индуктивностей и источников тока.

## 6.3.2. Определение зависимых начальных условий

Для нахождения зависимых начальных условий составляется резистивная «Схема для определения Начальных Условий» (СНУ), которая затем рассчитывается по постоянному сигналу. В этой схеме каждая ёмкость заменяется источником э. д. с. с номиналом, равным напряжению конденсатора в момент  $t = +0$ , а каждая индуктивность заменяется источником тока с номиналом, равным току индуктивности в момент  $t = +0$ ; источники питания заменяются постоянными источниками с номиналами, равными своим значениям в момент  $t = +0$ ; резисторы остаются неизменными.

(a) 
$$
(6)
$$
   
\nPnc. 36. Исходная схема (a), CHY (6)

<span id="page-45-0"></span>В примере на рис. 36 искомый ток  $i_n(+0)$  определяется из схемы СНУ, например, по методу наложения:

$$
i_{H}(+0) = \frac{e(+0) - u_{C}(+0)}{R+r} + (i(+0) - i_{L}(+0))\frac{R}{R+r} =
$$
  
= 
$$
\frac{E - u_{C}(+0) + R(I_{m}\sin\alpha - i_{L}(+0))}{R+r}
$$

# 6.4. Классический метод расчёта переходного процесса  $(3<sub>m</sub>a<sub>n</sub>3)$

Классический метод расчёта переходного процесса заключается в следующем. Для цепи после коммутации составляются дифференциальные уравнения по законам Кирхгофа (если уравнения получаются интегродифференцальными, то при помощи дифференцирования они легко превращаются в дифференциальные), а затем ищется их решение путём непосредственного интегрирования уравнений. Дифференциальные уравнения для линейной цепи с постоянными номиналами элементов также являются линейными уравнениями с постоянными коэффициентами:

$$
a_n \frac{d^n i(t)}{dt^n} + ... + a_1 \frac{di(t)}{dt} + a_0 i(t) = f(t) \text{ (Ha njumete roka)}
$$
 (66)

Коэффициенты и правая часть уравнения зависит от номиналов элементов схемы. Решение дифференциального уравнения - переходные токи и напряжения - можно представить в виде суммы общего решения однородного дифференциального уравнения (с нулевой правой частью) и частного решения неоднородного дифференциального уравнения (исходного).

Частное решение неоднородного уравнения выражает принуждённый режим, задаваемый источником, и определяется видом правой части.

Общее решение однородного уравнения определяет токи и напряжения, существующие в цепи в отсутствие внешних источников и при заданных начальных условиях. Эти сигналы называются свободными.

$$
i(t) = i_{np}(t) + i_{ce}(t)
$$
\n(67)

## 6.4.1. Определение принуждённой составляющей решения

Принуждённая составляющая решения представляет собой предел, к которому стремится переходной процесс. Для её нахождения составляется «Схема для определения Принуждённой Составляющей» (СПС) - модель коммутировавшей схемы в устоявшемся состоянии; она затем рассчитывается по постоянному или переменному сигналу известными методами. По схеме определяются искомые величины, а если предполагаются последующие коммутации, то также напряжения конденсаторов и токи индуктивностей.

## 6.4.2. Определение свободной составляющей решения

Свободная составляющая решения дифференциального уравнения определяется при равенстве нулю его правой части и при заданных начальных условиях. Для решения дифференциального уравнения полезно составить характеристическое уравнение. Характеристическое уравнение для дифференциального уравнения составляется при помощи замены операции дифференцирования умножением на переменную р. Для линейного

дифференциального уравнения с постоянными коэффициентами характеристическое уравнение представляет собой обычный многочлен:

$$
a_n p^n + \dots + a_1 p + a_0 = 0 \tag{68}
$$

В зависимости от порядка *п* (количества корней) характеристического уравнения, составленного для данного дифференциального уравнения, и соотношения между корнями, различным будет и форма решения. В случае 1-го или 2-го порядка решение представляется в аналитическом виде (в виде формулы), в случае 3-го или большего порядка решение обычно находится численными методами.

Простой способ распознать 1-й и 2-й порядок уравнения (и схемы), и определить корни уравнения в этих случаях. Для нахождения порядка уравнения и характера переходного процесса необходимо составить «Схему для определения Свободных Составляющих» (ССС). В этой схеме обнуляются все независимые источники и учитывается коммутация. Затем схема максимально упрощается с помощью методов преобразования элементов.

Если полученная схема представляет собой контур с одной ёмкостью или одной индуктивностью, то это схема первого порядка, и решение исходной схемы находится по формуле (70). Постоянная времени вычисляется, соответственно, как

$$
\tau = R_{\text{D}} C_{\text{D}} \quad \text{with} \quad \tau = L_{\text{D}} / R_{\text{D}} \,. \tag{69}
$$

Если в полученной схеме два реактивных элемента, то корни можно найти методом входного сопротивления. По этому методу, все элементы схемы заменяются своими комплексными сопротивлениями (с использованием замены  $p = i\omega$ ), источники также обнуляются; затем ветвь, в которой ищется ток, разрывается, и по отношению к точкам разрыва ищется комплексное входное сопротивление схемы  $Z_{ex}(p)$ . Уравнение  $Z_{ex}(p) = 0$ имеет те же корни, что и характеристическое уравнение схемы.

#### Форма решения для  $n = 1$  и  $n = 2$ :

<span id="page-47-0"></span>1)  $n = 1$ , один действительный корень  $p_1$ :

$$
i_{ce}(t) = Ae^{p_1t}, \ \tau = -\frac{1}{p_1}
$$
 (70)

2)  $n = 2$ , два корня:

а)  $D > 0$ , два действительных корня  $p_1 \neq p_2$ :

$$
i_{cs}(t) = Ae^{p_1t} + Be^{p_2t}, \ \tau = \frac{1}{p_{\min}} \tag{71}
$$

б)  $D = 0$ , два совпадающих действительных корня  $p_1 = p_2$ :

$$
i_{cs}(t) = (A + Bt)e^{p_1t}, \ \tau = -\frac{1}{p_1}
$$
 (72)

Определение постоянных интегрирования. Постоянные интегрирования определяются из начальных условий.

1)  $n = 1$ . Общий вид решения:

$$
i(t) = i_{np}(t) + i_{cs}(t) = i_{np}(t) + Ae^{-t/\tau}
$$
\n(74)

Начальные условия (при  $t = +0$ ):

$$
i(+0) = i_{np}(+0) + A \implies A = i(+0) - i_{np}(+0) \tag{75}
$$

Окончательное решение:

$$
i(t) = i_{np}(t) - [i_{np}(+0) - i(+0)]e^{-t/\tau}
$$
  
\n
$$
\uparrow
$$
 CHC  $\uparrow$   $\uparrow$  CHY  $\uparrow$  CCC (76)

2)  $n = 2$ :

a)  $p_1 \neq p_2$ :

Общий вид решения  $i(t)$  и его производной  $i_{t}^{j}(t)$ :

$$
\begin{cases}\ni(t) = i_{np}(t) + Ae^{p_1 t} + Be^{p_2 t} \\
i'_t(t) = i'_{t np}(t) + Ap_1 e^{p_1 t} + Bp_2 e^{p_2 t}\n\end{cases}
$$
\n(77)

Начальные условия (при  $t = +0$ ):

$$
\begin{cases}\ni(+0) = i_{np}(+0) + A + B \\
i'_{t}(+0) = i'_{t\,np}(+0) + Ap_1 + Bp_2\n\end{cases}
$$
\n(78)

<span id="page-48-0"></span>Система (78) представляет собой систему двух линейных уравнений с двумя неизвестными: А и В, которые находятся однозначно.

6)  $p_1 = p_2$ : Общий вид решения  $i(t)$  и его производной  $i_t'(t)$ :

$$
\begin{cases}\ni(t) = i_{np}(t) + (A + Bt)e^{p_1t} \\
i'_t(t) = i'_{tnp}(t) + Be^{p_1t} + p_1(A + Bt)e^{p_1t}\n\end{cases}
$$
\n(79)

Начальные условия (при  $t = +0$ ):

$$
\begin{cases}\ni(+0) = i_{np}(+0) + A \\
i'_{t}(+0) = i'_{t\ np}(+0) + B + Ap_{1}\n\end{cases}
$$
\n(80)

<span id="page-48-1"></span>Система (80) также представляет собой систему двух линейных уравнений с двумя неизвестными: А и В, которые находятся однозначно.

B)  $p_1$ ,  $= \alpha \pm j\beta$ : Общий вид решения  $i(t)$  и его производной  $i_t'(t)$ :

$$
\begin{cases}\ni(t) = i_{np}(t) + Ae^{\alpha t} \sin(\beta t + B) \\
i'_t(t) = i'_{t, np}(t) + \alpha Ae^{\alpha t} \sin(\beta t + B) + Ae^{\alpha t} \beta \cos(\beta t + B)\n\end{cases} (81)
$$

Начальные условия (при  $t = +0$ ):

$$
\begin{cases}\ni(+0) = i_{np}(+0) + A\sin B \\
i'_{t}(+0) = i'_{t\,np}(+0) + \alpha A\sin B + \beta A\cos B\n\end{cases}
$$
\n(82)

<span id="page-49-0"></span>Из системы (82) находятся выражения Asin B и Acos B, откуда вычисляются  $A$  и tg  $B$ , из последнего отыскивается  $B$ .

## 6.5. Операторный метод расчёта переходного процесса  $(3$ man  $3)$

Трудность классического метода расчёта переходных процессов заключается, в основном, в определении постоянных интегрирования по начальным условиям. В операторном методе, предложенном Хэвисайдом, действительные функции времени («оригиналы») заменяются соответствующими операторными «изображениями». При этом дифференциальные уравнения для оригиналов заменяются алгебраическими уравнениями для изображений.

Соответствие между оригиналом  $f(t)$  и изображением  $F(p)$  устанавливается с помощью преобразования (интеграла) Лапласа:

$$
f(t) = F(p) = \int_{0}^{\infty} f(t) e^{-pt} dt,
$$
 (83)

где  $p = -a + ib$  – комплексное число. Все реальные сигналы удовлетворяют условиям на сходимость подынтегральной функции.

Некоторые распространённые соответствия:

$$
1(t) = 1/p
$$
  
\n
$$
\delta(t) = 1
$$
  
\n
$$
e^{-\alpha t} = 1/(p+\alpha)
$$
  
\n
$$
\sin(\omega t + \varphi) = 1/p^2
$$
\n(84)

Некоторые распространённые операции над оригиналами и изображениями:

$$
\sum_{k=1}^{n} f_k(t) = \sum_{k=1}^{n} F_k(p)
$$
\n
$$
a \cdot f(t) = a \cdot F(p)
$$
\n
$$
f'_t(t) = pF(p) - f(0)
$$
\n
$$
\int_{0}^{\infty} f(t)dt = \sum_{p=1}^{n} \frac{F(p)}{p}
$$
\n(85)

#### 6.5.1. Компонентные уравнения в операторной форме

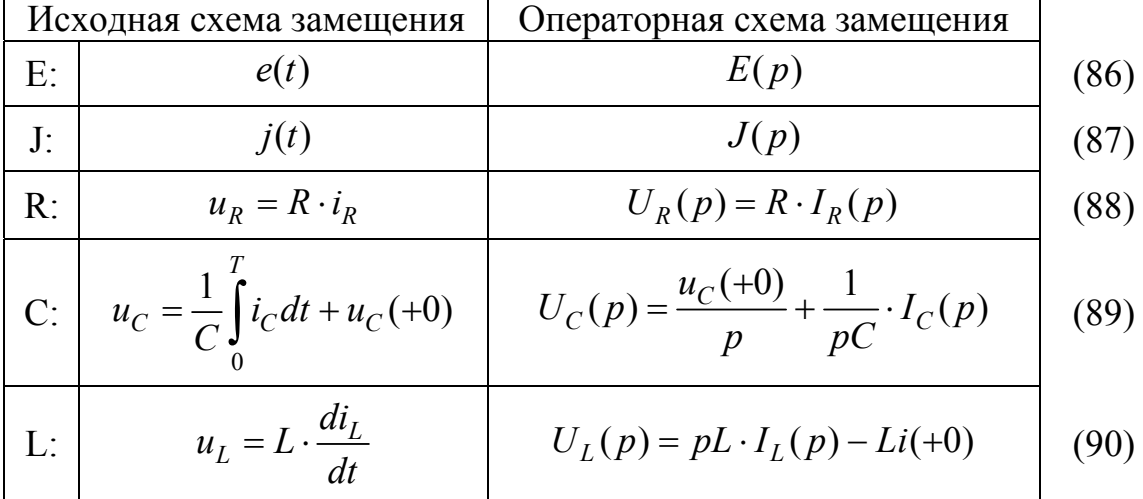

### 6.5.2. Закон Ома в операторной форме

<span id="page-50-0"></span>Закон Ома в операторной форме для участка цепи с учётом ненулевых начальных условий формулируется следующим образом:

$$
I(p) = \frac{E(p) + Li(+0) - u(+0)/p}{R + pL + 1/(pC)},
$$
\n(91)

где  $Z(p) = R + pL + 1/(pC)$  – операторное сопротивление.

Выражение для операторного сопротивления совпадает с выражением для комплексного сопротивления (50) с учётом замены переменных  $j\omega = p$ .

В числителе выражения (91) кроме внешней э. д. с. также находятся слагаемые, учитывающие запасы энергии в магнитном поле катушки и электрическом поле конденсатора, накопленные к началу коммутации.

#### 6.5.3. Законы Кирхгофа в операторной форме

Исходная формулировка закона токов для постоянного тока:

$$
\sum_{S} (\pm i_e) = 0
$$

Формулировка с использованием операторного метода:

$$
\sum_{S} \left( \begin{array}{c} \pm I_{\text{B}}(p) \end{array} \right) = 0 \tag{92}
$$

Формулировка с использованием комплексного метода:

$$
\sum_{K} (\pm u_{3}) = \sum_{K} (\pm e) \qquad \qquad \left| \begin{array}{l} \sum_{K} (\pm I_{3}(p) \cdot Z_{3}(p)) = \\ = \sum_{K} (\pm E(p) \pm Li(\pm 0) \mp \frac{u(\pm 0)}{p}) \end{array} \right| \tag{93}
$$

## 6.5.4. Получение изображения переходного процесса и переход от изображения к оригиналу

В результате перевода компонентных уравнений в операторную форму они принимают вид линейных алгебраических уравнений. Исходная схема при этом заменяется резистивной Операторной Схемой Замещения (ОСЗ), в которую входят только резисторы и источники после коммутации.

По схеме ОСЗ рассчитываются изображения искомых функций любыми известными методами. От этих изображений затем можно перейти к оригиналам с помощью таблиц соответствия или по теореме разложения.

Изображения электрических сигналов, как правило, представляются в виде рациональных дробей:

$$
F(p) = \frac{F_1(p)}{F_2(p)} = \frac{a_m p^m + \dots + a_0}{b_n p^n + \dots + b_0},
$$
\n(94)

где для всех реальных сигналов  $m < n$ .

Рациональную дробь можно разложить на простейшие дроби:

$$
F(p) = \frac{F_1(p)}{F_2(p)} = \sum_{k=1}^{n} \frac{A_k}{p - p_k},
$$
\n(95)

где  $p_k$ ,  $k = \overline{1, n}$  – корни уравнения  $F_2(p) = 0$ .

Такой способ представления называется «сумма вычетов в особых точках».

Коэффициенты  $A_k$  выражаются как

$$
A_k = \frac{F_1(p)}{F_2'(p)}
$$
(96)

Таким образом,

$$
F(p) = \frac{F_1(p)}{F_2(p)} = \sum_{k=1}^n \frac{A_k}{p - p_k} = \sum_{k=1}^n \frac{F_1(p)}{F_2'(p)} \frac{1}{p - p_k}
$$
(97)

<span id="page-51-0"></span>A так как  $1/(p - p_k)$  =  $e^{p_k t}$ , то

$$
F(p) = \frac{F_1(p)}{F_2(p)} \bullet = f(t) = \sum_{k=1}^{n} \frac{F_1(p)}{F_2'(p)} e^{p_k t}
$$
(98)

Формула (98) применима в общем случае.

Если один из корней уравнения  $F(p) = 0$  равен нулю (пусть это  $p_1$ ), то слагаемое, относящееся к этому корню, можно сразу выделить:

$$
F(p) = \frac{F_1(0)}{F_2'(0)} \frac{1}{p-0} + \sum_{k=2}^n \frac{F_1(p)}{F_2'(p)} \frac{1}{p-p_k} = \frac{F_1(p)}{F_2'(0)} \frac{F_1(p)}{F_2'(p)} e^{p_k t}
$$
\n
$$
F_2(r) = \frac{F_1(0)}{F_2'(0)} + \sum_{k=2}^n \frac{F_1(p)}{F_2'(p)} e^{p_k t}
$$
\n(99)

Если среди корней уравнения  $F(p) = 0$  есть пара комплексносопряжённых, то сумма слагаемых, относящихся к этим корням, сразу равна удвоенной действительной части одного их слагаемых (так как их мнимые части противоположны по знаку и сокращаются):

$$
F(p) = \frac{F_1(p_k)}{F_2'(p_k)} e^{p_k t} + \frac{F_1(p_k^*)}{F_2'(p_k^*)} e^{p_k^* t} + \sum_{k=3}^n \frac{F_1(p)}{F_2'(p)} \frac{1}{p - p_k} = 0
$$
  
= 
$$
f(t) = 2 \operatorname{Re} \left[ \frac{F_1(p_k)}{F_2'(p_k)} e^{p_k t} \right] + \sum_{k=3}^n \frac{F_1(p)}{F_2'(p)} e^{p_k t}
$$
 (100)

# СЕМИНАР 1. ПРОГРАММА СХЕМОТЕХНИЧЕСКОГО **МОДЕЛИРОВАНИЯ SPICE И ГРАФОПОСТРОИТЕЛЬ PROBE**

См. отдельную методичку.

# СЕМИНАР 2. МЕТОД ПРЕОБРАЗОВАНИЯ СОПРОТИВЛЕНИЙ

Начнём рассмотрение методов расчёта с резистивных схем (состоящих только из сопротивлений) в статическом режиме (при постоянных сигналах, без учёта переходных процессов). В статическом режиме индуктивности превращаются в идеальные проводники, а ёмкости в разрывы. Вместе с тем, методы расчёта, рассмотренные для резистивных схем, будут лишь с небольшими изменениями изменений применяться нами в дальнейшем и для более сложных схем в переходных режимах.

Для начала рассмотрим свойства последовательного и параллельного соединения двух сопротивлений, чтобы иметь возможность находить эквиваленты более сложных комбинаций сопротивлений.

## Последовательное соединение сопротивлений делитель напряжения

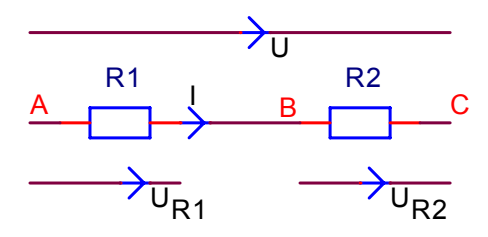

Рис. 37. Последовательное соединение сопротивлений – делитель напряжения

Основным свойством последовательного соединения является равенство токов, протекающих через все последовательно соединённые элементы:  $I = I_1 = I_2$ . Рассмотрим теперь напряжения вдоль ветви.

Суммарное напряжение:

$$
U = U_1 + U_2 = I_1 R_1 + I_2 R_2 = I (R_1 + R_2).
$$
 (101)

<span id="page-54-0"></span>Если представить выражение (101) в виде закона Ома  $U = IR_2$ , то мы получим  $R_2 = R_1 + R_2$ .

Напряжения на отдельных элементах:

$$
U_{\boxed{2}} = I_2 R_2 (=IR_2) = \frac{U}{R_1 + R_2} \cdot R_2 = U \cdot \frac{R_{\boxed{2}}}{R_1 + R_2}, \quad U_1 = U \cdot \frac{R_{\boxed{1}}}{R_1 + R_2}
$$
(102)

Отметим одинаковые индексы при напряжении и сопротивлении. Описать данные формулы можно следующими словами: падение напряжения на одном из двух последовательных сопротивлений равно произведению общего падения напряжения на «своё» сопротивление, поделённому на сумму последовательных сопротивлений.

## Параллельное соединение сопротивлений делитель тока

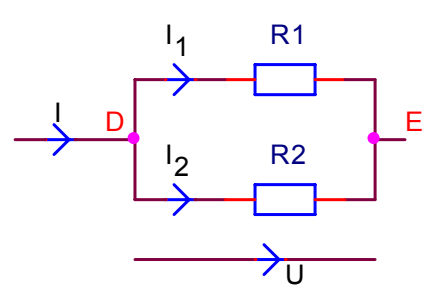

Рис. 38. Параллельное соединение сопротивлений - делитель тока

Основным свойством параллельного соединения сопротивлений является равенство напряжений на каждом из них:  $U = U_1 + U_2$ . Рассмотрим теперь токи в параллельных ветвях.

Суммарный ток равен:

$$
I = I_1 + I_2 = \frac{U}{R_1} + \frac{U}{R_2} = U \left( \frac{1}{R_1} + \frac{1}{R_2} \right).
$$
 (103)

Если представить выражение в виде закона Ома  $I = U/R<sub>3</sub>$ , то мы получим:  $1/R_1 = 1/R_1 + 1/R_2$ , или  $R_3 + R_1 R_2 / (R_1 + R_2)$ .

Токи в отлельных элементах:

$$
I_{\boxed{1}} = \frac{U}{R_1} = \frac{1}{R_1} \cdot I \frac{R_1 R_2}{R_1 + R_2} = I \frac{R_{\boxed{2}}}{R_1 + R_2}, \quad I_{\boxed{2}} = I \frac{R_{\boxed{1}}}{R_1 + R_2}
$$
(104)

Отметим противоположность индексов при токе элемента и сопротивлении. Описать данные формулы можно следующими словами: ток, текущий через одно из двух параллельно соединённых сопротивлений, равен произведению общего тока на «чужое» сопротивление, поделённому на сумму сопротивлений.

### Смешанное соединение сопротивлений

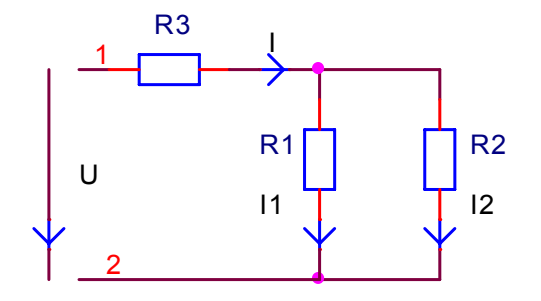

<span id="page-55-0"></span>Рис. 39. Пример смешанного сопротивления

 $\Box$  Пример 2. Пусть нам задано напряжение U на рис. 39 и требуется найти ток  $I_1$ .

Эту задачу можно решить так:

1) Находим эквивалентное сопротивление всего фрагмента от точки 1 до точки 2:

$$
R_3 = R_3 + R_1 \parallel R_2 \quad \left( = R_3 + \frac{R_1 R_2}{R_1 + R_2} \right).
$$

2) Зная входное напряжение и общее сопротивление, находим входной ток по закону Ома:  $I_{ex} = U/R$ .

3) Зная общий ток (равен входному) и номиналы сопротивлений  $R_1$  и  $R_2$ , находим частный ток  $I_1$  по правилу делителя тока:

$$
I_1 = I \frac{R_2}{R_1 + R_2} . \blacksquare
$$

## Взаимное преобразование звезды и треугольника

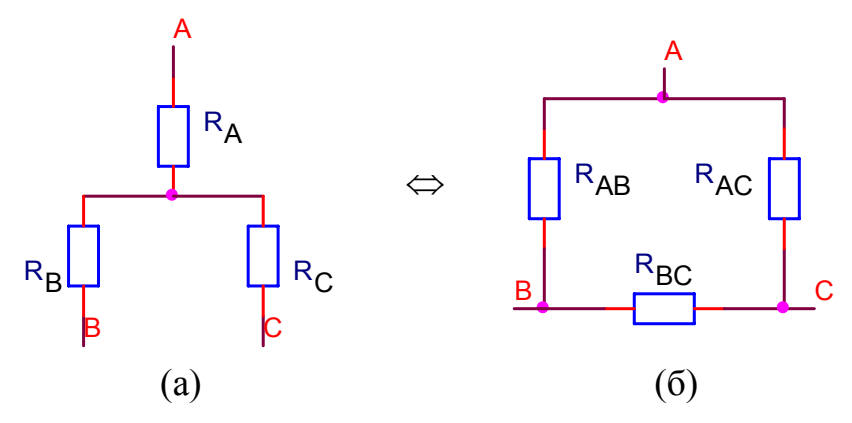

Рис. 40. Звезда (а) и треугольник (б)

<span id="page-56-0"></span>На рис. 40 изображены более сложные структуры: треугольник (а) и звезда (б). Звезда представляет собой несколько сопротивлений (в данном случае 3), подсоединённых от одного узла к нескольким (в данном случае трём) другим. Треугольник представляет собой три сопротивления, образующие замкнутый контур между трёх узлов.

Эквивалентное преобразование (выражение «эквивалентное преобразование» в данном случае означает, что правильная замена одной из этих структур на другую не влияет ни на какие параметры остальной схемы) звезды в треугольник и обратно осуществляется по следующим формулам:

$$
R_a = \frac{R_{ab}R_{ac}}{R_{ab} + R_{bc} + R_{ac}}
$$
  

$$
R_{ab} = R_a + R_b + \frac{R_a R_b}{R_c}
$$
 (105)

На рис. 41, а изображена мостовая схема (мост), представляющая собой ромб из сопротивлений. На выходной диагонали D-В данного моста находится измерительный прибор, а на входную диагональ А-С подаётся сигнал.

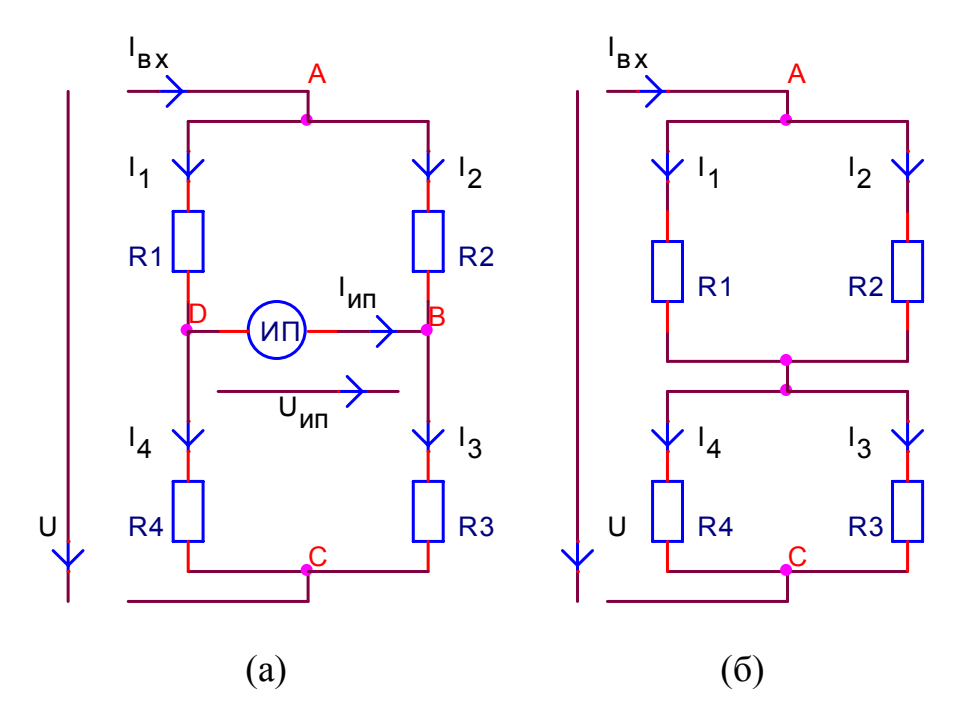

Рис. 41. Мостовая схема (а) и преобразованная схема (б)

<span id="page-57-0"></span> $\Box$  Пример 3. Пусть задано входное напряжение  $U_{ex} = U_{AC}$  моста на рис. 41 и требуется найти ток измерительного прибора-амперметра.

Эту задачу можно решить так:

1) Внутреннее сопротивление идеального амперметра равно нулю (сопротивление хорошего амперметра чрезвычайно мало). Следовательно, потенциалы точек В и D равны (это не означает, что между ними не течёт ток!). Равенство потенциалов двух точек позволяет нам объединить эти точки, свести их в одну, не оказывая влияния на параметры остальной схемы. В результате сведения мы получаем схему рис. 41, б. Искомый ток  $I_A$ найдём как разность  $I_A = I_1 - I_4$ .

2) Находим эквивалентное сопротивление полученного фрагмента:

$$
R_3 = R_1 \parallel R_2 + R_3 \parallel R_4 \quad \left( = \frac{R_1 R_2}{R_1 + R_2} + \frac{R_3 R_4}{R_3 + R_4} \right)
$$

3) Зная входное напряжение и эквивалентное сопротивление, находи входной ток по закону Ома:  $I_{ex} = U/R_a$ .

4) Зная общий ток (равен входному) и номиналы сопротивлений  $R_1$  и  $R_2$ , находим частный ток первой ветви:

$$
I_1 = I \frac{R_2}{R_1 + R_2}
$$

5) Аналогично, зная общий ток и номиналы сопротивлений  $R_{3\mu}R_{4\mu}$ находим частный ток четвёртой ветви:

$$
I_4 = I \frac{R_3}{R_3 + R_4}
$$

6) Возвращаясь к исходной схеме рис. 41, а, вспоминаем, что преобразование в схему рис. 41, б было эквивалентным, а потому токи первой и четвёртой ветвей, найденные в преобразованной схеме, сохраняются и в исходной (т. к. преобразование затронуло только ветвь с амперметром).

7) Искомый ток амперметра будет равен разности  $I_A = I_1 - I_4$ .

 $\Box$  Пример 4. Пусть задано входное напряжение  $U_{ex} = U_{AC}$  моста на рис. 41 и требуется найти напряжение измерительного приборавольтметра.

Эту задачу можно решить так:

1) Внутреннее сопротивление идеального вольтметра равно бесконечности (сопротивление хорошего вольтметра чрезвычайно велико), что даёт нам возможность разорвать диагональную ветвь.

2) Запишем уравнение по закону Ома для участка цепи - разорванного контура с вольтметром:  $U_V + U_3 - U_4 = 0$ .

3) Выразим  $U_V$  через  $U_3$  и  $U_4$ , а их через входное напряжение  $U$  по правилу делителя напряжения:

$$
U_V = U_4 - U_3 = U \frac{R_4}{R_1 + R_4} - U \frac{R_3}{R_2 + R_3} = U \left( \frac{R_4}{R_1 + R_4} + \frac{R_3}{R_2 + R_3} \right)
$$

Условие

$$
\frac{R_4}{R_1 + R_4} = \frac{R_3}{R_2 + R_3},\tag{106}
$$

при котором  $U_V = 0$ , называется условием компенсации моста. Такой режим важен при практическом использовании моста. При этом внутреннее сопротивление источника может быть любым.

 $\Box$  Пример 5. Пусть в схеме рис. 42 требуется найти показания измерительных приборов (амперметра и вольтметра).

0) Схема замещения (модель) заданной схемы представлена на рис. 43. В ней батарея замещена идеальным источником э. д. с., амперметр и

вольтметр для целей расчёта замещены своими внутренними сопротивлениями: бесконечным (разрыв) и нулевым (стяг), соответственно. Метод решения - стягивать эквипотенциалы (точки с одним потенциалом) в узлы: оказываются совмещёнными точки В и D, а также точки С, 0 и Е. Результирующая схема изображена на рис. 44. Ток амперметра можно найти из уравнения по закону токов Кирхгофа, например для узла В:  $I_A = I_2 - I_1$ . Напряжение узла F найдётся с использованием метода делителя напряжения.

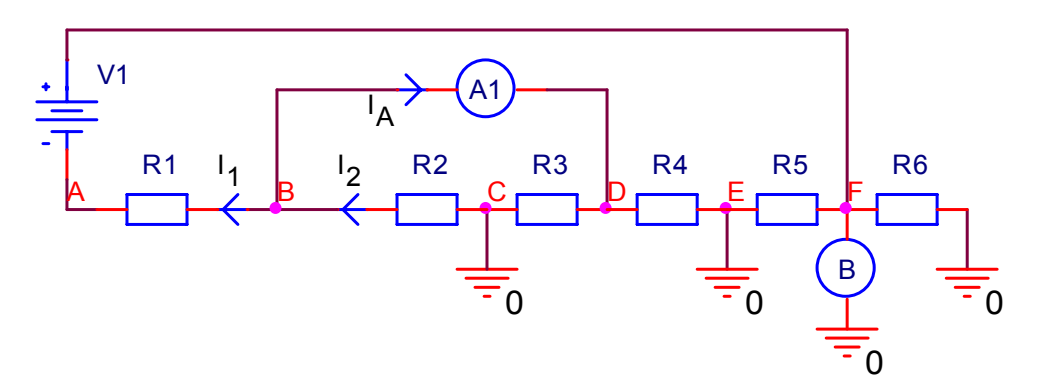

<span id="page-59-0"></span>Рис. 42. ЭПС (принципиальная схема) устройства для расчёта

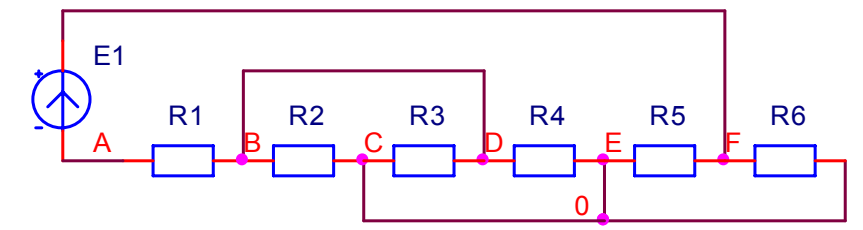

<span id="page-59-1"></span>Рис. 43. ЭСЗ (схема замещения, модель) устройства для расчёта

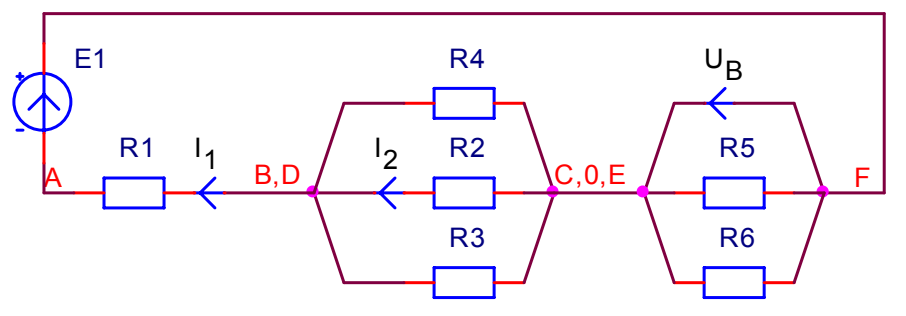

Рис. 44. Итоговая схема замещения

<span id="page-59-2"></span>Эквивалентное сопротивление  $\left( \frac{1}{2} \right)$ схемы оказывается равным  $R_3 = R_1 + R_2 || R_3 || R_4$  (сопротивление трёх параллельных элементов можно найти, объединив сначала какие-нибудь два из них, а результат объединив с третьим).

2) Общий ток равен  $I = E_1/R_2$ . Ток  $I_1 = I$ . Ток  $I_2$  равен:

$$
I_2 = I \frac{(R_3 \parallel R_4)}{(R_3 \parallel R_4) + (R_2)}
$$

Для расчёта этого выражения можно сначала отдельно посчитать  $R_3 \parallel R_4 = R_3 R_4 / (R_3 + R_4)$ .

Так как преобразование схемы было эквивалентным, то такие же токи  $I_1$  и  $I_2$  текут и в исходной схеме. Следовательно, ток амперметра равен

 $I_A - I_2 - I_1$ .<br>3) Напряжение вольтметра находится с помощью метода делителя напряжения (по схеме рис. 44):

$$
U_V = E \frac{(R_5 \parallel R_6)}{(R_5 \parallel R_6) + (R_1 + R_2 \parallel R_3 \parallel R_4)}.
$$

Данный результат получен «с нуля», но тот же результат можно получить, используя токи I и I<sub>2</sub>, известные из предыдущего пункта: найти падение напряжения на резисторе  $R_1$ :  $IR_1$ ; затем падение напряжения на резисторе  $R_2$ :  $I_2R_2$ ; тогда напряжение  $U_V$  будет равно  $U_V = E - IR_1 - I_2R_2$ .

# СЕМИНАР 3. МЕТОД УЗЛОВЫХ ПОТЕНЦИАЛОВ И МЕТОД КОНТУРНЫХ ТОКОВ

В 1873 г. Максвелл в своём «Трактате об электричестве и магнетизме» предложил 2 метода расчёта разветвлённых электрических цепей: метод узловых потенциалов (МУП) и метод контурных токов (МКТ). Эти методы используют уравнения, похожие по форме на законы Кирхгофа, но содержат новые переменные, что позволяет сильно сократить число уравнений: число уравнений, составляемых по МУП равно числу уравнений по ЗТК (т. е. У-1), число уравнений по МКТ равно числу уравнений по ЗНК  $(T. e. B-Y+1).$ 

### Метод узловых потенциалов

МУП используется для поиска токов в схемах с большим количеством ветвей. Количество уравнений равно У-1. В качестве независимых переменных выступают потенциалы узлов. Все токи затем выражаются через потенциалы узлов.

Вывод метода МУП включает в себя запись уравнений по ЗТК и замену токов через потенциалы с помощью закона Ома.

1) На первом шаге расчёта по методу МУП из узлов схемы выбирается опорный узел («земля», узел с нулевым потенциалом). Если в схеме есть особые ветви, состоящие только из идеальных источников э. д. с., то рекомендуется считать опорным один из узлов таких ветвей. Для сокращения числа узлов схемы (только на время расчёта) можно все такие ветви удалить, используя «перенос источника через узел», - вынося идеальные источники э. д. с. в примыкающие ветви. В примере на рис. 45 источник  $E_3$  вынесен в соседние ветви с сопротивлениями  $R_8$  и  $G_{4F} = 0$ . Легко видеть, что при этом контурные уравнения (сумма падений напряжения вдоль контура равна нулю) не меняются, следовательно, не меняются искомые токи ветвей. В данном примере потенциалы точек  $A'$  и  $A''$  преобразованной схемы равны потенциалу точки А исходной схемы, потенциал точки  $B$  не изменяется.

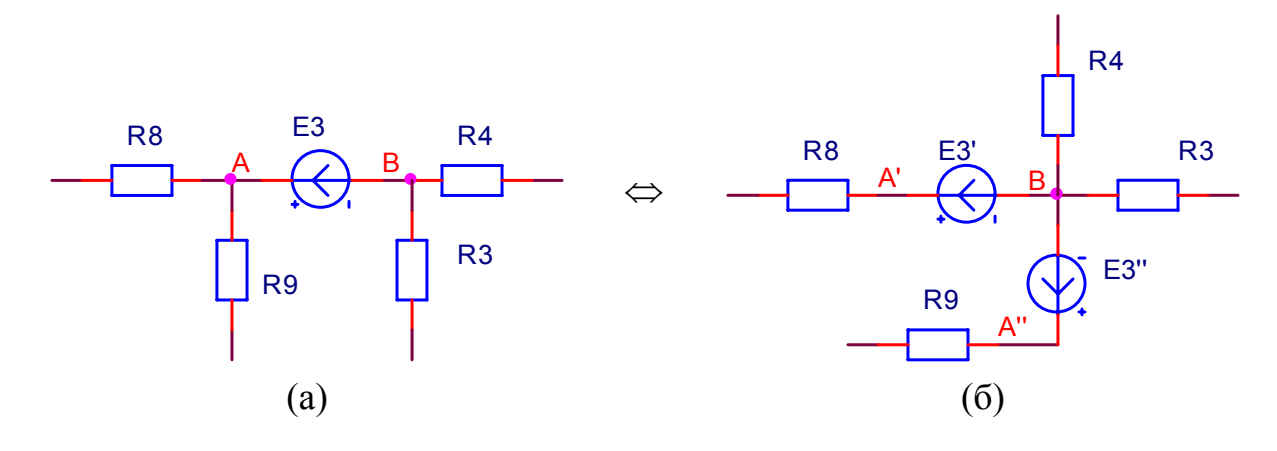

Рис. 45. Эквивалентное преобразование ветвей с источниками э. д. с.

<span id="page-62-0"></span>2) Далее составляется система уравнений, включающая в качестве неизвестных потенциалы узлов. Матричная форма записи этой системы приведена ниже:

<span id="page-62-1"></span>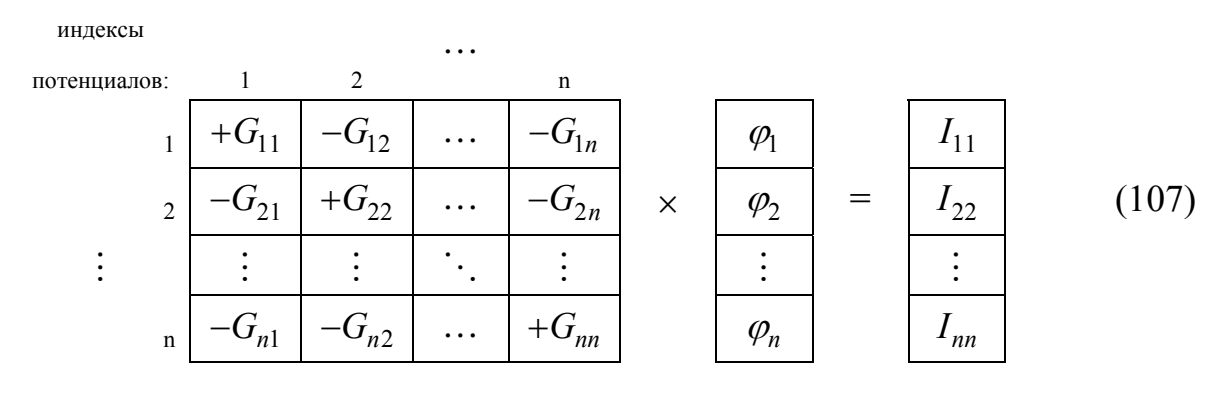

$$
\mathbf{G}_{ii}\boldsymbol{\varphi}_i = \mathbf{I}_{ii}
$$

Слева здесь стоит матрица коэффициентов - узловых и межузловых проводимостей (размерности  $n \times n$ ), которая умножается на столбец неизвестных потенциалов узлов (размерности *п*). Справа стоит столбец свободных членов - узловых токов (размерности *n*).

Проводимости  $G_{ii}$  (элементы главной диагонали, с одинаковыми индексами) называются узловыми проводимостями. Каждая такая  $G_{ii}$  равна сумме проводимостей ветвей, присоединённых к узлу і (после обнуления источников). Все  $G_i$  берутся со знаком «+».

Проводимости  $G_{ii}$  (элементы вне главной диагонали, с разными индексами) называются межузловыми проводимостями. Каждая такая  $G_{ii}$ равна сумме проводимостей ветвей, непосредственно соединяющих узлы  $\ddot{i}$ и *j* (т. е. путь между ними состоит из одной ветви). Все  $G_{ij}$  берутся со знаком «–». По определению,  $G_{ij} = G_{ji}$ .

Напоминаю, что проводимость элемента - величина, обратная его сопротивлению. Если в ветви несколько последовательно соединённых сопротивлений, то общее сопротивление ветви будет равно сумме сопротивлений, а общая проводимость будет равна сумме величин, обратных сопротивлениям (пример смотри далее).

Каждый узловой ток  $I_{ii}$  представляет собой полный ток, притекающий к узлу і от действительных и эквивалентных источников тока. Эквивалентные источники тока получаются из источников э. д. с. путём эквивалентной замены (см. Эквивалентное взаимное преобразование источника э. д. с. и источника тока), суммарный номинал эквивалентных источников э. д. с. в ветви равен произведению суммарной э. д. с. ветви и суммарной проводимости ветви. Со знаком «+» берутся источники, направленные к V3ЛV $i$ .

4) Решение этой системы уравнений (107) проводится либо вручную (приведением к диагональному виду или использованием определителей и др.), либо с помощью математической компьютерной программы. Например, в программе MathCAD линейное матричное уравнение решается функцией Isolve, имеющей два параметра: имя матрицы коэффициентов и имя столбца свободных членов, выдающей столбец неизвестных.

3) После нахождения потенциалов одним из матричных методов, с помощью закон Ома определяются токи ветвей:

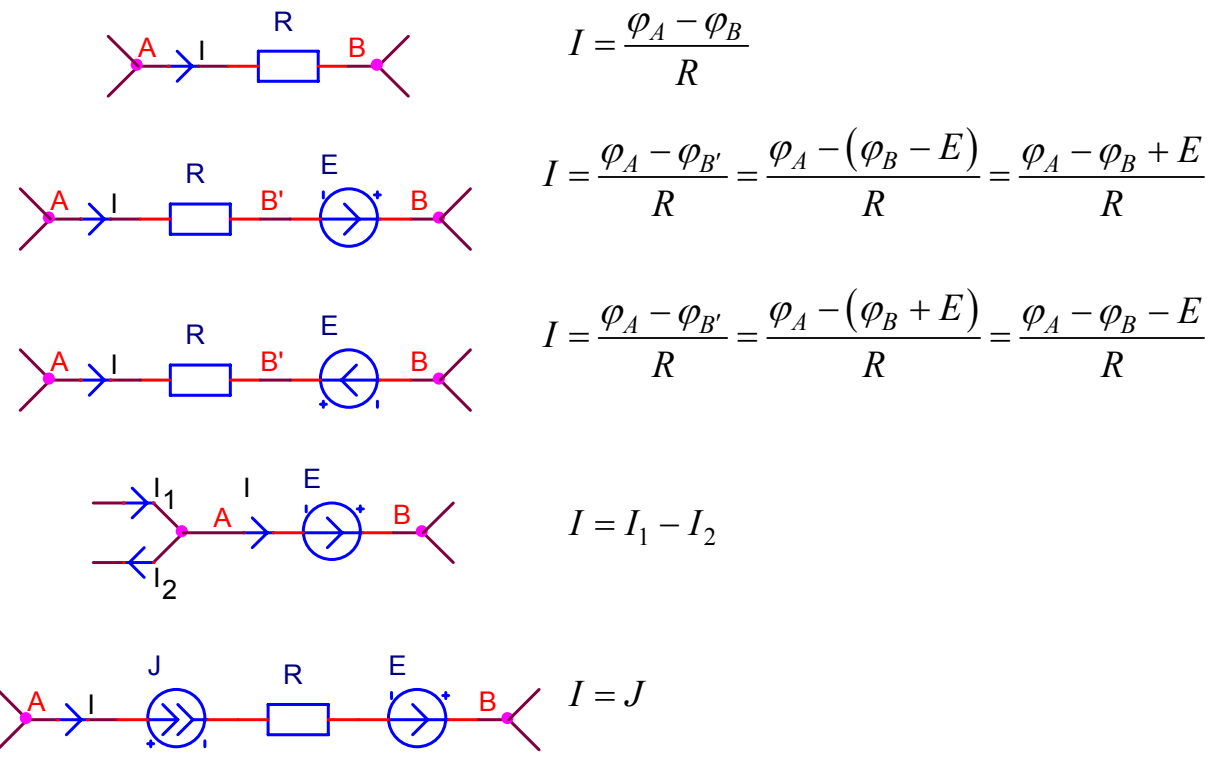

 $\Box$  Пример 6. Рассмотрим пример расчёта схемы рис. 46, а по методу узловых потенциалов.

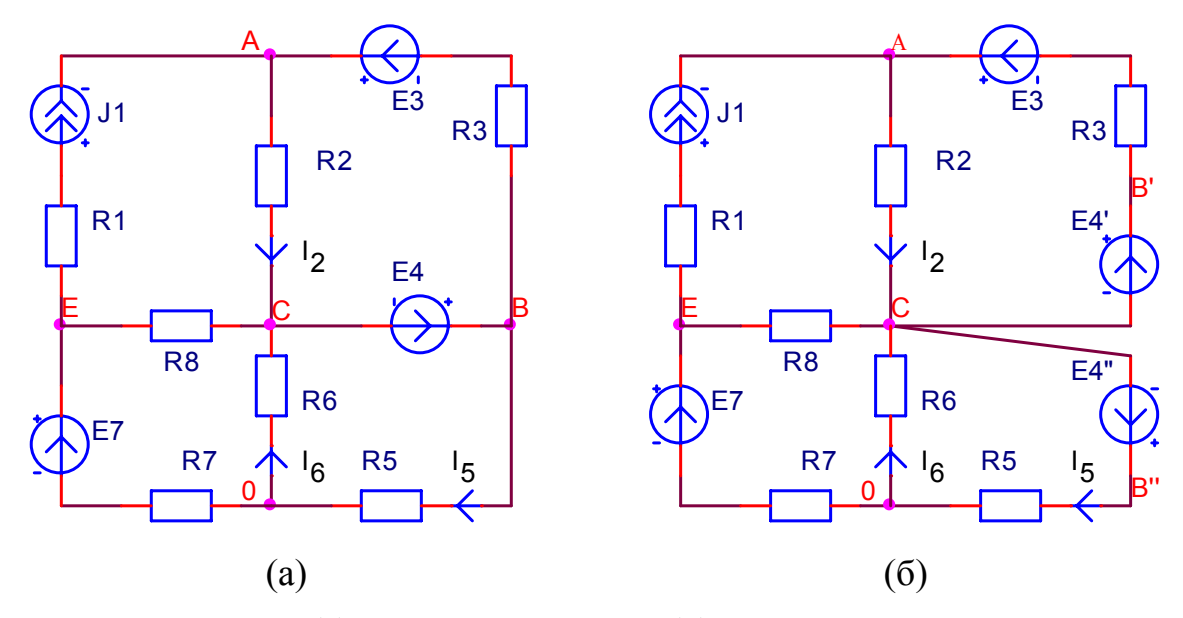

<span id="page-64-0"></span>Рис. 46. Исходная (а) и преобразованная (б) схема для расчёта по методу узловых потенциалов (МУП)

1) Примем узел D за базовый:  $\varphi_D = 0$ .

2) Замечаем, что источник  $E_4$  находится в своей ветви в одиночестве. Мы избавляемся от этой ветви, перенося  $E_4$  через узел В. В преобразованной схеме рис. 46, б появляется пара новых источников  $E_4$  и  $E_4$  равных по значению  $E_4$ . Заметьте, что эти новые источники противонаправлены, что позволяет сохранить неизменными токи в задействованных вет-ВЯХ.

3) Таким образом, мы имеем в итоге 3 узла с неизвестными потенциалами: А, С и Е. Соответственно, у нас будет 3 уравнения с тремя неизвестными. Запись этих уравнений в матричной форме выглядит следующим образом:

|             | A                |                                                                                 | E                         |          |             |                                           |
|-------------|------------------|---------------------------------------------------------------------------------|---------------------------|----------|-------------|-------------------------------------------|
| $\mathbf A$ | $R_3$<br>$R_{2}$ | $R_2$<br>$R_3$                                                                  |                           |          | $\varphi_A$ | $J_1 + \frac{E_3 + E_4}{R_3}$             |
| $\mathbf C$ | $R_2$ $R_3$      | $\frac{1}{R_2} + \frac{1}{R_3} + \frac{1}{R_5} + \frac{1}{R_6} + \frac{1}{R_8}$ | $R_8$                     | $\times$ | $\varphi_C$ | $E_3 + E_4$<br>$E^{}_4$<br>$R_3$<br>$R_5$ |
| E           |                  | $R_{8}$                                                                         | R <sub>7</sub><br>$R_{8}$ |          | $\varphi_E$ | $R_{\tau}$                                |

В столбен потенциалов были включены три элемента: три неизвестных потенциала (А, С и Е).

В ячейку (A, A) матрицы коэффициентов была записана узловая проводимость узла A: сумма проводимостей ветвей, подсоединённых к узлу A: ветвей 1, 2, 3. Проводимость ветви 1 равна 0, т. к. внутреннее сопротивление идеального источника тока равно ∞. Проводимость ветви 2 равна  $1/R_2$ . Проводимость ветви 3 равна  $1/R_3$ . Соответственно, было записано  $1/R_2 + 1/R_3$ . Аналогично, в ячейку (C, C) была записана сумма проводимостей ветвей 2, 3, 5, 6, 8, подсоединённых к этому узлу. В ячейку (E, E) была записана сумма проводимостей ветвей 1, 7, 8.

В ячейки (A, C) и (C, A) записана сумма проводимостей ветвей, непосредственно соединяющих узлы A и C, т. е. ветвей 2 и 3 («межузловая проводимость»). Межузловые проводимости записываются со знаком «–». Аналогично, в ячейки (A, E) и (C, E) были записаны межузловые проводимости  $G_{AE}$  и  $G_{CE}$  со знаком «–».  $G_{AE} = 0$ , т. к. узлы A и E не соединены. Значения  $G_{EA}$  и  $G_{EC}$  равны  $G_{AE}$  и  $G_{CE}$ , соответственно (по определению).

Для составления столбца узловых токов учитываются все источники (действительные и эквивалентные) в ветвях, подсоединённых к узлам A, C и Е, соответственно. Для узла А мы должны учесть ток источника тока  $J_1$ , а также учесть источники напряжения  $E_3$  и  $E_4$ , дающие в сумме ток  $(E_3 + E_4)/R_3$ . Аналогично, для узла С узловой ток определяется источниками напряжения  $E_3$  и  $E_4$  (в ветви 3), дающими в сумме ток  $(-E_3 - E_4)/R_3$ , и источником  $E_4$ ", дающим ток  $(-R_4/R_5)$  (берутся со знаком «–», т. к. источники направлены в сторону от узла C). Для узла E узловой ток определяется источником тока  $J_1$ , дающим ток  $(-J_1)$  и источником э. д. с.  $E_7$ , дающим ток  $E_7/R_7$ .

Непосредственная запись уравнений выглядит следующим образом (тот же результат получается при умножении матрицы коэффициентов на столбец неизвестных и приравнивании результата столбцу свободных членов):

$$
\begin{cases}\n\left(\frac{1}{R_2} + \frac{1}{R_3}\right)\varphi_A - \left(\frac{1}{R_2} + \frac{1}{R_3}\right)\varphi_C = J_1 + \frac{E_3 + E_4}{R_3} \\
-\left(\frac{1}{R_2} + \frac{1}{R_3}\right)\varphi_A + \left(\frac{1}{R_2} + \frac{1}{R_3} + \frac{1}{R_5} + \frac{1}{R_6} + \frac{1}{R_8}\right)\varphi_C - \frac{1}{R_8}\varphi_E = \frac{E_3 + E_4}{R_3} - \frac{E_4}{R_5} \\
-\frac{1}{R_8}\varphi_C + \left(\frac{1}{R_7} + \frac{1}{R_8}\right)\varphi_E = -J_1 + \frac{E_7}{R_7}\n\end{cases}
$$

3) Решение данной матрицы даёт потенциалы узлов A, C и E. Для нахождения токов всех ветвей мы должны вернуться к исходной схеме рис[. 46,](#page-64-0) а. Находим  $\varphi_B = \varphi_C + E_4$ .

4) Нахождение токов ветвей производится по закону Ома:

 $I_1 = J_1$ ;  $I_2 = (\varphi_A - \varphi_C)/R_2$ ;  $I_3 = (\varphi_E + E_3 - \varphi_A)/R_3$ ;  $I_5 = \varphi_B/R_5$ ;<br>  $I_6 = -\varphi_C/R_6$ ;  $I_7 = (E_7 - \varphi_E)/R_7$ ;  $I_8 = (\varphi_E - \varphi_C)/R_8$ .<br>
TOKU OCOÓDĬ BETBU 4 OID ELENTERET IIO 32KOHY KUPXTOPA:  $I_4 = I_3 + I_5$  или  $I_4 = I_2 + I_8 + I_6$ .

### Метод контурных токов

Метод контурных токов также предназначен для нахождения токов во всех ветвях при известных номиналах элементов.

Ток в любой ветви можно представить составленным из нескольких токов, каждый из которых замыкается по своему контуру, оставаясь вдоль него неизменным. Такие составляющие действительных токов называются контурными. Ток в любой ветви, принадлежащей только одному контуру, совпадет с контурным. Ток в ветви, принадлежащей нескольким контурам, равен алгебраической сумме соответствующих контурных токов. Контурные токи, проходя через узел, остаются непрерывными, следовательно, первый закон Кирхгофа выполняется автоматически. Поэтому уравнения составляются только по второму закону. Число таких уравнений равно  $B+1-Y$ .

1) На первом шаге расчёта нужно выбрать требуемое количество контуров, равное числу уравнений. Если в схеме есть источники тока, то токи контуров, в которые он входит, становятся заранее известными; поэтому нельзя включать никакую ветвь с источником тока больше, чем в ОДИН КОНТУР.

При использовании формального метода уравнения составляются для главных контуров (соответственно, контуры не нужно выбирать, они определяются деревом).

2) Далее составляется система уравнений, включающая в качестве неизвестных контурные токи. Матричная форма записи этой системы приведена ниже:

инлексы

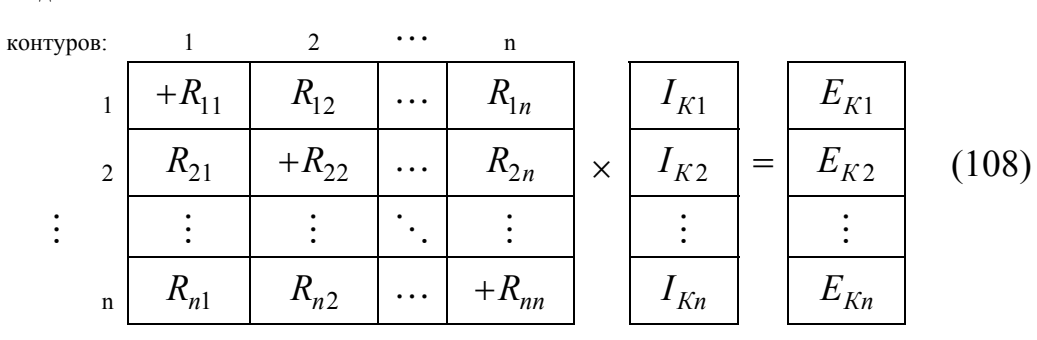

 $\mathbf{R}_{ii}\mathbf{I}_{\mathbf{K}i}=\mathbf{E}_{\mathbf{K}i}$ 

Слева здесь стоит матрица коэффициентов - контурных сопротивлений (размерности  $n \times n$ ), которая умножается на столбец неизвестных контурных токов (размерности *n*). Справа стоит столбец свободных членов контурных э. д. с. (размерности ). *n*

В матрице коэффициентов сопротивления  $R_{ii}$  (элементы главной диагонали, с одинаковыми индексами) называются контурными сопротивлениями. Каждое такое  $R_{ii}$  равно арифметической сумме сопротивлений вдоль контура *i* . Все  $R_{ii}$  берутся со знаком «+».

Сопротивления *Rij* (элементы вне главной диагонали, с разными индексами) называются межконтурными сопротивлениями. Каждое такое *Rij* равно сумме сопротивлений ветвей, общих для контуров *i* и *j* , взятых со знаком «–», если токи контуров *i* и *j* в общей ветви направлены противоположно. По определению,  $R_{ii} = R_{ii}$ .

Каждая контурная э. д. с.  $E_{Ki}$  представляет собой полную сумму э. д. с. вдоль контура от действительных и эквивалентных источников э. д. с., взятых со знаком «–», если они действуют против направления контурного тока, т. е. направления обхода. Эквивалентные источники э. д. с. получаются из источников тока, находящихся в ветвях связи (источники тока не могут содержаться в ветвях дерева по правилам составления дерева; поэтому они могут входить только в ветви связи). Ток главного контура, составленного для такой ветви связи, равен току источника тока, находящегося в этой ветви. Так как такой ток не входит в систему уравнений в качестве неизвестного (для него не записывается отдельное уравнение), то необходимо учитывать его вклад в распределение напряжений: на всём протяжении контура контурный ток даёт дополнительное падение напряжения на резисторах контура. Мы имеем право заменить эти падения напряжения на эквивалентные противонаправленные источники э. д. с.

В примере на рис[. 47](#page-67-0) показано, как это сделать. Падение напряжения  $U_{R5,K1} = I_{K1} \cdot R_5$ , которое создаётся контурным током на резисторе, мы учитываем, включая в ту же ветвь источник э. д. с. с номиналом, равным  $E = U_{R5, K1}$ . В примере на рис[. 48](#page-68-0), а показана исходная схема, на которой изображён главный контур  $\,K_1^{}$ , включающий источник тока  $\,J_1^{}$ ;. частичные падения напряжения  $J_1 R_2$  и  $J_1 R_8$  на резисторах  $R_2$  и  $R_8$  из этого контура мы учитываем, включая источники э.д. с.  $E_{2'}$ и  $E_{8'}$  в контур  $K_1$  ([рис](#page-68-0). [48,](#page-68-0) б).

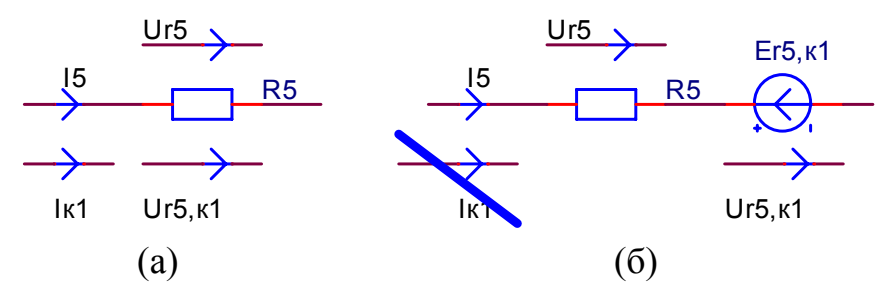

<span id="page-67-0"></span>Рис. 47. Полные ток  $I_5$  и сопротивление  $U_{R5}$  через резистор  $R_5$  , контурный ток  $I_{K1}$  и вызываемое им частичное падение напряжения  $U_{R5,K1}$  (a);

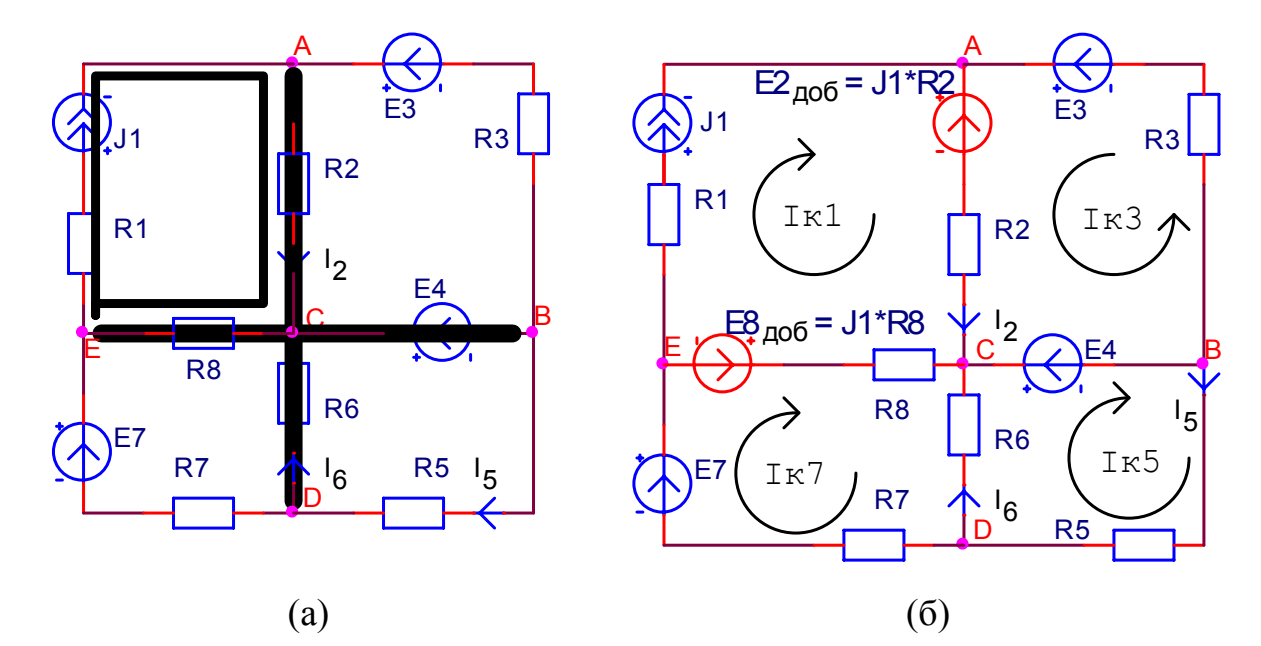

учёт частичного падения напряжения на резисторе вследствие контурного тока  $I_{K1}$  с помощью источника э. д. с. с тем же падением напряжения (б)

<span id="page-68-0"></span>Рис. 48. Схема с источником тока, жирной линией отмечен контур 1, очень жирной дерево (а), изменённая схема, в которой ток контура 1 учтён с помощью источников э. д. с.  $E_2$ ' и  $E_8$ '

3) После нахождения контурных токов определяются токи ветвей путём алгебраического сложения всех контурных токов, текущих через соответствующие ветви.

 $\Box$  Пример 7. Рассмотрим пример расчёта схемы рис. 48, а (рис. 46, а) по методу контурный токов.

1) Расчёт будем вести формальным методом, на основе главных контуров. На рис. 48, а очень жирной линией показано выбранное дерево. В этой схеме будет 4 главных контура  $K_1$ ,  $K_3$ ,  $K_5$ ,  $K_7$ , определяемых ветвями связи 1, 3, 5, 7, со своими контурными токами  $I_{K1}$ ,  $I_{K3}$ ,  $I_{K5}$ ,  $I_{K7}$  (показаны на рис. 48, б). Направления главных контуров (это и есть направления обхода) определяются направлениями их ветвей связи.

2) Ток первого главного контура известен и равен  $I_{K1} = J_1$ , для него не составляется уравнение, а для остальных B-У+1-1 контуров (т. е. 8-5+1-1=3) с неизвестными контурными токами уравнения составляются. Для учёта влияния контурного тока  $I_{K1}$  на распределение напряжений остальных контуров мы вводим в схему дополнительные элементы: эквивалентные источники э. д. с. для резисторов на пути первого контура ( $E_2$ , и  $E_{\rm g}$ , на рис. 48, б).

В матричном виде система уравнений выглядит так:

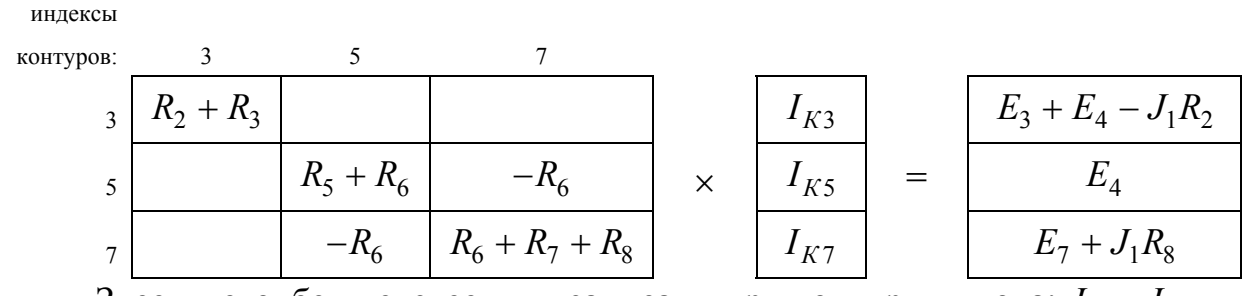

Здесь в столбец неизвестных записаны три контурных тока:  $I_{K3}$ ,  $I_{K5}$ ,  $I_{K7}$ .

В матрице коэффициентов в ячейку (3, 3) записано контурное сопротивление 3-го контура - сумма сопротивлений вдоль обхода контура. Аналогично в ячейки (5, 5) и (7, 7) записана сумма сопротивлений вдоль обхода 5-го и 7-го контуров, соответственно.

В ячейки (5, 7) и (7, 5) записано межконтурное сопротивление 5-го и 7-го контуров. Общим элементов этих двух контуров является ветвь 6, следовательно, их межконтурное сопротивление равно  $\pm R_6$ . Контурные токи  $I_{K5}$  и  $I_{K7}$  по этой ветви текут в противоположных направлениях, поэтому сопротивление берётся со знаком «-»:  $(-R_6)$ .

Ячейки (5, 3) и (3, 5), (7, 3) и (3, 7) содержат нулевые значения, т. к. у 3-го контура нет общих ветвей с 5-м и 7-м контурами.

Непосредственная запись уравнений выглядит следующим образом (тот же результат получается при умножении матрицы коэффициентов на столбец неизвестных и приравнивании результата столбцу свободных чле- $HOB$ ):

$$
\begin{cases}\n(R_2 + R_3)I_{K3} = E_3 + E_4 - J_1 R_2 \\
(R_5 + R_6)I_{K5} - R_6 I_{K7} = E_4 \\
-R_6 I_{K5} + (R_6 + R_7 + R_8)I_{K7} = E_7 + J_1 R_8\n\end{cases}
$$

Решением этой системы будет столбец неизвестных контурных токов  $I_{K3}, I_{K5}, I_{K7}.$ 

3) После нахождения всех контурных токов мы можем найти реальные токи ветвей:  $I_1 = J_1$ ,  $I_2 = I_{K3} + J_1$ ,  $I_3 = I_{K3}$ ,  $I_4 = I_{K3} + I_{K5}$ ,  $I_5 = I_{K5}$ ,  $I_6 = I_{K5} - I_{K7}, I_7 = I_{K7}, I_8 = I_{K7} - J_1$ .

# СЕМИНАР 4. МЕТОД НАЛОЖЕНИЯ (СУПЕРПОЗИЦИИ) И МЕТОД ЭКВИВАЛЕНТНОГО ИСТОЧНИКА

#### Принцип и метод наложения

Все источники в линейной электрической цепи действуют независимо друг от друга, поэтому ток в любой ветви можно найти как алгебраическую сумму частичных токов, вызванных каждым источником в отдельности, действующим в отсутствие остальных. То же относится и к напряжениям на любых элементах.

Рассмотрим конкретную ситуацию на примере схемы рис. 46, а: если обнулить все источники кроме, например,  $E_3$  (т. е. источники э. д. с. заменить проводником, а источники тока заменить разрывом), то зависимость тока, например, в 5-й ветви от источника  $E_3$  будет выражаться линейным соотношением:

$$
I_{5,3} = g_{53} E_3 \tag{109}
$$

Коэффициент пропорциональности в этой формуле -  $g_{53}$  - называется передаточной проводимостью, он показывает степень влияния данного (3-го) источника э. д. с. на данную (5-ю) ветвь. Ток  $I_{53}$  в этой формуле это частичный ток в 5-й ветви, обусловленный источником  $E_3$  в отдельно-CTИ.

Выражение для полного тока ветви через номиналы всех источников:

$$
\begin{cases}\nI_1 = g_{11}E_1 + g_{12}E_2 + \dots + h_{11}J_1 + h_{12}J_2 + \dots = I_{11} + I_{12} + \dots \\
\vdots \\
I_n = g_{n1}E_1 + g_{n2}E_2 + \dots + h_{n1}J_1 + h_{n2}J_2 + \dots = I_{n1} + I_{n2} + \dots\n\end{cases} (110)
$$

<span id="page-70-0"></span>Определение коэффициентов g<sub>ij</sub> в этой сумме можно дать двумя способами: во-первых,  $g_{ij}$  равно отношению тока в i-й ветви к номиналу ј-го источника э. д. с. при обнулённых остальных источниках; во-вторых, это отношение изменения тока в і-й ветви к изменению номинала і-го источника э. д. с. при неизменных остальных источниках (оба выражения непосредственно следуют из общей формулы при выполнении указанных условий):

$$
g_{ij} = \frac{I_i}{E_j} \Big|_{Ex=0, Jx=0, \forall x \neq j} = \frac{\partial I_i}{\partial E_j} \Big|_{Ex=const, Jx=const, \forall x \neq j}.
$$
 (111)

Аналогично определяются коэффициенты влияния источников тока на токи ветвей и напряжения элементов - коэффициенты передачи по то- $KY$ :

$$
h_{ij} = \frac{I_i}{J_j} \Big|_{Ex=0, Jx=0, \forall x \neq j} = \frac{\partial I_i}{\partial J_j} \Big|_{Ex=const, Jx=const, \forall x \neq j}.
$$
 (112)

Коэффициенты  $g_{ii}$  и  $h_{ii}$  с одинаковыми индексами называются «собственными», или «входными», с разными индексами - «передаточными», или «взаимными».

Каждый элемент суммы  $(110) - I_{ii}$  – представляет собой частичный ток, создаваемый в і-й ветви ј-м источником.

Метод наложения эффективно используется для нахождения тока в одной ветви или напряжения на одном элементе.

При расчёте цепей методом наложения поступают следующим образом: поочерёдно рассчитывают токи, возникающие от действия каждого источника, мысленно удаляя остальные из схемы, но оставляя в схеме внутренние сопротивления источников, и затем находят токи в ветвях путём алгебраического сложения частичных токов.

 $\Box$  Пример 8. Найдём ток  $I_2$  в схеме рис. 49, а методом наложения.

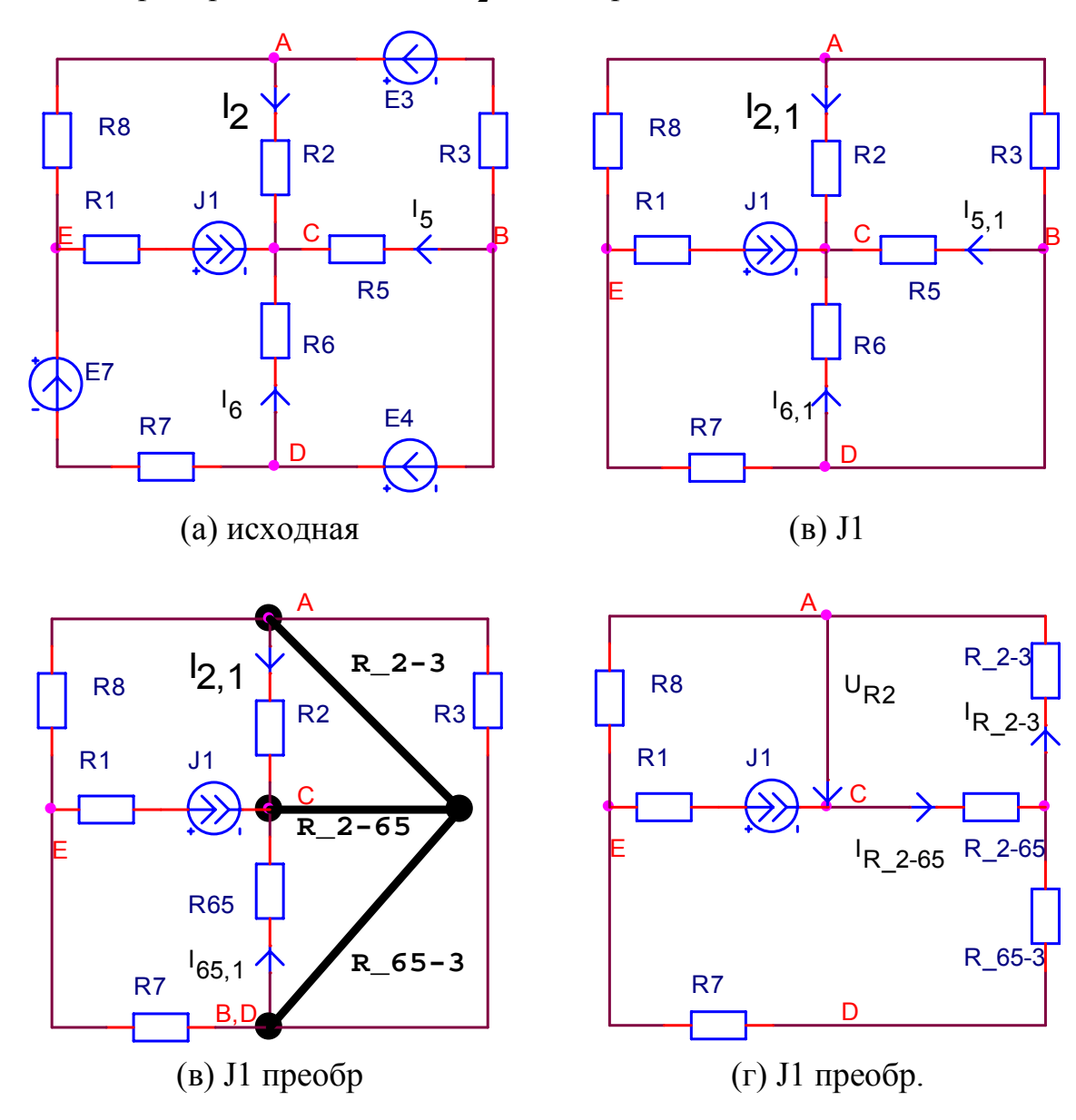
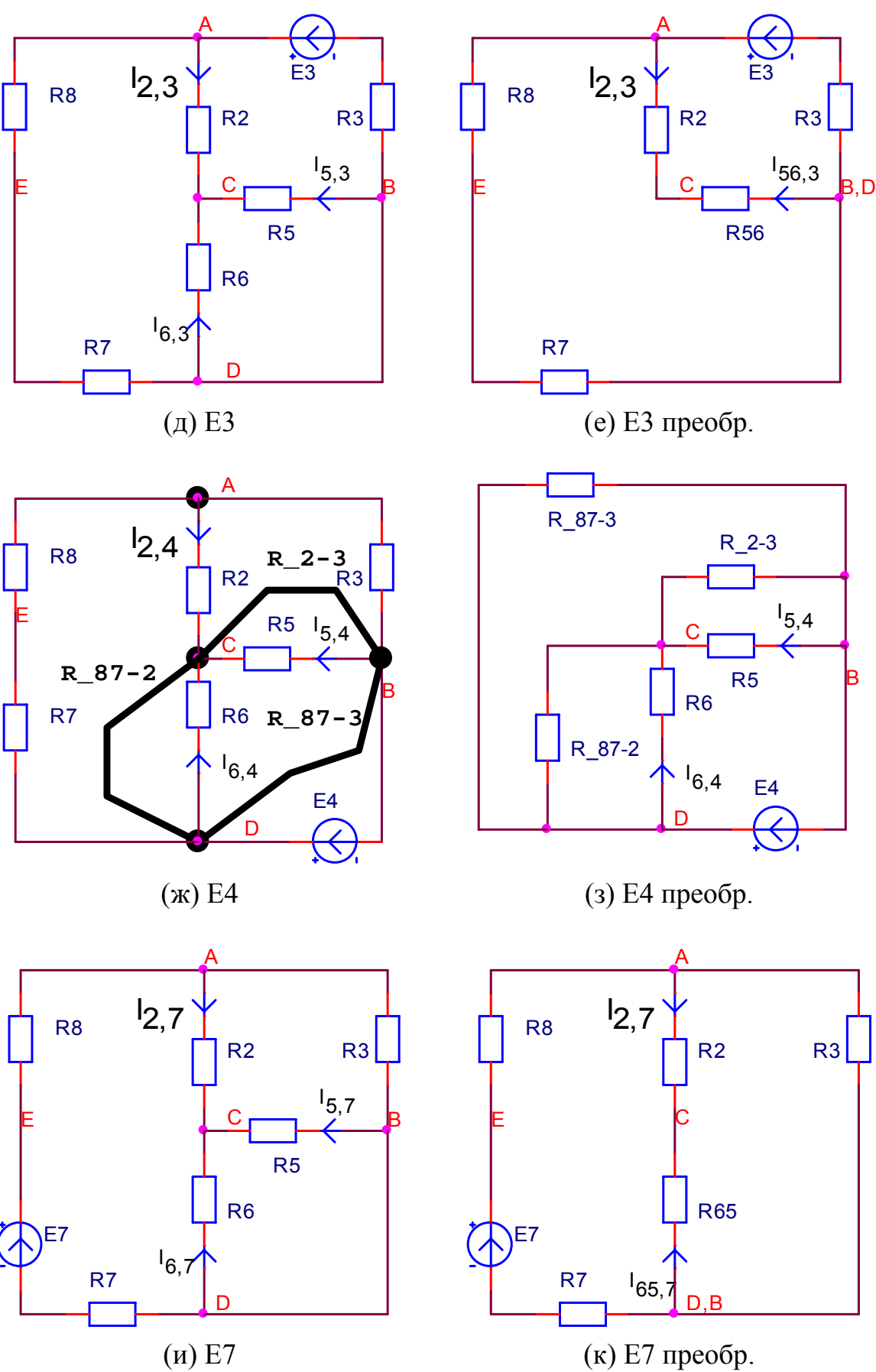

 $(H) E7$ 

Рис. 49. Исходная схема (а);  $\uparrow \uparrow \uparrow$  (на схемы для источников  $J_1$  (б, в, г);  $E_3$  (д, е);  $E_4$  (ж, з),  $E_7$  (и, к)

<span id="page-73-0"></span>Для нахождения заданного тока мы должны поочерёдно отставить в схеме каждый источник в отдельности  $(J_1, E_3, E_4, E_7)$ , обнуляя остальные; для каждого случая будем рисовать вспомогательную схему, из которой будем находить частичный ток. Суммарный ток найдём как сумму частичных токов:

$$
I_2 = I_{21} + I_{23} + I_{24} + I_{27}.
$$

1) Отдельно источник  $J_1$  (рис. 49, б). Мысленно удалив остальные источники, обнаруживаем, что узлы В и D сливаются в один, а сопротивления  $R_5$  и  $R_6$  оказываются параллельными и могут быть заменены одним эквивалентным:  $R_{65} = R_6 || R_5 = R_6 R_5 / (R_6 + R_5)$ . Далее отмечаем, что других последовательных или параллельных комбинаций сопротивлений в схеме нет, а найти ток непосредственно из получившейся схемы невозможно. Поэтому MЫ вынуждены использовать преобразование треугольник→звезда. Здесь есть несколько таких конструкций, например треугольник  $R_2 - R_{65} - R_3$ . На рис. 49, в утолщёнными линиями показана звезда  $R_{2-3} - R_{2-65} - R_{65-3}$ , которой эквивалентно заменяется данный треугольник. На рис. 49, г показана получившаяся схема, здесь существуют уже только последовательные и параллельные комбинации.

Так как ветвь 2 с искомым током исчезла при преобразовании, то найдём её ток через напряжение на её концах  $(U_{AC})$ . Падение напряжения  $U_{AC}$  складывается из двух частей: падений напряжения на сопротивлениях  $R_{2-65}$  и  $R_{2-3}$ :  $U_{R_{2}65} = R_{2-65}I_{R_{2}65}$  и  $U_{R_{2}3} = R_{2-3}I_{R_{2}3}$ . Ток  $I_{R_{2}65}$  очевидно равен току источника  $J_1$ :

$$
I_{R_2265} = J_1
$$

Ток  $I_{R-23}$  получается при разделении тока источника на две параллельные ветви (рис. 49, г):  $R_{2-3} - R_8$  с сопротивлением  $(R_{2-3} + R_8)$ и  $R_{65-3} - R_7$  с сопротивлением  $(R_{65-3} + R_7)$   $(R_1$  и  $R_{2-65}$  не участвуют в этом делении тока, т. к. не входят в параллельные ветви). Ток в одной из параллельных ветвей (верхней) отыскивается по правилу делителя тока:

$$
I_{R_2} = J_1 \cdot \frac{(R_{65-3} + R_7)}{(R_{2-3} + R_8) + (R_{65-3} + R_7)}.
$$

Чтобы определить окончательное выражение для  $U_{AC}$ , нужно соотнести его направление с направлениями его составных частей:

$$
U_{AC} = -I_{R_2 265} R_{2-65} - I_{R_2 23} R_{2-3}.
$$

Так как переход от схемы рис. 49, в к схеме рис. 49, г был сделан эквивалентный, то напряжение  $U_{AC}$ , найденное для последней, действительно и для первой. В схеме рис. 49, в, зная напряжение  $U_{AC}$ , мы можем найти ток  $I_{R2}$  с помощью закона Ома:  $I_{R2} = U_{AC}/R_2$ .

3) Отдельно источник  $E_3$  (схема рис. 49, д). Мысленно удалив остальные источники, обнаруживаем, что узлы В и D сливаются в один, а сопротивления  $R_5$  и  $R_6$  оказываются параллельными и могут быть заменены одним эквивалентным:  $R_{56} = R_5 || R_6 = R_5 R_6 / (R_5 + R_6)$ . Для нахождения тока  $I_{23}$  из рис. 49, е требуется вначале найти ток источника  $E_3$ , затем разделить его между двух ветвей (2-56 и 8-7).

Ток  $I_{3,3}$  источника  $E_3$  находим с помощью эквивалентного сопротивления схемы относительно зажимов источника:

$$
R_3 = R_3 + (R_2 + R_{56}) ||(R_8 + R_7); I_{3,3} = E_3/R_3
$$

Ток  $I_{23}$  находим с помощью правила делителя тока:

$$
I_{2,3} = I_{3,3} \frac{\left(R_8 + R_7\right)}{\left(R_2 + R_{56}\right) + \left(R_8 + R_7\right)}.
$$

4) Отдельно источник  $E_A$  (схема рис. 49, ж). Мысленно удалив остальные источники, обнаруживаем, что в схеме отсутствуют последовательные и параллельные комбинации сопротивлений, а найти ток непосредственно из схемы не представляется возможным. Используем преобразвезда ↔ треугольник, например, преобразование звезды зование  $R_{78} - R_2 - R_3$  с центром в точке А в треугольник  $R_{2-3} - R_{87-2} - R_{87-3}$ . На рис. 49, ж он показан утолщёнными линиями. На рис. 49, з показана уже преобразованная схема. В ней уже легко определяются последовательнопараллельные комбинации сопротивлений, однако при преобразовании потеряна ветвь 2. Искомый ток  $I_{2,4}$  можно найти с помощью законов Кирхгофа для узла С:

$$
I_{2,4} + I_{5,4} + I_{6,4} = 0
$$

Ветвь 2 исчезла при эквивалентном преобразовании, но ветви 5 и 6 остались, поэтому их токи также сохраняются. Зная токи  $I_{5,4}$  и  $I_{6,4}$  в преобразованной схеме рис. 49, з, мы сможем найти ток  $I_{2,4}$  в исходной схеме рис. 49, ж.

Самый простой способ найти  $I_{5,4}$  и  $I_{6,4}$  в схеме рис. 49, з, представляющей собой смешанное соединение сопротивлений, - разделить напряжение источника  $E_4$  между  $R_6$  и  $R_5$ :

$$
U_{R6} = U_{DC} = E_4 \frac{R_6}{R_6 + R_5}; U_{R5} = U_{BC} = -E_4 \frac{R_5}{R_5 + R_6}
$$

$$
I_{6,4} = U_{R6} / R_6; I_{5,4} = U_{R5} / R_5
$$

Окончательно,  $I_{2,4} = -I_{5,4} - I_{6,4}$ .

7) Отдельно источник  $E_7$  (схема рис. 49, и). Мысленно удалив остальные источники, обнаруживаем, что узлы В и D сливаются в один, а со-

противления  $R_5$  и  $R_6$  оказываются параллельными и могут быть заменены одним эквивалентным:  $R_{65} = R_6 || R_5 = R_6 R_5 / (R_6 + R_5)$ .<br>Найдём ток источника  $E_7$  (рис. 49, к):

$$
R_3 = R_8 + R_7 + (R_2 + R_{65}) || (R_3)
$$

$$
I_{7,7} = E_7 / R_3
$$

Воспользуемся правилом делителя тока, чтобы получить  $I_{2,7}$ :

$$
I_{2,7} = I_{7,7} \frac{R_3}{\left(R_2 + R_{65}\right) + R_3}
$$

Суммировав все частичные токи, получим общий ток:

$$
I_2 = I_{2,1} + I_{2,3} + I_{2,4} + I_{2,7}.
$$

#### Метод эквивалентного источника

Метод эквивалентного источника также используется для нахождения тока в одной ветви или напряжения на одном элементе.

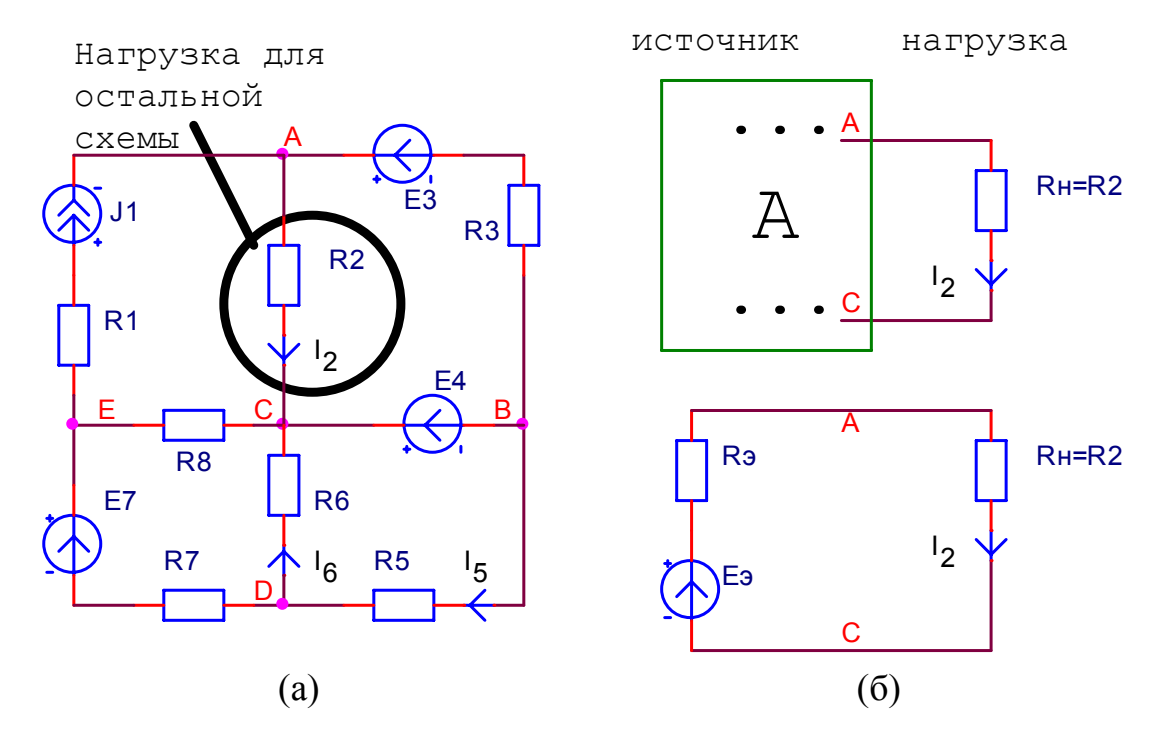

<span id="page-75-0"></span>Рис. 50. Разделение исходной схемы (а) на нагрузку и активный двухполюсник - источник (б)

Идея метода основана на том, что любой фрагмент линейной схемы, имеющий два вывода, можно заменить эквивалентным источником питания (э. д. с. или тока) с параметрами ( $E_3$  и  $R_3$ ) или ( $J_3$  и  $R_3$ ), т. е. активным двухполюсником. Таким образом, если требуется найти ток в отдельно взятой ветви схемы, то эту ветвь можно из схемы выделить, назвав на-

грузкой, при этом остаток схемы будет представлять собой «фрагмент с двумя выводами», т.е. активный двухполюсник. После замены этого фрагмента эквивалентным источником, вся схема будет представлять собой простейший контур, составленный из эквивалентного источника и нагрузки, решаемый с помощью закона Ома:  $I_{\mu} = E_3/(R_3 + R_{\mu})$  (см. рис.  $50, 6$ ).

Методика поиска параметров эквивалентного источника включает в себя расчёт схемы в двух режимах, часто это режим холостого хода (XX) и короткого замыкания (КЗ).

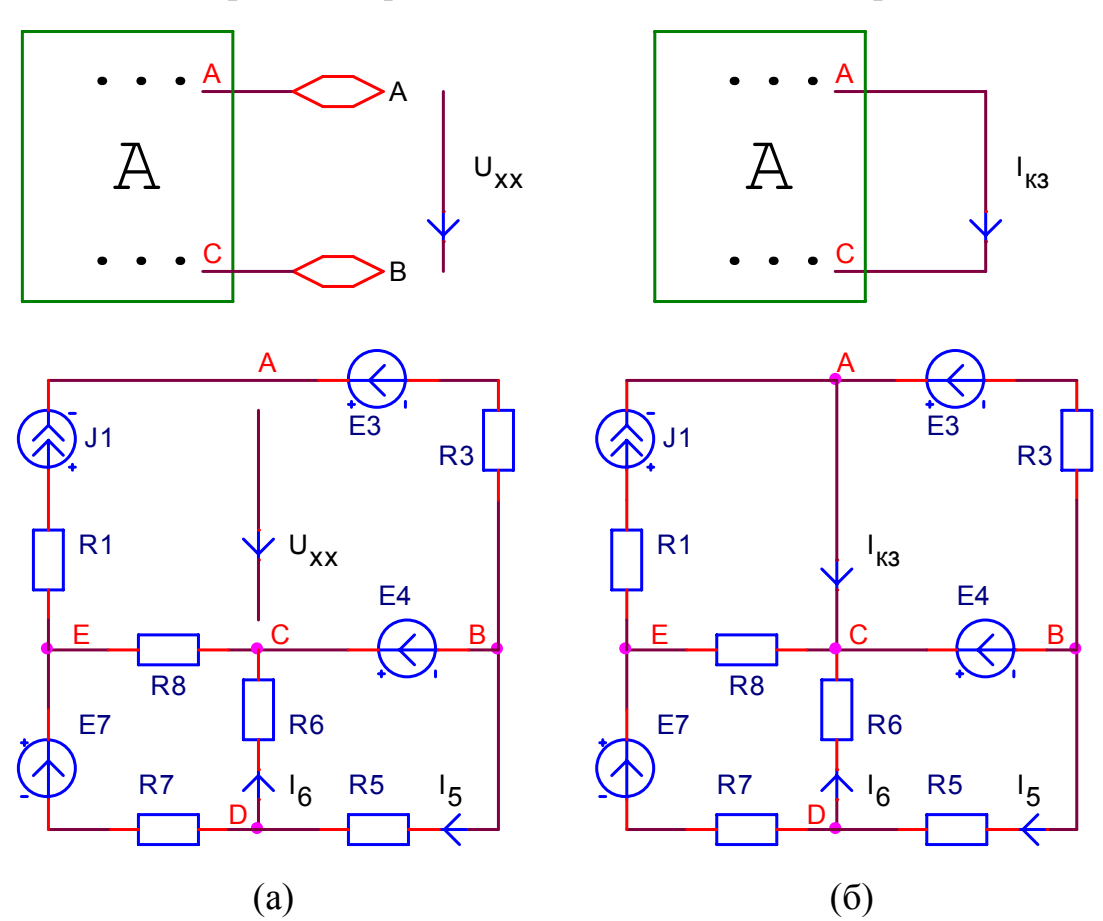

Для схемы рис. 50, а режимы ХХ и КЗ показаны на рис. 51.

Рис. 51. Схема рис. 50, а в режиме XX (а), в режиме КЗ (б)

<span id="page-76-0"></span>1)  $E_a$ . Эквивалентная э. д. с. отыскивается в режиме холостого хода, она равна напряжению холостого хода  $E<sub>2</sub> = U<sub>xx</sub>$  фрагмента-источника (рис. 51, а). Т. е. в исходной схеме, из которой исключена ветвь с нагрузкой, одним из известных методов рассчитывается напряжение между точек, к которым подключена нагрузка.

2)а) R<sub>2</sub>. Эквивалентное сопротивление можно найти из режима короткого замыкания, оно равно отношению  $R_2 = U_{xx}/I_{\kappa_3}$ .  $I_{\kappa_3}$  рассчитывается одним из известных методов из схемы, находящейся в режиме КЗ.

2) б)  $R_a$ . Эквивалентное сопротивление можно также найти из режима холостого хода. Нужно обнулить все источники питания и найти эквивалентное сопротивление схемы в режиме XX между точек, к которым подключена нагрузка.

B примере на рис. 51, а  $U_{xx}$  можно найти непосредственно:<br> $U_{xx} = U_{AC} = \varphi_A - \varphi_C = J_1 R_3 + E_3 + E_4$ . В общем случае для этого пришлось бы составлять систему уравнений, например, по методу узловых потенциалов.

# **СЕМИНАР 5. ЭНЕРГЕТИЧЕСКИЕ СООТНОШЕНИЯ В ЦЕПИ**<br>ГАРМОНИЧЕСКОГО СИГНАЛА

### **СЕМИНАР 6. РАСЧЁТ ПЕРЕХОДНЫХ ПРОЦЕССОВ КЛАССИЧЕСКИМ МЕТОДОМ**

*□ Пример 9. В момент времени t* = 0 *в схеме* рис[. 52](#page-79-0)*, а замыкается ключ. Требуется найти выражение для тока i(t), построить график до и после коммутации в диапазоне времени* (−<sup>τ</sup> ;3<sup>τ</sup> )*.*

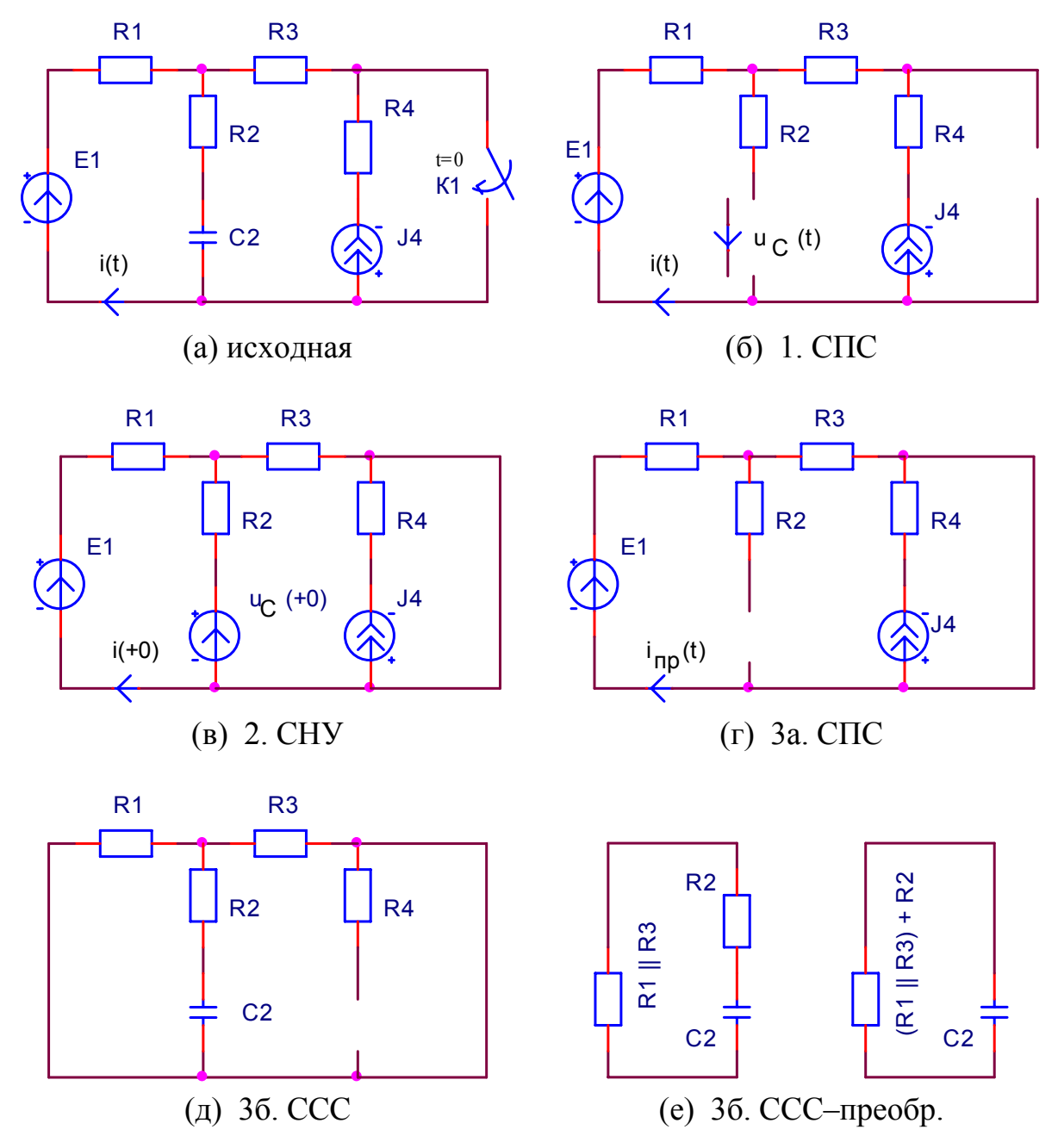

<span id="page-79-0"></span>Рис. 52. Вспомогательные схемы к отысканию переходного процесса классическим методом: а) исходная схема, б) схема СПС для 1-го этапа – предкоммутационный режим, в) схема СНУ для 2-го этапа – зависимые начальные условия, г) схема СПС для 3-го этапа – поиск принуждённой состав-

ляющей, д), е) схема ССС для 3-го этапа и её преобразование – поиск своболной составляющей

1.  $\boxed{t < 0}$ 

Определяем принуждённые составляющие до коммутации по схеме рис. 52, б (по постоянному сигналу, т. к. в схеме нет переменных источни- $KOB$ ):

$$
i_{np}(t) = -J_4, u_C(t) = u_{ab, np}(t) = E + R_1 J_4 = \dots = c
$$

Так как эти функции фактически не зависят от времени, то их значения при  $t = -0$  будут равны указанным.

2.  $|t=+0|$ 

а) Определяем независимые начальные условия по законам коммутации:

$$
u_C(+0) = u_C(-0) = c
$$

б) Определяем зависимые начальные условия по схеме СНУ (рис. 52, в), методом наложения:

$$
i(+0) = \frac{e(+0)}{R_1 + R_2 || R_3} - \frac{u_C(+0)}{R_2 + R_1 || R_3} \cdot \frac{R_3}{R_1 + R_3} = \ldots = a
$$

3.  $|t>0|$ 

а) Определяем принуждённую составляющую тока по схеме СПС (рис. 52, г):

$$
i_{np}(t) = \frac{E}{R_1 + R_3} = \ldots = b
$$

б) Определяем свободную составляющую тока по схеме ССС (рис. 52, д). После упрощения схемы ССС (рис. 52, е) получаем схему, состоящую из одного контура с ёмкостью. Таким образом, это схема первого порядка, форма решения для неё определяется формулой (76), а постоянная времени формулой (69), а.

в) Определяем окончательное решение по формуле (76):

$$
i(t) = i_{np}(t) + i_{cs}(t) = i_{np}(t) + Ae^{-t/\tau} =
$$
  
=  $i_{np}(t) - [i_{np}(+0) - i(+0)]e^{-t/\tau} = b - [b - a]e^{-t/\tau}$ 

г) График тока  $i(t)$  до и после коммутации в диапазоне времени  $(-\tau;3\tau):$ 

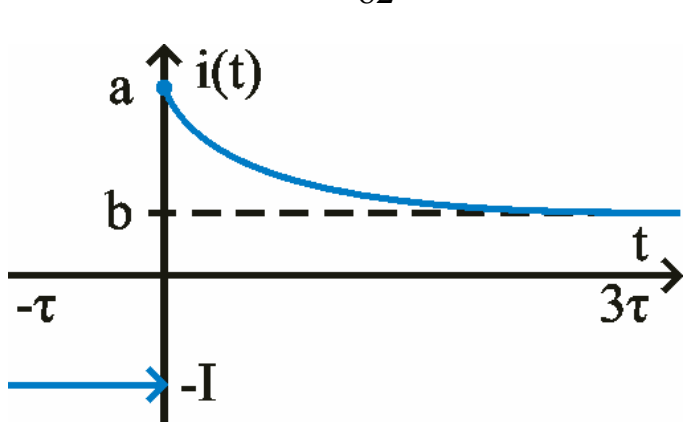

 $\Box$  Пример 10. В момент времени  $t = 0$  в схеме рис. 53, а ключ переключается из положения 1 в положение 2. Требуется найти выражение для тока  $i_3(t)$ , построить график до и после коммутации в диапазоне времени  $(-\tau, 3\tau)$ . Источник  $e_1(t) = E_{1,m} \sin(\omega t + \varphi)$ .

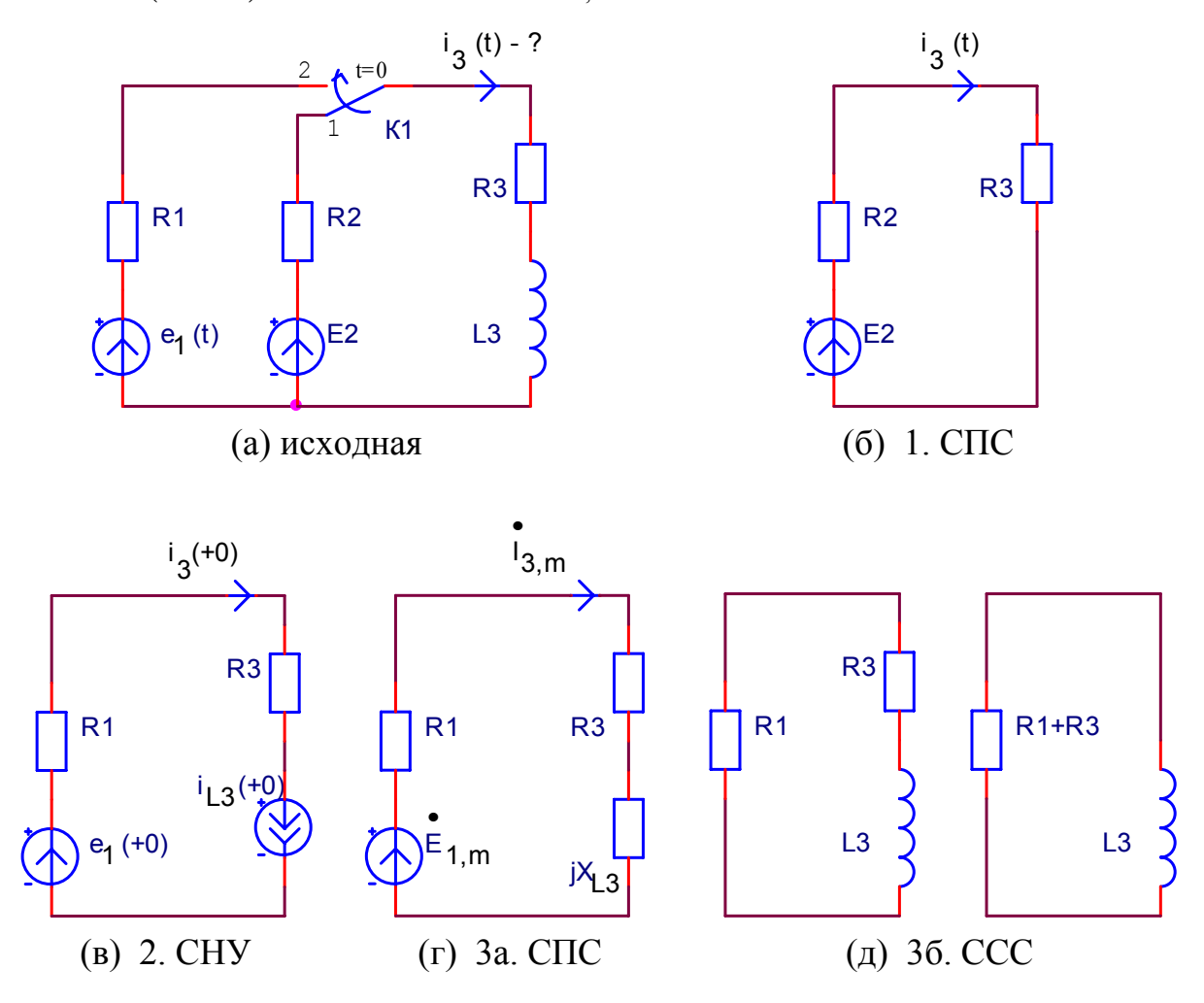

<span id="page-81-0"></span>Рис. 53. Вспомогательные схемы к отысканию переходного процесса классическим методом: а) исходная схема, б) схема СПС для 1-го этапа - предкоммутационный режим, в) схема СНУ для 2-го этапа - зависимые начальные условия, г) схема СПС для 3-го этапа - поиск принуждённой состав-

ляющей, д) схема ССС для 3-го этапа и её преобразование - поиск свободной составляющей

1.  $\boxed{t < 0}$ 

Определяем принуждённые составляющие до коммутации по схеме рис. 53, б (по постоянному сигналу, т. к. в схеме нет переменных источни- $KOB$ ):

$$
i_{3np}(t) = i_{L3np}(t) = \frac{E_3}{R_2 + R_3} = \dots = a
$$

Так как эти функции фактически не зависят от времени, то их значения при  $t = -0$  будут равны указанным.

2.  $|t=+0|$ 

а) Определяем независимые начальные условия по законам коммута-ЦИИ:

$$
i_{L3}(+0) = i_{L3}(-0) = b
$$

б) Определяем зависимые начальные условия по схеме СНУ (рис.  $53, B)$ :

$$
i_3(+0) = i_{L3}(+0) = b
$$

3.  $|t > 0|$ 

а) Определяем принуждённую составляющую тока по схеме СПС (рис. 53, г) (комплексным методом, т. к. в схеме есть переменные источники):

$$
\vec{I}_{3\,np,m} = \frac{\vec{E}_{1\,m}}{R_1 + R_3 + jX_{L3}} = \dots = Ae^{j\alpha}
$$
  

$$
i_{3np}(t) = A\sin(\omega t + \alpha)
$$

б) Определяем свободную составляющую тока по схеме ССС (рис. 53, д). После упрощения схемы ССС (рис. 53, д) получаем схему, состоящую из одного контура с индуктивностью. Таким образом, это схема первого порядка, форма решения для неё определяется формулой (76), а постоянная времени формулой (69), б.

в) Определяем окончательное решение по формуле (76):

$$
i_3(t) = i_{3np}(t) + i_{3ce}(t) = i_{3np}(t) + Ae^{-t/\tau} =
$$
  
= 
$$
i_{3np}(t) - [i_{3np}(+0) - i_3(+0)]e^{-t/\tau} = A\sin(\omega t + \alpha) - [A\sin\alpha - b]e^{-t/\tau}
$$

г) График тока  $i_3(t)$  до и после коммутации в диапазоне времени  $(-\tau; 3\tau)$ :

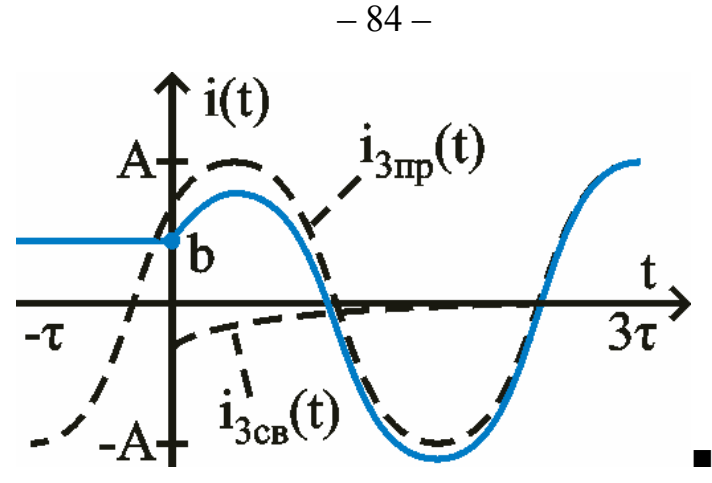

*□ Пример 11. В момент времени t* = 0 *в схеме* рис[. 54](#page-84-0)*, а ключ пере-* $\kappa$ лючается из положения 1 в положение 2; в момент времени  $t = \tau_1$  пере*ключается из положения 2 в положение 3. Требуется найти выражения*  $\partial$ ля тока i<sub>R1</sub>(t) и напряжения u<sub>C1</sub>(t), построить их графики до и после  $\kappa$ оммутации в диапазоне времени  $(-\tau_1; 3\tau_2)$ .

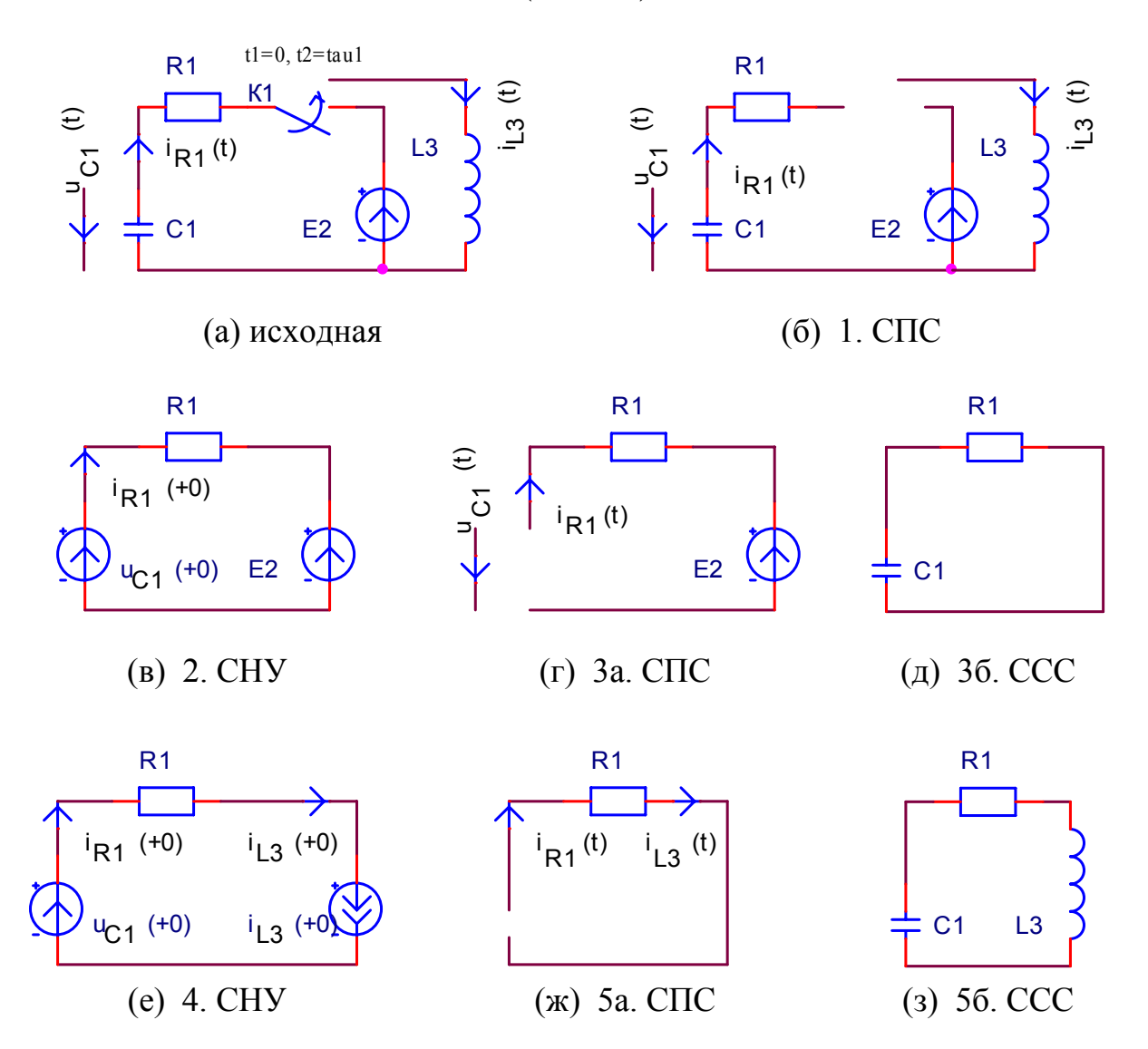

1/(pG) R1 
$$
pL_3
$$
  
\n
$$
(H) Z_{ex}(p)
$$

<span id="page-84-0"></span>Рис. 54. Вспомогательные схемы к отысканию переходного процесса классическим методом: а) исходная схема, б) схема СПС для 1-го этапа – предкоммутационный режим, в) схема СНУ для 2-го этапа - зависимые начальные условия, г) схема СПС для 3-го этапа – поиск принуждённой составляющей, д) схема ССС для 3-го этапа – поиск свободной составляющей; е) схема СНУ для 4-го этапа - зависимые начальные условия, ж) схема СПС для 5-го этапа – поиск принуждённой составляющей, з) схема ССС для 5-го этапа - поиск свободной составляющей; и) комплексное входное сопротивление

1. 
$$
|t < 0|
$$

Определяем принуждённые составляющие до коммутации по схеме рис. 54, б:

$$
u_{C1np}(t) = 0, i_{R1np}(t) = 0, i_{L3np}(t) = 0
$$

Так как эти функции фактически не зависят от времени, то их значения при  $t = -0$  будут равны указанным.

2.  $|t=+0|$ 

а) Определяем независимые начальные условия по законам коммутании:

$$
u_C(+0) = u_C(-0) = 0
$$

б) Определяем зависимые начальные условия по схеме СНУ (рис. 54, в), по закону Ома:

$$
i_{R1}(+0) = \frac{u_C(+0) - E_2}{R_1} = -\frac{E_2}{R_1} = \dots = a
$$

3.  $|t > 0|$ 

а) Определяем принуждённую составляющую тока и напряжения по схеме СПС (рис. 54, г):

$$
i_{R1np}(t) = 0
$$
,  $u_{C1np}(t) = E_2$ 

б) Определяем свободную составляющую тока и напряжения по схеме ССС (рис. 54, д). Получаем схему, состоящую из одного контура с ёмкостью. Таким образом, это схема первого порядка, форма решения для неё определяется формулой (76), а постоянная времени формулой (69), а.

в) Определяем окончательное решение первого переходного процесса по формуле  $(76)$ :

$$
i_{R1}(t) = i_{R1np}(t) + i_{R1ce}(t) = i_{R1np}(t) + Ae^{-t/\tau} =
$$
  
\n
$$
= i_{R1np}(t) - [i_{R1np}(0) - i_{R1}(0)]e^{-t/\tau} = 0 - [0 + \frac{E_2}{R_1}]e^{-t/\tau} = -\frac{E_2}{R_1}e^{-t/\tau}
$$
  
\n
$$
u_{C1}(t) = u_{C1np}(t) + u_{C1ce}(t) = u_{C1np}(t) + Ae^{-t/\tau} =
$$
  
\n
$$
= u_{C1np}(t) - [u_{C1np}(0) - u_{C1}(0)]e^{-t/\tau} = E_2 - [E_2 - 0]e^{-t/\tau} = E_2 - E_2e^{-t/\tau}
$$
  
\n
$$
i_{L3}(t) = 0
$$

г) Учитывая, что в схеме произойдёт вторая коммутация, определим значения сигналов в момент, непосредственно предшествующий второй коммутации:

$$
i_{R1}(T-0) = -\frac{E_2}{R_1}e^{-T/\tau}, \ u_{C1}(T-0) = E_2 - E_2e^{-T/\tau} = \dots = b, \ i_{L3}(T-0) = 0
$$

4.  $|t = T + 0|$ , после второй коммутации

а) Определяем независимые начальные условия по законам коммута-ЦИИ:

$$
i_{L3}(T+0) = i_{L3}(T-0) = 0
$$
  

$$
u_{C1}(T+0) = u_{C1}(T-0) = b
$$

б) Определяем зависимые начальные условия по схеме СНУ (рис. 54, е), по методу наложения:

$$
i_{R1}(T+0) = i_{L3}(T+0) = 0
$$
  

$$
i_{R1}(T+0) = i_{L3}(T+0) = \frac{u_{L3}(T+0)}{L_3} =
$$
  

$$
= \frac{u_{C1}(T+0) - Ri_{L3}(T+0)}{L_3} = \frac{u_{C1}(T+0)}{L_3} = \frac{b}{L_3}
$$

5.  $\boxed{t > T}$ 

а) Определяем принуждённую составляющую тока и напряжения по схеме СПС (рис. 54, ж):

$$
i_{R1np}(t) = i_{L3np}(t) = 0 \, ; \, u_{C1np}(t) = 0
$$

б) Определяем свободную составляющую тока и напряжения по схеме ССС (рис. 54, 3). Получаем схему, состоящую из одного контура с двумя реактивными элементами. Таким образом, это схема второго порядка, следовательно форма решения и постоянная времени для неё определяется формулами (71), (72) или (73), в зависимости от соотношения корней характеристического уравнения.

Для нахождения корней характеристического уравнения воспользуемся методом входного сопротивления: разорвём ветвь, в которой мы ищем ток, и найдём комплексное входное сопротивление схемы по отношению к точкам разрыва (рис. 54, и):

$$
\underline{Z}_{\text{ex}}(p) = R_1 + pL_3 + \frac{1}{pC_1} = \frac{p^2 L_3 C_1 + pC_1 R_1 + 1}{pC_1}
$$

Приравнивание нулю входного сопротивления:  $Z_{ex}(p) = 0 - \text{A}$ аёт квадратное уравнение относительно р:

$$
p^2 L_3 C_1 + p C_1 R_1 + 1 = 0
$$

Соотношение корней этого уравнения  $p_1$ , зависит от коэффициентов уравнения. Предположим, что  $p_1 = p_2$ .

в) Определяем форму решения второго переходного процесса по формуле  $(72)$ :

$$
\begin{cases}\ni_{R1}(t) = i_{R1np}(t) + i_{R1ce}(t) = [A(t - T) + B]e^{p_1(t - T)} \\
u_{C3}(t) = u_{C3np}(t) + u_{C3ce}(t) = [C(t - T) + D]e^{p_1(t - T)}\n\end{cases}
$$

Постоянные коэффициенты определяем из начальных условий (значения сигнала и его производной в момент  $t = T + 0$ :

$$
\begin{cases} i_{R1}(T+0) = 0 + B \\ i_{R1t}(T+0) = 0 + A + p_1B \end{cases}
$$
 (Ha mpumepe roka)

Из этой системы двух линейных уравнений с двумя неизвестными однозначно находятся А и В.

Аналогично находятся коэффициенты  $D$  и  $F$  для  $u_{C3}(t)$ .

Таким образом, после подстановки коэффициентов определено окончательное решение.

г) График тока  $i_{R1}(t)$  и напряжения  $u_{C1}(t)$  до и после коммутации в диапазоне времени  $(-\tau_1; 3\tau_2)$ :

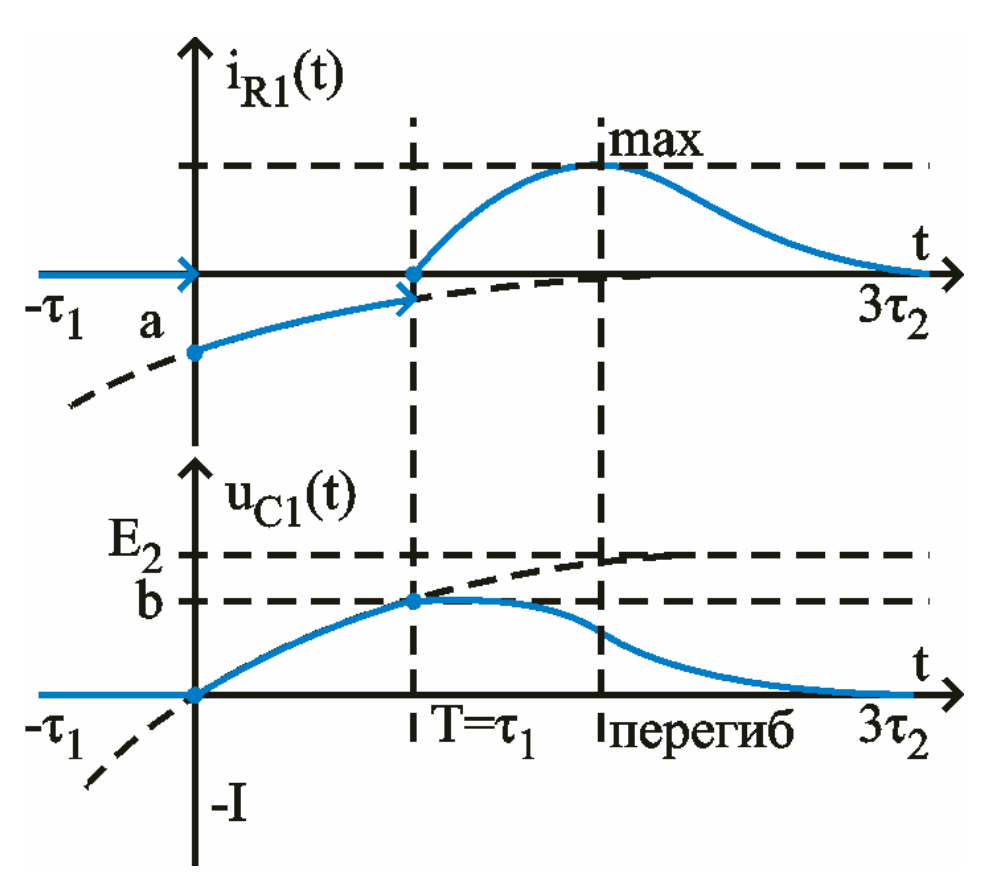

# **СЕМИНАР 7. РАСЧЁТ ПЕРЕХОДНЫХ ПРОЦЕССОВ**<br>ОПЕРАТОРНЫМ МЕТОДОМ

 $\Box$  Пример 12..

## ПРИЛОЖЕНИЕ А. ЗАДАНИЕ НА РГР1

- 1) Начертить ориентированный граф заданной схемы, построить для него дерево, отметить ветви связи.
- 2) Составить (не решать!) систему уравнений в матричной форме для решения схемы:
	- а) по законам Кирхгофа (ЗТК+ЗНК);
	- б) по методу узловых потенциалов (МУП);
	- в) по методу контурных токов (МКТ).
- 3) Найти токи во всех ветвях схемы, используя одну из систем уравнений а)-в).
- 4) Определить ток в заданной ветви:
	- а) методом наложения;
	- б) методом эквивалентного источника (напряжение холостого хода определить методом узловых потенциалов).
- 5) Записать в общем виде уравнение баланса мощностей для заданной схемы.
- 6) Проверить результат пунктов 3)-5) с помощью схемотехнического моделирования (в программе Spice или аналогичной).

Второй лист отчёта по РГР1 должен содержать задание, в том числе заданную схему.

#### ПРИЛОЖЕНИЕ Б. ЗАДАНИЕ НА РГР2

#### Задание

В момент времени  $t = 0$  коммутирует рубильник 1; в момент времени  $t = min(\tau_1, T_{rel})$  коммутирует рубильник 2, где  $\tau_1$  – постоянная времени первого переходного процесса, а  $T_{c01}$  – период свободных колебаний первого переходного процесса.

- 1) Определить ток  $i_1(t)$  классическим, а ток  $i_2(t)$  классическим и операторным методами.
- 2) Определить практическую длительность второго переходного процесса, а также период его свободных колебаний и логарифмический декремент (в случае его колебательного характера).
- 3) Построить график тока  $i_1(t)$  в диапазоне времени  $(-\tau_1; 3\tau_2)$ , где  $\tau_1$  и  $\tau_2$  - постоянные времени первого и второго переходного процессов, соответственно.

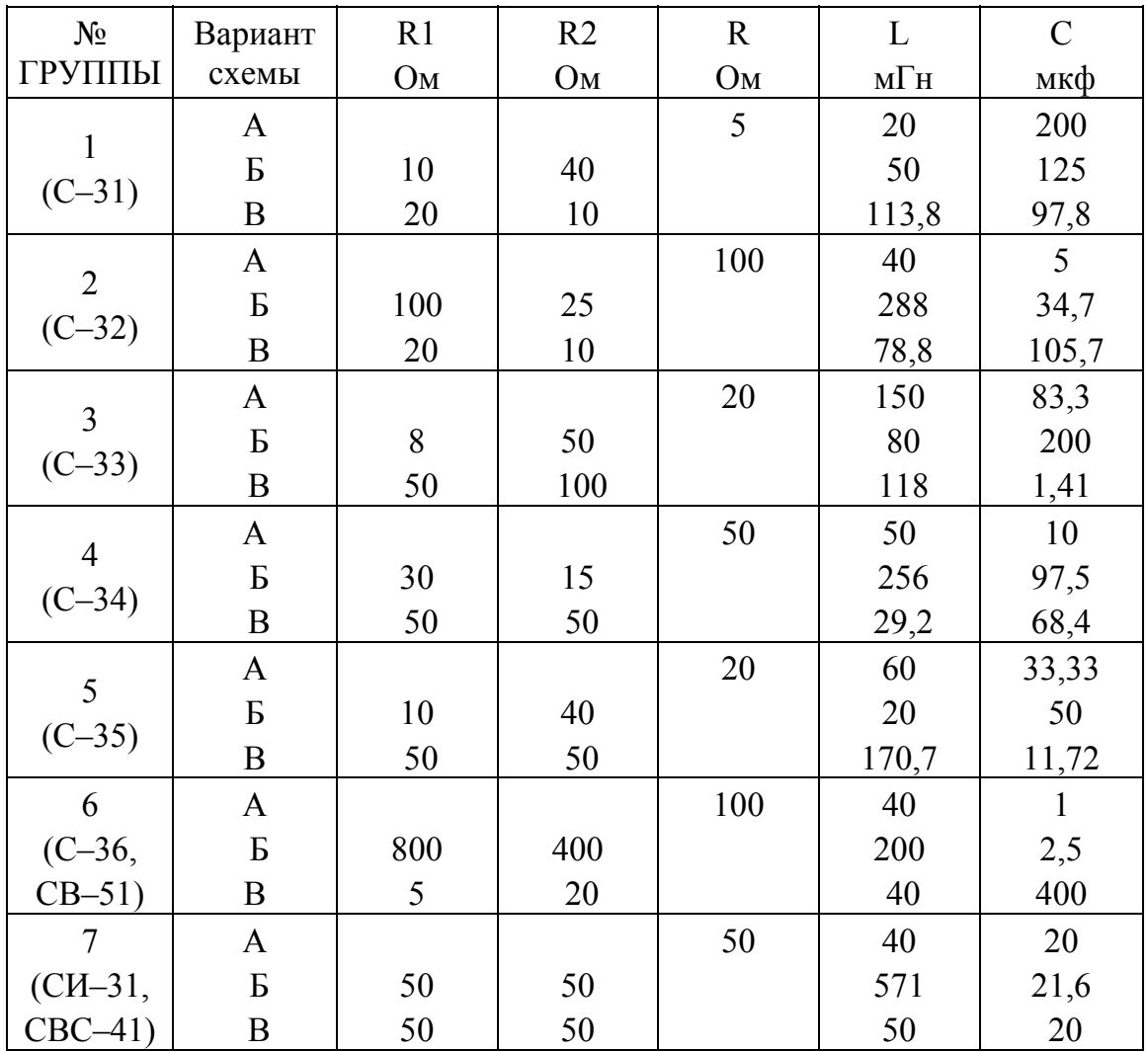

Параметры элементов схемы

- 1) Номер схемы соответствует порядковому номеру студента в журнале группы.
- 2) Числовые данные параметров схем выбираются из таблицы в соответствии с номером группы.
- 3) Полученные выражения для  $i_1(t)$  и  $i_2(t)$  рекомендуется проверить, подставляя в них  $t = 0$  и  $t = \infty$ , а также определяя начальное значение их первой производной тока.
- 4) В случае колебательного характера процесса, график тока  $i_1(t)$  следует строить по точкам с шагом в  $\pi/6$  (30°) величины  $\omega_{cs}t$ . В случае апериодического процесса разрешается получать составной график, графически складывая отдельные составляющие.
- 5) Результаты выполнения задания проверять с помощью схемотехнического моделирования в Spice.

# ПРИЛОЖЕНИЕ В. ОПЕРАЦИИ С КОМПЛЕКСНЫМИ ЧИСЛАМИ

Работаю над этим ...

# **СПИСОК ДОПОЛНИТЕЛЬНОЙ ЛИТЕРАТУРЫ**

Учебники:

[1]. Демирчян К. С., Нейман Л. Р. Теоретические основы электротехники: в 3-х томах. Изд. 4. – СПб.: Питер, 2006. – 463 с.: ил.

[2]. Поливанов К. М. Теоретические основы электротехники (в 3-х томах). – М.: Энергия, 1973 **[БВ]**;

[3]. Бессонов Л. А. Теоретические основы электротехники. – М.: Гардарики, 2002 (10-е издание) **[БВ]**;

- [4]. Ионкин, Нетушил Теоретические основы электротехники (в 3-х томах). Задачники:
- [1]. Поливанов Задачник по теоретически основам электротехники
- [2]. Бессонов Задачник по теоретически основам электротехники

#### Учебное издание

## КОНСПЕКТЫ ЛЕКЦИЙ И СЕМИНАРСКИХ ЗАНЯТИЙ ПО КУРСУ «ЭЛЕКТРОТЕХНИКА»

## Составители: САМБУРСКИЙ Лев Михайлович ТОРГОВНИКОВ Ростислав Александрович

Редактор Технический редактор

Подписано в печать Формат Бумага Печать Усл. печ. Уч.-изд. Тираж Заказ Бесплатно Изд. Московский государственный институт электроники и математики 109028 Москва, Б. Трёхсвятительский пер. 1-3/12 стр. 8. Отдел оперативной полиграфии Московского государственного института электроники и математики 113054 Москва, ул. М. Пионерская, 12-18/4-6 стр. 1.